## **НАЦІОНАЛЬНИЙ ТЕХНІЧНИЙ УНІВЕРСИТЕТ УКРАЇНИ «КИЇВСЬКИЙ ПОЛІТЕХНІЧНИЙ ІНСТИТУТ імені ІГОРЯ СІКОРСЬКОГО»**

## **Приладобудівний факультет**

## **Кафедра приладів і систем неруйнівного контролю**

«На правах рукопису» УДК 620.179

«До захисту допущено» Завідувач кафедри

\_\_\_\_\_\_\_\_\_\_ А. Г. Протасов

« $\frac{1}{20}$  p.

# **Магістерська дисертація**

**на здобуття ступеня магістра**

### **зі спеціальності 151 Автоматизація та комп'ютерно-інтегровані технології**

## **на тему: «Дослідження ультразвукових витратомірів палива»**

Виконав: студент VІ курсу, групи ПК-61м Івасик Юрій Васильович \_\_\_\_\_\_\_\_\_\_

Керівник: к.т.н., доц. Баженов В. Г.

Консультант з розробки стартап-проекту: к.е.н., доц. Бояринова К. О. \_\_\_\_\_\_\_\_\_\_

Рецензент:

.

Засвідчую, що у цій магістерській дисертації немає запозичень з праць інших авторів без відповідних посилань. Студент \_\_\_\_\_\_\_\_\_\_\_\_\_

Київ – 2018 року

 $\frac{1}{2}$  , and the contract of the contract of the contract of the contract of the contract of the contract of the contract of the contract of the contract of the contract of the contract of the contract of the contract

# **Національний технічний університет України «Київський політехнічний інститут імені Ігоря Сікорського»**

## **Приладобудівний факультет**

## **Кафедра приладів і систем неруйнівного контролю**

Рівень вищої освіти – другий (магістерський) за освітньо-науковою програмою

Спеціальність (спеціалізація) – 151 Автоматизація та комп'ютерно-інтегровані технології ( Комп'ютерно-інтегровані технології та системи неруйнівного контролю і діагностики )

> ЗАТВЕРДЖУЮ Завідувач кафедри \_\_\_\_\_\_\_\_\_\_ А. Г. Протасов «  $\rightarrow$  20 p.

## **ЗАВДАННЯ**

## **на магістерську дисертацію студенту**

## **Івасику Юрій Васильовичу**

1. Тема дисертації «Дослідження ультразвукових витратомірів палива», науковий керівник дисертації Баженов Віктор Григорович к.т.н, доцент. затверджені наказом по університету від « \_\_ » \_\_\_\_\_\_ 20\_\_ р. №

2. Термін подання студентом дисертації \_\_\_\_\_\_\_\_\_\_\_\_\_\_\_\_\_\_\_\_\_\_\_\_\_\_\_\_\_\_\_

3. Об'єкт дослідження – процес розповсюдження ультразвукових сигналів у витратомірі палива.

4. Предмет дослідження – дослідження методів підвищення точності вимірювання витрат рідини.

5. Перелік завдань, які потрібно розробити: провести огляд існуючих систем вимірювання витрат палива; провести дослідження систем подачі палива трактору John Deere 8430; розрахунок швидкості палива в трубці подачі палива; визначити схему розміщення витратоміру в системі подачі палива; дослідження конструкції витратоміру; моделювання руху потоку палива в програмному середовищі Solidworks flow simulation; визначення факторів, що впливають на точність виміру витрати палива; розробка стартап-проекту; проаналізувати результати та зробити висновки.

6. Орієнтовний перелік графічного (ілюстративного) матеріалу: три плакати.

7. Орієнтовний перелік публікацій: одні тези, одна стаття.

## 8. Консультанти розділів дисертації

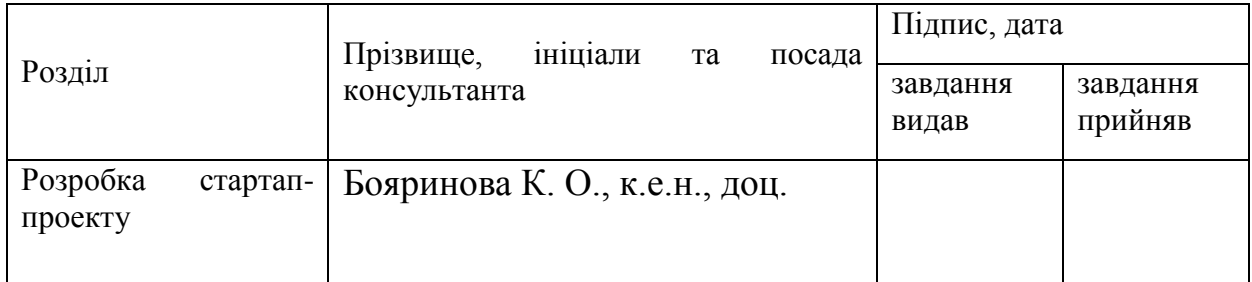

# 9. Дата видачі завдання

## Календарний план

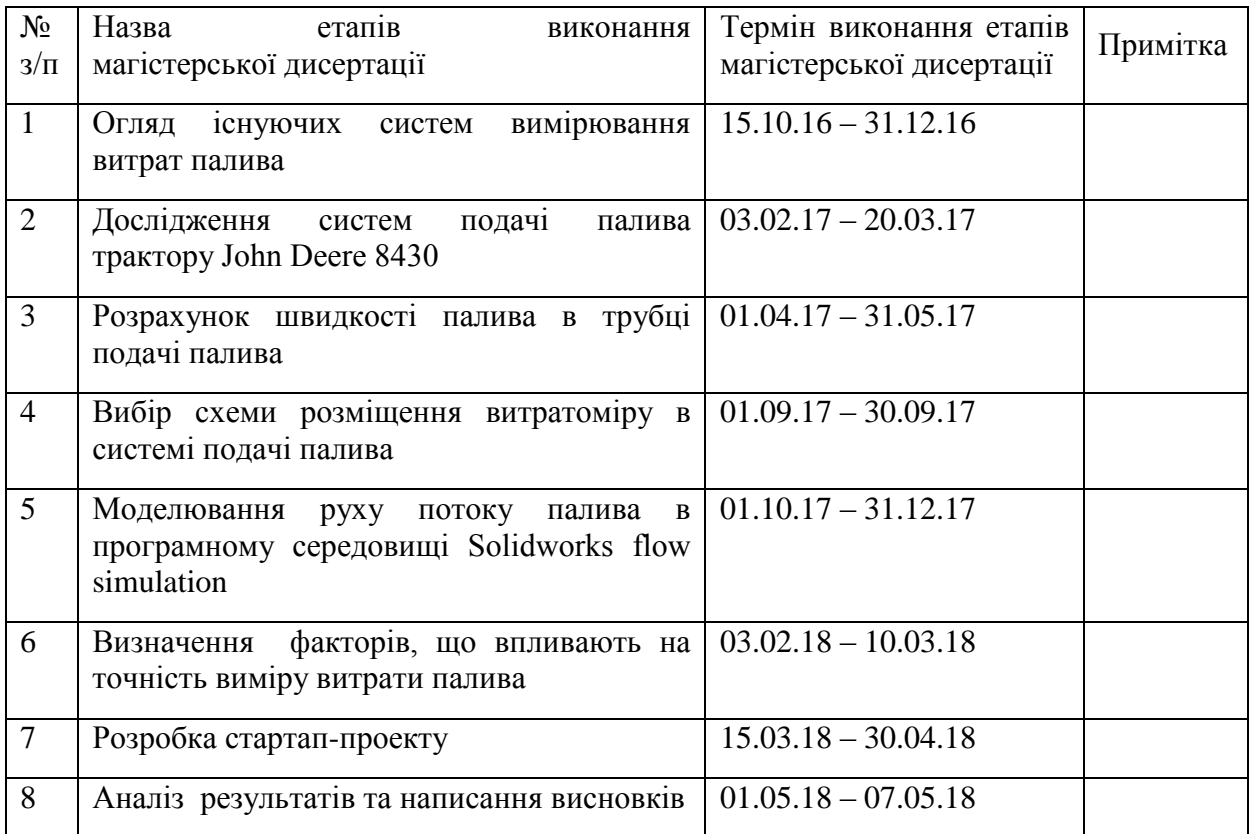

Студент Ю. В. Івасик

Науковий керівник дисертації В. Г. Баженов

#### **Реферат**

Дана магістерська дисертація складається з 86 сторінок, 26 рисунків, 22 таблиць та 22 джерел за переліком посилань.

У дисертації розглянуті основні технічні характеристики трактора Joon Deere 8430. Проаналізовано його систему подачі палива та зроблено розрахунок витрати. Запропоновано схему контролю витрати палива. Визначення витрат пропонується здійснювати за рахунок визначення різниці між об'ємом подачі та об'ємом повернення палива. Ця схема є оптимальною і не вимагає додаткового втручання в паливну систему. Оскільки діаметр трубки подачі палива всього лише 10 мм, то була запропонована конструкція витратоміру. Вона є моноблочною, тобто п'єзоперетворювачі змонтовані в трубі стаціонарно.

Здійснено моделювання руху потоку палива в запропонованій конструкції витратоміру в програмному середовищі SolidWorks Flow Simulation. В ході дослідження конструкцію було двічі змінено та удосконалено. В результаті ми досягли того, що лінійна залежність зміни швидкості та зміни різниці фази зберігається.

Також виведено рівняння виміру витрати палива, визначені основні фактори, що впливають на точність виміру.

Проведено маркетинговий аналіз стратап-проекту для визначення можливості його ринкового впровадження та можливих напрямів реалізації цього впровадження.

Метою роботи є дослідження можливості реалізації ультразвукового витратоміру палива.

Об'єкт дослідження – процес розповсюдження ультразвукових сигналів у витратомірі палива.

Предмет дослідження – дослідження методів підвищення точності вимірювання витрат рідини.

**Ключові слова:** система подачі палива, ультразвуковий витратомір, SolidWorks Flow Simulation.

## **Abstract**

This master's dissertation consists of 86 pages, 26 figures, 22 tables and 22 sources according to the list of references.

The main technical characteristics of the tractor Joon Deere 8430 are considered in the dissertation. The fuel supply system was analyzed and the cost calculation was done. The scheme of fuel consumption control is proposed. It is proposed to determine the cost by determining the difference between the volume of feed and the volume of fuel return. This scheme is optimal and does not require additional interference with the fuel system. Since the diameter of the fuel supply pipe is only 10 mm, the design of the flow meter was proposed. It is monoblock, that is, piezoelectric converters are mounted in a pipe stationary.

The simulation of the flow of fuel in the proposed design of the flowmeter in the SolidWorks Flow Simulation software environment is carried out. During the study, the design was modified and improved. As a result, we have achieved that the linear dependence of the change in speed and the change of phase difference is maintained.

The equation for measuring fuel consumption is also derived, and the main factors influencing the accuracy of the measurement are determined. The marketing analysis of the stratum-project was conducted to determine its market introduction and possible directions of implementation of this implementation.

The aim of the work is to study the feasibility of implementing the proposed design of an ultrasonic fuel flow meter.

The object of the study is the process of distributing ultrasonic signals in the fuel flow meter.

The subject of the study is the study of methods for increasing the accuracy of measuring the flow of liquid.

**Key words:** fuel supply system, ultrasonic flow meter, SolidWorks Flow Simulation.

# Зміст

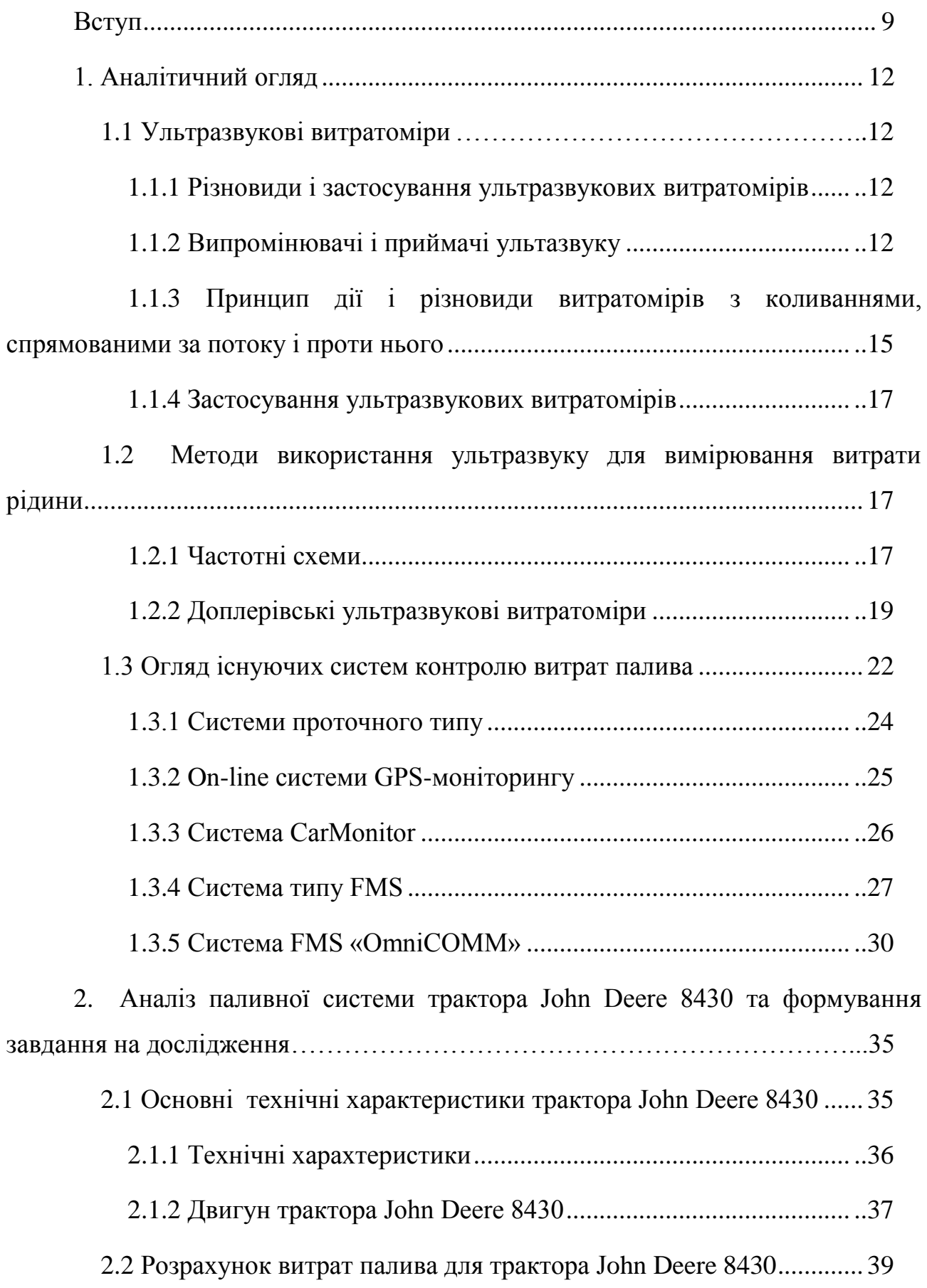

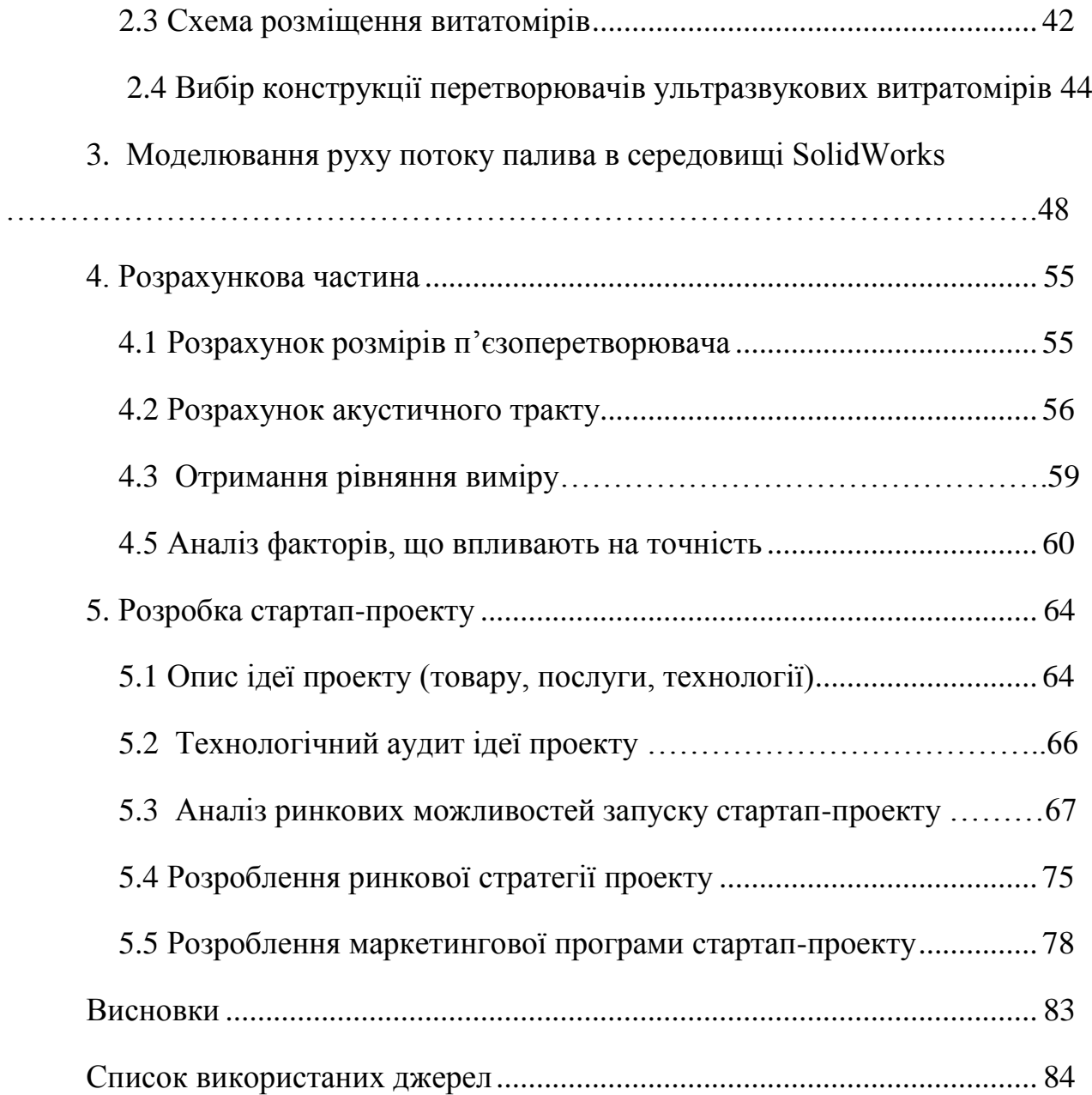

# **Перелік умовних позначень**

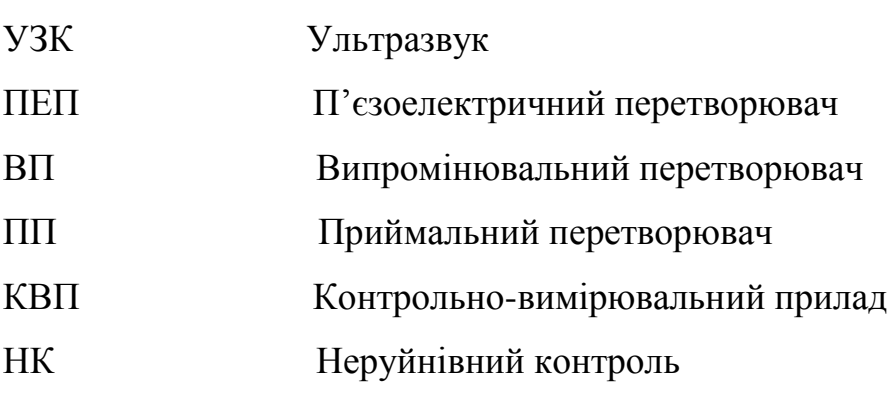

## **Вступ**

В даний час однією з головних проблем як аграрних компаній так і компаній, що займаються вантажоперевезенням, є необхідність контролю витрат палива. З урахуванням активного зростання цін, для багатьох власників такого бізнесу зменшення витрат палива стає все більш актуальним питанням. Позначається це і на споживачах, адже розхід палива впливає на ціну готового продукту чи послуги. Тому, враховуючи всі ці питання, зростають вимоги до систем контролю палива. Є потреба виконувати контроль «online», і відповідно виникає необхідність отримання інформації в цифровому виді.

Об'єкт дослідження – процес розповсюдження ультразвукових сигналів у витратомірі палива.

Предмет дослідження – дослідження методів підвищення точності вимірювання витрат рідини.

Мета – дослідження можливості реалізації запропонованої конструкції ультразвукового витратоміру палива.

Для задоволення цих умов необхідно вишукування, вивчення та практичне використання апаратурних і методичних шляхів підвищення точності вимірювання витрати.

Акустичний метод вимірювання витрати рідин і газів являється одним із кращих в своєму роді. Практичне застосування методу ускладнюється низкою властивих йому негативних факторів. Це, по-перше, залежність власної швидкості ультразвукових коливань від фізико-хімічних властивостей вимірюваного середовища (температура, тиск, концентраційний склад). По-друге, залежність результату вимірювання швидкості середовища від числа Рейнольдса (при вимірюванні швидкість потоку усереднюється уздовж ультразвукового пучка, а не по перетину трубопроводу), і, по-третє, швидкість поширення ультразвукових коливань багато більша швидкості руху вимірюваного середовища (на два-три

порядки по відношенню до швидкості транспортування рідини по трубопроводах, використовуваної в промисловості).

Найбільший розвиток отримали лічильники води та газу. Пізніше поряд з лічильниками більш широке застосування стали отримувати прилади для вимірювання витрати різноманітних рідин і газів.

В наш час роль і значення витратомірів і лічильників дуже важко переоцінити. Вони необхідні для проведення наукових досліджень, для керування технологічними процесами практично в усіх галузях промисловості. Без витратомірів неможливо забезпечити оптимальний технологічний режим найважливіших процесів в таких галузях, як енергетична, металургійна, нафтова, хімічна, целюлозно-паперова і т.д. Ці прилади потрібні також для автоматизації виробництва і досягнення при цьому максимальної його ефективності. Таким чином, витратоміри сприяють підвищенню якості продукції та усуненні браку.

Лічильники рідини і газу необхідні для контролю маси або обсягу нафти, газу та інших речовин, що транспортуються по трубам і контролю використання їх різними об'єктами. Без цих вимірів дуже важко контролювати витрати і тим самим зводити до мінімуму втрати цінних продуктів. Зниження похибки вимірювань хоча б на 1% може забезпечити багатомільйонний економічний ефект. [17]

В даний час до витратомірів і лічильників пред'являється багато вимог, задовольнити які загалом досить складно і не завжди можливо. Є дві групи вимог.

До першої групи належать індивідуальні вимоги, що пред'являються до приладів для вимірювання витрати та кількості: висока точність, надійність, незалежність результатів вимірювання від зміни густини речовини, швидкодія та значний діапазон виміру.

До другої групи належать вимоги, які характеризують всю групу витратомірів і лічильників: необхідність вимірювання витрати та кількості дуже

різноманітної номенклатури речовин з різними властивостями, різних значень витрати - від дуже малих до надзвичайно великих, вимірювання при різних тисках і температурах.

В даний час відомо велика кількість засобів вимірювання, побудованих на різних фізичних принципах, що забезпечують вимірювання витрати найрізноманітніших рідин.

Найбільш поширеними і добре освоєними споживачами до недавнього часу були засоби вимірювання, засновані на методі змінного перепаду тиску, тахометричні і електромагнітні. У меншій мірі були поширені інші, в тому числі ультразвукові витратоміри.

Слід зазначити, що ідеального засобу для вимірювання витрати не існує і кожен з цих методів має свої переваги і недоліки, тому найважливішим завданням є оптимальний вибір засобу вимірювання з урахуванням особливостей методу вимірювання витрати, умов експлуатації, апаратної та метрологічну надійності, вартості, експлуатаційних витрат, можливості включення приладу в комп'ютерну мережу, можливості зберігання і передачі інформації, додаткових сервісних можливостей [18].

## **1. Аналітичний огляд**

## **1.1 Ультразвукові витратоміри**

## **1.1.1. Різновиди і застосування ультразвукових витратомірів**

Ультразвукові витратоміри засновані на залежності вимірювання від витрати того чи іншого акустичного ефекту, який з'являється при проходженні акустичних коливань через потік рідини або газу.

У наш час застосовують два різновиди ультразвукових витратомірів:

1. Витратоміри, засновані на переміщенні ультразвукових коливань в рухомому середовищі:

• УЗК поширюються по потоку і проти нього;

• УЗК поширюються перпендикулярно руху потоку.

2. Витратоміри, засновані на ефекті Доплера.

Найбільша кількість розробок відноситься до витратомірів, заснованих на переміщенні УЗК в рухомому середовищі. Витратоміри, засновані на ефекті Доплера, з'явилися відносно недавно. Вимірювальні схеми у них більш прості, але ці прилади застосовуються для виміру місцевої швидкості потоку.

Ультразвукові витратоміри застосовуються для трубопроводів різних діаметрів, починаючи від 10 мм. Головним чином вони використовуються для вимірювання витрати різних рідин. Вимірювання в'язкості рідин викликає зміна профілю швидкостей, може бути враховано введенням поправочного коефіцієнта. Останнім часом ці прилади почали використовувати для вимірювання витрати і швидкостей газових потоків, не дивлячись на дуже маленьку величину акустичного опору газів і складність отримання в них інтенсивних звукових коливань [1].

## **1.1.2. Випромінювачі і приймачі ультазвуку**

Основними елементами перетворювачів є випромінювачі і приймачі УЗК. В них дія заснована на п'єзоелектричного ефекту і полягає в тому, що при

стисненні і розтягуванні в заданому напрямку деяких п'єзоелементів на їх поверхнях виникають електричні заряди. Якщо до цих поверхонь докласти різницю електричних потенціалів, то п'єзоелемент стиснеться або розтягнеться в залежності від того, на якій із цих поверхонь буде більша напруга. Це явище називають зворотним п'єзоефектом. Воно лежить в основі роботи випромінювачів УЗК, які перетворюють змінну електричну напругу в механічні коливання однакової частоти. Приймачі, що перетворюють ці коливання в змінну електричну напруга, працюють на прямому п'єзоефекті.

Однією з характеристик п'єзоелемента є п'єзоелектричний модуль d (м / в), який визначається рівнянням:

$$
d = \frac{S}{E},\tag{1.1}
$$

де S - розмір пружною деформації п'єзоелемента під дією прикладеної напруги E.

Чим більше d, тим ефективніше працює випромінювач ультразвуку, і тим меншу різницю потенціалів потрібно прикласти до п'єзоелементів, щоб отримати бажану інтенсивність УЗК. Друга характеристика - це п'єзоконстанта h (в / м), яка є відношенням різниці потенціалів E до розміру початкової деформації:

$$
h = \frac{E}{S} \tag{1.2}
$$

Електрична міцність п'єзоелемента вимірюється в кВ/мм і характеризує найбільшу різницю потенціалів, при якій настає пробою. У міру наближення температури п'єзоелемента до температури Кюрі у п'єзоелемента починають слабшати п'єзоелектричні властивості, це властивість зникає при досягненні температури Кюрі. Одним з найбільш відомих природних п'єзоелементів є кварц. Однак у наш час в ультразвукових витратомірах застосовують різні п'єзоелектричні матеріали, такі як титанат барію, цирконат-титонату свинцю та інші. Ці матеріали мають високу діелектричну проникність. Основні властивості п'єзокерамічних матеріалів наведені в ГОСТ13927-68.

П'єзоелементи виготовляються у вигляді круглих дисків діаметром 10-20 мм і оснащуються електродами. Для цього їх спеціально оброблені поверхні покривають шаром металу. Існує кілька методів металізації. Найкращим вважається срібне покриття, тому що воно має високу ступінь зчеплення з поверхнею кераміки, крім того допускає пайку сполучних проводів. Як будьяка механічна система, п'єзоелемент має резонансну або власну частоту коливань:

$$
f = \frac{1}{2a} * \sqrt{\frac{E}{q}}
$$
\n
$$
(1.3)
$$

$$
f_p = \frac{C}{\lambda} \tag{1.4}
$$

де a, E, q - товщина, модуль Юнга і щільність п'єзоелемента. З іншого боку, при резонансній частоті половина довжини звукової хвилі λ / 2 дорівнює товщині a – п'єзоелемента, то швидкість ультразвуку в п'єзоелементі:

$$
c = \frac{E}{q} \tag{1.5}
$$

Таким чином, q обернено пропорційно товщині a. При a = 1 мм маємо частоту в МГц: 2.95, для кварцу – 2.25, для титанату барію – 1.8 і т.д.

Для того щоб отримати інтенсивні УЗК, потрібно працювати на резонансній частоті п'єзоелемента. При забрудненому середовищі високі частоти не прийнятні. Щоб не було розсіювання і поглинання коливань необхідно, щоб довжина хвилі була на порядок вище діаметра твердих частинок або повітряних бульбашок. Щоб отримати п'єзоелемент з невеликим значенням частоти f, порядку сотень або десятків кГц, потрібно застосовувати п'єзокераміку великої товщини або тонку пластинку з металевими накладками з обох сторін елемента, щоб загальна товщина дорівнювала половині довжини хвилі. У чистих рідинах навпаки застосовують високі частоти, порядку декількох МГц [2].

# **1.1.3. Принцип дії і різновиди витратомірів з коливаннями, спрямованими за потоку і проти нього**

Час τ1, проходження УЗК деякої відстані L у напрямку швидкості потоку меншого часу, проходження того ж відстані проти швидкості потоку.

$$
\tau_1 = \frac{L}{c+v} = \frac{L}{c} * (1 + \frac{v}{c})^{-1},\tag{1.6}
$$

$$
\tau 2 = \frac{L}{c - \nu} = \frac{L}{c} * (1 - \frac{\nu}{c})^{-1},\tag{1.6}
$$

де с – швидкість звуку в даному середовищі; v – швидкість потоку.

Звідси: так як v / c <1, особливо для рідин, у яких с = 1000-1500 м / с, то попереднє рівняння можна записати так:

$$
\Delta \tau = \tau \mathbf{1} - \tau \mathbf{2} = \frac{2L}{c^2} * \frac{v}{1 - \left(\frac{v}{c}\right)^2},\tag{1.7}
$$

$$
\Delta \tau = \frac{2L \cdot \nu}{c^2} \tag{1.8}
$$

Таким чином, різниця часу прямо пропорційна швидкості потоку.

Різновиди ультразвукових витратомірів з коливаннями, спрямованими по потоку і проти нього:

1. З виміром різниці фазових зсувів ультразвукових коливань, спрямованих по потоку і проти нього (фазові схеми).

2. З виміром різниці частот повторення коротких імпульсів, спрямованих по потоку і проти нього.

3. З виміром різниці часу проходження коротких імпульсів, спрямованих по потоку і проти нього.

Крім того, витратоміри діляться на:

• однопроменеві або одноканальні;

• двопроменеві або двоканальні.

У першому випадку використовуються два п'єзоелемента, кожен з яких по черзі є випромінювачем і приймачем, у другому випадку використовуються чотири п'єзоперетворювачі, з яких два є випромінювачами, а два – приймачами, які створюють два незалежні канали передачі ультразвукових коливань. Фазові витратоміри виготовляють як одноканальними, так і двоканальними. Частотні і часоімпульсні найчастіше виготовляють двоканальними [1].

Існує кілька ознак класифікації перетворювачів ультразвукових витратомірів. Так, в залежності від того, чи збігається напрямок поширення ультразвукових коливань з віссю труби або складає з нею кут α, перетворювачі можуть бути осьовими або кутовими. В останньому випадку замість швидкості береться проекція на напрямок ультразвукового променю швидкості Vd, усередненої по діаметру труби. При цьому отримаємо:

$$
\Delta \tau = \frac{2L \cdot \cos Vd}{c^2} \tag{1.9}
$$

Також розрізняють перетворювачі з заломленням і без заломлення ультразвукової хвилі. До других відносяться перетворювачі, у яких п'єзоелементи безпосередньо або через захисні мембрани, площини яких

паралельні площинам п'єзоелементів, передають рідині і приймають від неї ультразвукові коливання. У цьому випадку кут між променем і випромінюючою та приймаючою площиною дорівнює 90 °, і цей промінь не змінює свій напрямок при вході в рідину. У інших п'єзоелемент випромінює і приймає коливання через звукопровод, вихідна площина якого не паралельна площині п'єзоелемента. Якщо звукопровод безпосередньо передає коливання рідині, тоді на кордоні звукопровод - рідина має місце переломлення променя. Якщо твердий або рідкий звукопровод передає коливання через стінку труби, то має місце дворазове переломлення променя на кордоні звукопровод - стінка і стінка - рідина. У першому випадку перетворювач має одну приломлену поверхню, в іншому - дві. Зустрічається поділ перетворювачів на контактні і безконтактні, в залежності від того, чи прилягає п'єзоелемент або його мембрана до рідини чи ні [1].

#### **1.1.4. Застосування ультразвукових витратомірів**

Для вимірювання витрати рідини служать, головним чином, ультразвукові витратоміри, засновані на переміщенні УЗК в рухомому середовищі. Чим більше у них відношення v/c, тим вище чутливість методу вимірювання та менше похибка від симетрії. Тому нижня межа вимірюваних швидкостей в частотних схемах лежить близько 0.5 м/с, а іноді і вище. В цьому відношенні фазові витратоміри мають перевагу і дозволяють проводити вимірювання при швидкостях 0.02 м/с. Основною областю застосування ультразвукових витратомірів є рідини, зокрема різні нафтопродукти. При вимірюванні витрати забруднених рідин і пульп потрібно використовувати перетворювачі з заломленням без «кишень» і фазові схеми, які не споживають ультразвук високої частоти. Похибка ультразвукових витратомірів без корекції на швидкість звуку лежить в межах 2-4%. Одноканальні схеми з корекцією дозволяють знизити похибка до 1%. Розглянемо основні методи вимірювань ультразвукових витратомірів [2].

# **1.2. Методи використання ультразвуку для вимірювання витрати рідини**

#### **1.2.1. Частотні схеми**

У частотно-імпульсних схемах короткі імпульси електричних коливань високої частоти від окремих генераторів подаються на випромінюючі елементи і перетворюються в них в ультразвукові імпульси. Проходячи через контрольоване середовище і звукопроводи, ці імпульси потрапляють на приймачі. Прийняті імпульси показують повторний запуск генераторів.

У частотно-пакетних схемах на випромінюючі елементи обох каналів від окремих генераторів подаються безперервні коливання високої частоти. Потрапивши на приймач, коливання, після перетворення, закривають відповідні

генератори, і тоді випромінювання зупиняється. По закінченню попадання коливань на приймальні п'єзоелементи генератори знову відкриваються, і цикл відновлюється. Величина інтервалів між двома послідовними імпульсами або пакетами визначається часом їх проходження від випромінювача до приймача. Так як ці інтервали у напрямку потоку і проти нього не рівні між собою, то в кожному каналі виникає серія імпульсів або пакетів з різними періодами і, відповідно, з різними частотами проходження. Різниця частот проходження імпульсів в обох каналах в основному визначається швидкістю контрольованої рідини і величиною асиметрії електронно-акустичних каналів. Впринципі частотні схеми можуть бути одноканальними, але для цього необхідно значно більше ускладнення електронної вимірювальної схеми, ніж для одноканальних фазових схем. Блок-схема частотного витратоміра представлена на рис. 1.1.

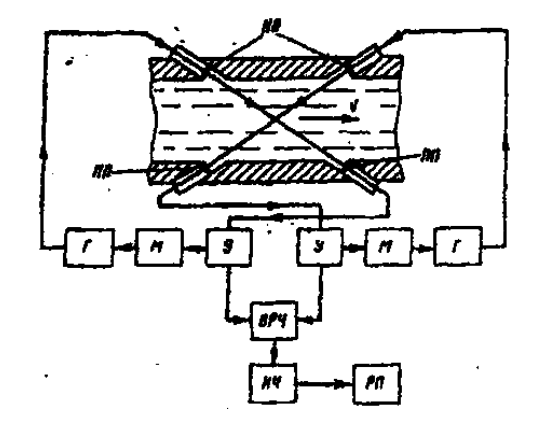

Рис. 1.1. Структурна схема частотного витратоміра

Генератори виробляють короткі імпульси або безперервні коливання високої частоти, які надходять на випромінюючі п'єзоелементи ВП. З приймальних п'єзоелементів ПП вони потрапляють на підсилювачі, а потім на модулятори, де після детектування і формування виробляються імпульси, які викликають повторний запуск генераторів. Сигнали з обох каналів подаються на каскад виділення різницевої частоти ВРЧ, з'єднаний з вимірювачем частоти ВЧ, вихідну напругу якого вимірює реєструючий прилад РП [2].

У момент часу за допомогою допоміжного генератора відбувається початковий запуск генераторів в обох каналах. Через проміжок часу τ1 - τ0 імпульс в одному з каналів потрапляє на приймальний елемент і, після перетворення і підсилення, викликає повторний запуск генератора.

Генератор імпульсів при попаданні запускаючого імпульсу спрацьовує не миттєво, а через проміжок часу, який визначається напругою запуску генератора. Така ж картина спостерігається в другому акустичному каналі. Таким чином, в акустичних каналах частотно-імпульсних схем має місце затримка імпульсів, що слід враховувати при розрахунках.

У момент запуску на випромінюючі елементи обох каналів від окремих генераторів подаються безперервні коливання високої частоти. Через проміжок часу ультразвукові коливання надходять в одному з каналів на приймальний елемент і після посилення і перетворення замикають генератор даного каналу. Внаслідок кінцевого часу наростання переднього фронту коливань, генератор починає закриватися переднім фронтом посилених прийнятих коливань через проміжок часу після прийому коливань, який визначається нижнім порогом розмежування детектора. Однак, навіть після повної зупинки попадання електричних коливань з генератора випромінювальний п'єзоелемент продовжує до моменту часу τ випромінювати затухаючі ультразвукові коливання, які визначають довжину заднього фронту пакета імпульсів. Генератор електричних коливань високої частоти відкривається з моменту часу τ, коли замикає напруга U на модуляторі зменшується до величини, після чого починається наступний цикл. Пауза в коливаннях генератора, крім часу поширення між п'єзоелементами, включає затримку, яка внаслідок малої крутизни заднього фронту може бути близько 10-20 періодів високочастотного заповнення пакетів, що є основним джерелом нестабільності роботи модулятора. Аналогічну картину можна спостерігати і в другому каналі [2].

## **1.2.2. Доплерівські ультразвукові витратоміри**

Доплерівські ультразвукові витратоміри з'явилися відносно недавно. Вони були розроблені для вимірювання втрати крові в артеріях при біологічних дослідженнях. Витратоміри засновані на вимірі доплеровской різниці частот (f1 - f2) і виникають при відображенні ультразвукових коливань рухливими частинками потоку. Узагальнене рівняння цих приладів:

$$
f1 - f2 = \frac{f(\cos \alpha + \cos \beta \cdot \nu)}{c},\tag{1.10}
$$

де f1 - початкова частота ультразвукових коливань;

f2 - відображена частота ультразвукових коливань;

α - кут між напрямком початкового променя і вектором швидкості частинки - відбивача;

β - кут між напрямком відбитого променя і вектором швидкості частинки; c - швидкість ультразвуку в вимірюваної середовищі;

v - швидкість частинки.

На рис. 1.2 показана схема доплерівського перетворювача витрати в трубі великого діаметру (1 - випромінювач, 2 - приймач).

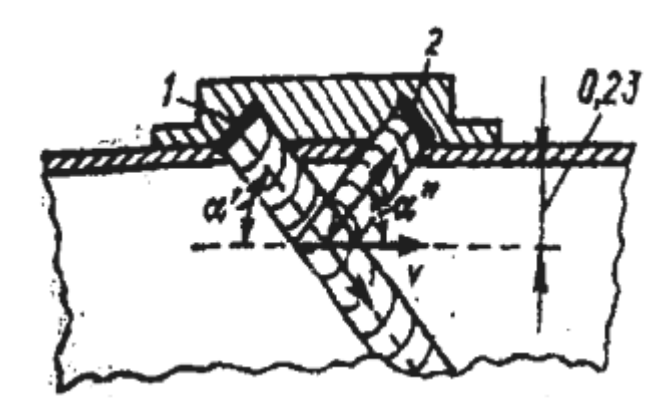

Рис. 1.2. Схема доплерівського перетворювача витрати

Якщо випромінювач і приймач розташовані симетрично щодо осі труби, то α = β, і попереднє рівняння має вигляд:

$$
f1 - f2 = \frac{f \cdot 2(\cos \alpha \cdot v)}{c} \tag{1.11}
$$

З отриманих рівнянь видно, що дані прилади показують місцеву швидкість v, і що доплеровській зрушення частоти f1 - f2 прямопропорційні їй. Для вимірювання витрати вони можуть застосовуватися на тих же умовах, як і всі інші вимірювачі місцевої швидкості: напірні трубки, термоанемометри і т. д. Для цього потрібно знати відношення між місцевою швидкістю частинки відбивача і середньою швидкістю в трубопроводі. При довжині прямої ділянки труби і турбулентному потоці частка - відбивач матиме середню швидкість, якщо вона знаходиться від стінки труби на відстані 0.238 радіусу R.

На рис. 1.3 показана схема установки п'єзоелементів, які забезпечують такий вимір. При великих діаметрах труб вимірювання витрати методом Доплера може застосовуватися тільки через вимір місцевої швидкості. Але в трубах малого або середнього діаметрів можлива побудова доплерівських витратомірів, що реагують не так на місцеву, а на середню швидкість по діаметру або навіть по частині площині труби. Для цього застосовують п'єзоелементи, довжина яких дорівнює діаметру труби. Схема подібного витратоміра показана на рис. 1.18.

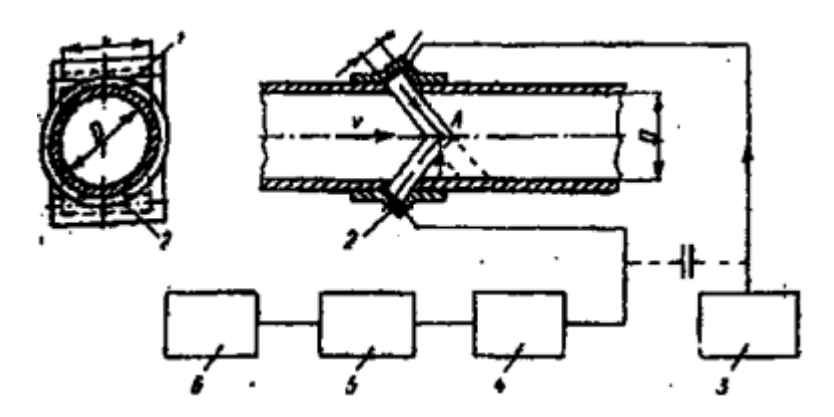

Рис. 1.3. Схема установки п'єзоелементів

При малій ширині п'єзоелементів і симетричному їх розташуванні щодо осі труби відображають будуть всі точки, що лежать на діаметрі. В цьому випадку, так як і в витратомірах, заснованих на переміщенні ультразвукових коливань рухомого середовища, прилад буде вимірювати середню швидкість по діаметру труби. У міру збільшення товщини п'єзоелементів буде збільшуватися число відбитих частинок, що лежать в площині, перпендикулярній до осі труби. При цьому буде змінюватися швидкість, все більш наближена до середньої швидкості по перетину труби. Досвід показує, що в більшості випадків природних неоднорідностей, що знаходяться в рідині, досить для прояву ефекту Доплера. Порівняно великі кишені, в яких встановлюються п'єзоелементи, можуть бути джерелом додаткової похибки при турбулентному потоці, внаслідок утворення в них вихорів. Покриття внутрішньої порожнини кишені фольгою з полістиролу, акустичний опір якого відповідає акустичному опору води, видаляє вказану похибку. Вимірювальна схема доплеровських витратомірів простіше, ніж у приладів, заснованих на переміщенні ультразвукових коливань рухомого середовища, проте точність їх нижче [5].

## **1.3 Огляд існуючих систем контролю витрат палива**

В даний час на ринку представлена величезна кількість систем, в даному огляді представлені найбільш популярні розробки, так як безліч пропонованих систем одного типу за технічними характеристиками є аналогічними і принциповими відмінностями не володіють.

Для вдосконалення існуючої на підприємстві системи контролю та обліку витрати палива, отримання об'єктивної інформації про витрату палива, система повинна володіти такими функціями:

• фіксування кількості витраченого палива для запобігання розкрадань, залишку палива в баку, обсягів заправок і зливів;

• можливість запису і зберігання даних протягом тривалого часу;

• вимір реального витрати палива

• вимірювання рівня палива з високою точністю, незалежно від штатного датчика рівня рідини, який на автомобілях вітчизняного виробництва достатньої точність не володіє;

• можливість видачі отриманих даних в зручному вигляді, подальшої роботи з цими даними для контролю і обліку витрати палива;

• універсальність системи, можливість її установки на різні типи автомобілів;

• захищеність від стороннього втручання в роботу системи;

• загальна вартість, що не перевищує 10 000 грн;

Системи аналітичного типу - це системи типу бортових комп'ютерів. Їх принцип роботи полягає в обчисленні обсягу вприснутого палива в циліндри двигуна. Такими системами західні виробники все частіше стали оснащувати свої автомобілі. Перевагою таких систем є можливість контролю поточного миттєвої витрати палива. Водій привчається до економного стилю їзди.

Прикладом системи аналітичного типу є лічильник-витратомір палива DFM-5, виробництва компанії ЗАТ «Технології».

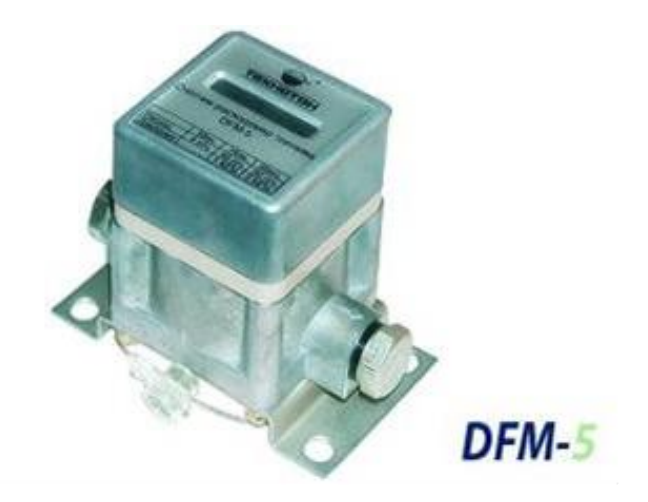

Рис. 1.4 DFM-5 - простий і точний прилад для вимірювання витрати дизельного палива і часу роботи двигуна.

Вбудовується в паливну апаратуру двигуна, блок цифрового індикатора встановлюється в кабіні, в місці, зручному для візуального спостереження водієм. Вимірює і відображає на індикаторі лічильник витрати палива, лічильник перевитрати палива, час роботи двигуна, миттєву витрату палива. Розроблено для застосування на вантажних автомобілях МАЗ, КАМАЗ, УРАЛ, КРАЗ.

Технічні характеристики: Діапазон витрати палива 0 - 60 л / год. Діапазон перевитрати палива 60 - 120 л / год. Похибка вимірювання 1-2%. Робоча температура від - 40 до + 60С.

Системи даного типу не підходять для експериментального застосування, через відсутність можливості накопичення і зберігання інформації про витрату палива. Недоліком цих систем є те, що обчислення проводиться за формулою, яка налаштована на нормальні дорожні умови і середню температуру. Як тільки параметри виходять з середніх, зростає похибка. Крім того, такі системи не відзначають сливи палива і заправки. Обман таких систем досить простий. Є способи втручання в самі показання більшості систем. При натисканні певних комбінацій клавіш система скидає свої показання. При цьому водій може встановити бажане споживання на свій розсуд [19].

#### **1.3.1 Системи проточного типу**

Системи проточного типу - це системи, які черпають інформацію від турбіни в паливопроводах автомобіля, кількість витраченого палива обчислюється датчиком виходячи з даних про кількість оборотів в секунду крильчатки турбіни. Перевагою цих систем є те, що вони, як і попередня система, показує миттєву витрату палива і привчає водія до економного стилю водіння.

До систем потокового типу відноситься витратоміри «СК-1», «СК-2» ( «Стрим-Контроль») компанії «Системи моніторингу та безпеки», призначені для автомобілів старого виробництва.

Прилад складається з двох вузлів: датчика, включеного в паливну магістраль на ділянці між підкачувати помпою і фільтром грубого очищення за допомогою паливопроводів з бензостійкої гуми, і електронного блоку на мікропроцесорній основі. З'єднання датчика з електронним блоком здійснюється за допомогою екранованого трипровідного кабелю. Для кожного типу і виду палива коефіцієнт ділення, що застосовується для розрахунку приладом в'язкості палива, необхідно визначати заново експериментальним шляхом. Живлення приладу може здійснюватися від акумуляторної батареї через компенсаційний стабілізатор напруги, розміщений в корпусі електронного блоку витратоміра. Як показала практика експлуатації приладу, точність вимірювання витрати палива в залежності від конкретних умов знаходиться в межах 1,5-2,5%.

Недоліком є можливість втручання в паливну магістраль. У холодну пору, паливо стає більш в'язким, і ТНВТ потрібно більше зусиль, щоб накачати паливо в форсунки. З погіршенням якості застосовуваного палива, точність вимірювань знижується. Обман таких систем відбувається наступним чином: турбіну продувають стисненим повітрям до тих пір, поки не надують потрібний обсяг палива. Махінації з чеками теж не блокуються. Основне невідповідність вимогам, що пред'являються - відсутність контролю заправок і зливів [20].

## **1.3.2 On-line системи GPS-моніторингу**

On-line системи GPS-моніторингу або "чорні ящики з режимом реального часу" - системи, що використовують для стеження за автомобілем GPS передавач. Дозволяють визначати місцезнаходження автомобіля і його пробіг, дозволяють виключити «ліві» рейси, приписування водіями пробігів, але не враховують умови роботи, вимагають обчислення нормативних витрат палива.

Даний тип систем характеризується тим, що навігаційна і телеметрична інформація накопичується у внутрішніх або знімних модулях пам'яті бортових контролерів. Під час руху автомобіля, де б він не знаходився - накопичена інформація може бути отримана для подальшого аналізу, обробки і відображення на диспетчерському пункті за допомогою різних каналів зв'язку.

• супутникові системи моніторингу на базі каналу Global Star забезпечує безперебійну супутниковий зв'язок і моніторинг об'єктів високої якості на території країни, що забезпечує стійкий зв'язок в русі. Плюси: глобальна зона покриття. Мінуси: найдорожчі системи.

• стільникові GSM системи моніторингу на базі каналу GSM забезпечують моніторинг об'єктів на території покритої будь-яким GSMоператором по всій країні;

#### **1.3.3 Система CarMonitor**

Система CarMonitor (передача по GPRS) зняття інформації (автомобілю зі встановленим пристроєм необхідно перебувати в зоні покриття стільникового оператора). Пересилання даних відбувається через встановлені проміжки часу) Плюси: дешевизна, постійний контроль. Інформація ніколи не втрачається. Мінуси: необхідність знаходження автомобіля в зоні покриття стільникового оператора.

Система моніторингу транспорту - система «Маркер», «Оберон», «навіки-GSM» розрізняються спеціальними функціями, стандартним набором устаткування і спрямованістю на специфіку перевезень - вантажні і пасажирські, перевезення небезпечних вантажів, інкасаторські і спеціальні служби, є

ефективними і достовірними засобами контролю за роботою водійського складу і використанням транспортних засобів (ТЗ) автопідприємств. Використання новітніх технологій супутникової навігації, останніх досягнень в мікроелектроніці та обчислювальної техніки в поєднанні з помірною вартістю.

Бортова апаратура, що складається з навігаційного GPS приймача, контролера і модуля пам'яті, призначена для установки на транспортних засобах різних класів. Для визначення місця розташування, швидкості і напрямку руху ТЗ використовуються сигнали навігаційної супутникової системи GPS. Отримана навігаційна інформація записується на енергонезалежний модуль пам'яті. Окремі модифікації бортової апаратури дозволяють реєструвати сигнали від підключених цифрових і аналогових датчиків (відкриття / закриття дверей, включення світлових приладів, рівня палива, різного навісного устаткування, тощо). Таким чином, в ході рейсу здійснюється накопичення інформації про характер переміщення об'єктів, а також - про стан вантажу та окремих агрегатів автомобіля, чим забезпечується повний і ефективний контроль дій водійського персоналу і стану транспортного засобу підприємства і вантажів, що перевозяться.

Програмно-апаратне забезпечення диспетчерського пункту дозволяє здійснювати зчитування накопиченої інформації з бортової апаратури, її подальшу обробку, аналіз, збереження і відображення даних на електронній карті.

Таким чином, завдання застосування GPS-систем - оперативний контроль місцезнаходження і стану автотранспорту дещо відмінні від поставлених для вибору системи контролю витрат палива, і контроль витрати палива є скоріше вторинною функцією, тому при досить високій вартості застосування системи на підприємстві за доцільне не є [21].

#### **1.3.4 Система типу FMS**

Система типу FMS (fuel monitor system) - система контролю за експлуатацією "ТРАСА" призначена для безперервного контролю витрат палива

в реальному часі і збереження даних в пам'яті приладу. «Траса» призначена для отримання наступних точних даних по контролю витрати палива:

• заправки і зливи палива із зазначенням кількості і часу;

• залишкова кількість палива в баку в будь-який момент часу;

• витрата палива за будь-який проміжок часу;

• витрата палива в залежності від пробігу (при наявності електричного приводу спідометра);

Область застосування: контроль витрати палива:

• автомобільної і тракторної технікою,

• тепловозами, річковими і морськими судами,

• котельнями, стаціонарними ємностями і іншими технічними засобами з дизельними двигунами.

Склад системи:

- 1. Контрольно-вимірювальний прилад (КВП).
- 2. Датчик кількості палива.
- 3. Блок пам'яті (флеш-модуль).
- 4. Блок індикації.
- 5. Програма «АВТОТРЕЙД».

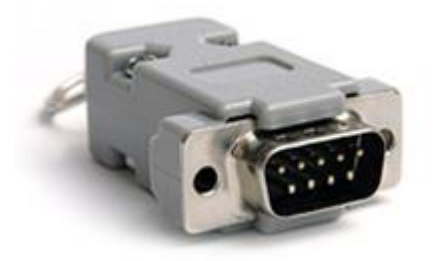

Рис. 1.5 Контрольно-вимірювальний прилад

Обсяг пам'яті приладу дозволяє безперервно записувати інформацію про витрату палива (з інтервалом 1 хвилина) протягом 37 діб.

Має захист від перешкод електромережі, короткого замикання, переполюсовки. Пам'ять приладу енергонезалежна, зберігаються накопичені дані про витрату палива (працездатність) при знятому акумуляторі, вимкненому двигуні (запаленні).

КВП має: входи для підключення кабелів 2-х датчиків кількості палива, електричного приводу спідометра або тахометра. Також є вхід для підключення до 8 зовнішніх агрегатів для визначення часу їх роботи (за принципом вкл. / Викл.), Виходи на пристрій, що зчитує - блок пам'яті, блок індикації, переносний комп'ютер, блок спеціального радіоканалу (для дистанційної передачі інформації про витрату палива накопиченої КІПом безпосередньо в ПК диспетчерського пункту після повернення автомобіля в парк).

На пам'ять приладу записується інформація про кількість палива в баку, реальний час і при наявності електричного приводу спідометра, пройдений шлях, тобто забезпечується повний контроль над витратою палива

Після закінчення рейсу інформація з приладів "ТРАСА" за допомогою блоку пам'яті або радіоканалу переноситься на базовий комп'ютер диспетчерської служби.

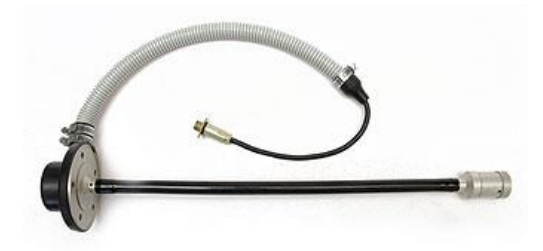

Рис. 1.6 Датчик палива

Датчик встановлюється або в паливний бак замість штатного поплавкового датчика, або безпосередньо в стінку бака. Похибка роботи датчика до 1% від верхньої межі вимірювань.

Елемент і електронні схеми датчика термокомпенсовані. Датчик запатентований.

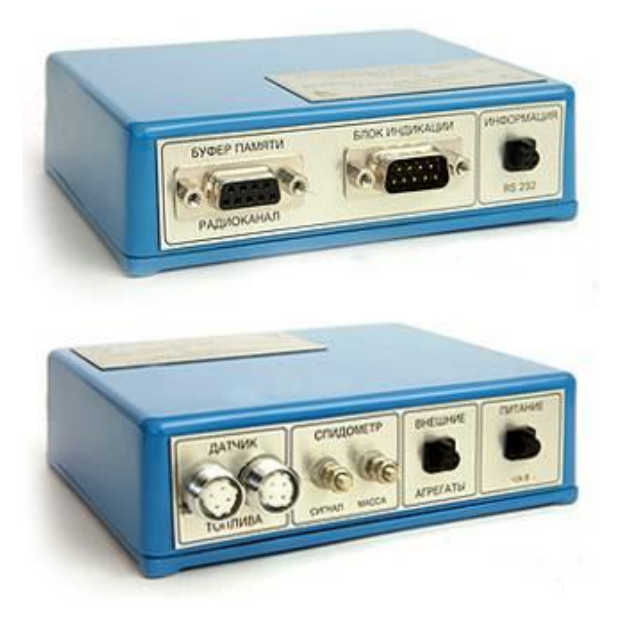

Рис. 1.7 Блок пам'яті (флеш-модуль)

Блок пам'яті призначений для перенесення накопиченої інформації про витрату палива з КІПа в персональний комп'ютер і має свій код.

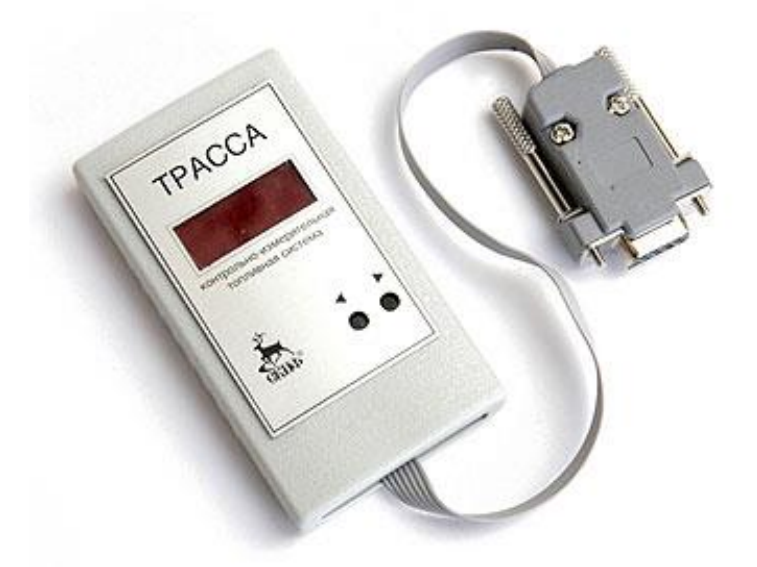

Рис. 1.8. Блок індикації

Блок індикації системи контролю витрат палива підключається до стос, легко знімається, використовується в разі потреби, призначений для показу інформації:

• індикація поточного кількості палива в баках;

- сумарний витрата палива за певний час;
- кількість заправленого палива;
- індикація несправностей КІТС;
- додаткові функції [21].

#### **1.3.5 Система FMS «OmniCOMM»**

Устаткування FMS є "чорний ящик" розміром з сигаретну пачку, який підключається до проводки автомобіля через спеціальну платформу. FMS безперервно записує кількість палива в баку, пробіг транспортного засобу і контролює, включений двигун чи ні. Джерелом інформації про кількість палива в баку є штатний датчик рівня палива в баку, або високоточний датчик рівня рідини, яку виробляє компанія «OmniCOMM», а для обчислення пробігу використовується штатний датчик швидкості або спідометр (при відсутності штатного датчика швидкості або тахографа можлива установка додатково імпульсних датчиків швидкості).

Пристрій має можливість накопичувати дані протягом декількох місяців експлуатації автомобіля. Після прибуття автомобіля в парк водій знімає пристрій і передає в офіс компанії. Також можливо робити зчитування прямо з транспортного засобу за допомогою ноутбука. Подальша обробка відбувається за допомогою програмного забезпечення.

Перевагами системи FMS є:

• найбільша інформативність;

• найнижча вартість обладнання та системи в цілому;

• невтручання в роботу паливної апаратури (обладнання не може вплинути на подачу палива в двигун, на роботу ТНВД і іншого дорогого обладнання паливної системи);

• універсальність пристрою (встановлюється абсолютно на будь-який транспортний засіб);

• простота монтажу та експлуатації;

- відсутність елементів настройки і індикації на устаткуванні;
- неможливість непомітного втручання в роботу пристрою;

Використання приладу «FMS» полегшує контроль над транспортом, дисциплінує водія персонал і дозволяє використовувати ресурси підприємства максимально ефективно.

Таким чином, система FMS володіє найбільшим набором функцій, що дозволяє контролювати витрату палива, втечу автомобіля, обсяги заправок і зливів, має максимальний захист від стороннього втручання, володіє універсальністю, необхідної для установки на різні типи автомобілів і найбільш повно відповідає всім вимогам, що пред'являються.

Устаткування FMS складається з 3-х компонентів, зовнішній вигляд яких представлений на малюнку:

- пристрій FMS;
- автомобільна платформа;
- офісний пристрій;

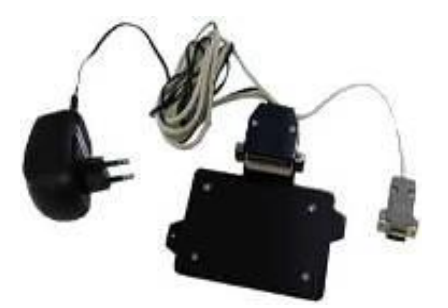

Рис. 1.9 Зовнішній вигляд обладнання FMS

На машину встановлюється автомобільна платформа з проводами, під'єднаними до бортової електросхемі. В якості вимірювача рівня палива використовується штатний датчик рівня палива автомобіля, або датчик LLS, який є високоточним датчиком рівня рідини. За його положенню визначається обсяг залишків палива в баку, а по динаміці зміни залишків палива програма вираховує його витрата.

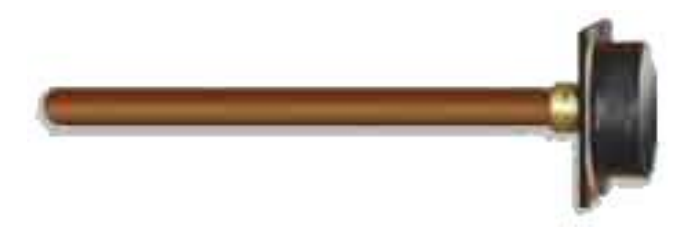

Рис. 1.10 Зовнішній вигляд датчика LLS

Для вимірювання швидкості і пробігу використовується штатний датчик швидкості. Причому, обладнання працює практично з будь-яким типом датчиків швидкості, в тому числі і з тросовим спідометром. Перевагою такого підходу є невтручання в роботу автомобільних систем і мінімізація витрат на установку обладнання.

Пристрій FMS на час вимірювань розміщується на автомобільній платформі. Після рейсу водій знімає пристрій і приносить його в офіс компанії. В офісі його підключають до комп'ютера через офісний пристрій і виробляють зчитування накопиченої інформації. Зчитування займає пару хвилин. Після цього водієві повертають пристрій FMS, а з отриманими даними починає працювати персонал компанії.

Програмне забезпечення "AutoCheck" видає в зручному для менеджера і керівництва підприємства вигляді інформацію, отриману від обладнання FMS: графіки витрати палива в кількох видах (прив'язані до часу доби і до мотогодин роботи двигуна). Тахограми руху автомобіля, список заправок і зливів палива із зазначенням обсягів і часу, час роботи автомобіля (скільки часу на добу рухався автомобіль).

За будь-який період часу можна отримати наступні зведення:

- кількість палива на початок періоду,
- кількість палива на кінець періоду,
- загальна кількість витраченого палива,
- загальна кількість заправленого палива,
- загальна кількість злитого палива,
- пробіг машини в кілометрах,
- середня витрата палива в літрах на 100 км,
- середня витрата палива в літрах на мотогодина,
- середня витрата палива в літрах на холостому ходу,
- час роботи двигуна,
- час транспортного засобу в русі.

Видані графіки і таблиці дозволяють отримати детальну інформацію про виконання робіт або рейсу водієм. Незважаючи на велику кількість інформації, програма розрахована на користувача, що не володіє досконалими навичками роботи на комп'ютері [21].

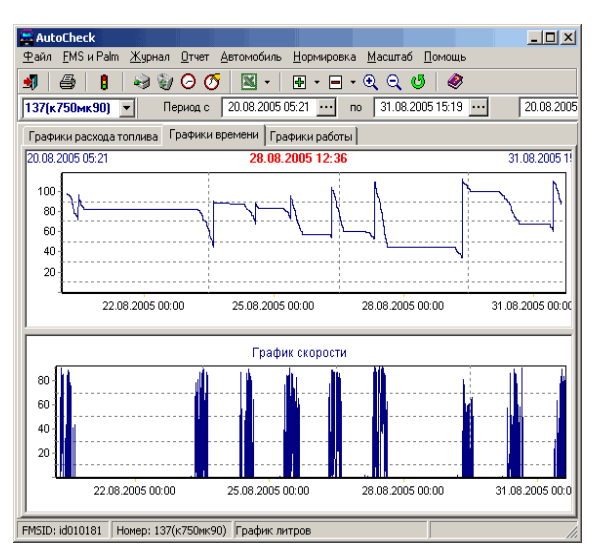

Рис. 1.11 Приклад результатів, що видаються програмою "AutoCheck"

## **2. Аналіз паливної системи трактора John Deere 8430 та формування завдання на дослідження**

## **2.1 Основні технічні характеристики трактора John Deere 8430**

Трактор John Deere 8430 (рис. 2.1) являє собою сільськогосподарську техніку колісного типу пересування, серійний випуск якої був здійснений американським виробником спецтехніки в 2005 році. Дана модель належить до серії 8030, яка повністю замінила попередню серію машин 8020 в зв'язку з її застарінням.

Цей трактор користується величезною популярністю в масштабних сільських господарствах, так як з його допомогою можна за досить короткий час обробити поле площею від одного гектара і вище. Тобто одна машина здатна замінити в роботі чотири звичайних трактора. Це пояснюється великим тяговим зусиллям, високою продуктивністю, а також надійністю і якістю всієї конструкції.

На заводі машина оснащується 330-ти сильним (242.7 кВт) дизельним двигуном з системою турбонаддуву. Крім турбокомпресора він володіє передовою акумуляторною системою вприску палива в камери згоряння версії Common rail (виробник Denso). Також для досягнення більшої продуктивності в силову установку була впроваджена і система автоматичної підкачки пального, нині відома як Auto-Prime. Сам же цей силовий агрегат був названий як John Deere PowerTech Plus.

В першу чергу трактор John Deere 8430 є сільськогосподарською колісною технікою, відповідно і виконує всі необхідні завдання, наявні в даній сфері. Трактор належить до високопродуктивних машин, тому він часто працює на досить великих ділянках площею від одного гектара.

Трактор здатний впоратися з такими роботами, як орання різноманітного грунту, культивування, боронування, підготування грунту до посіву, посів і збір урожаю.
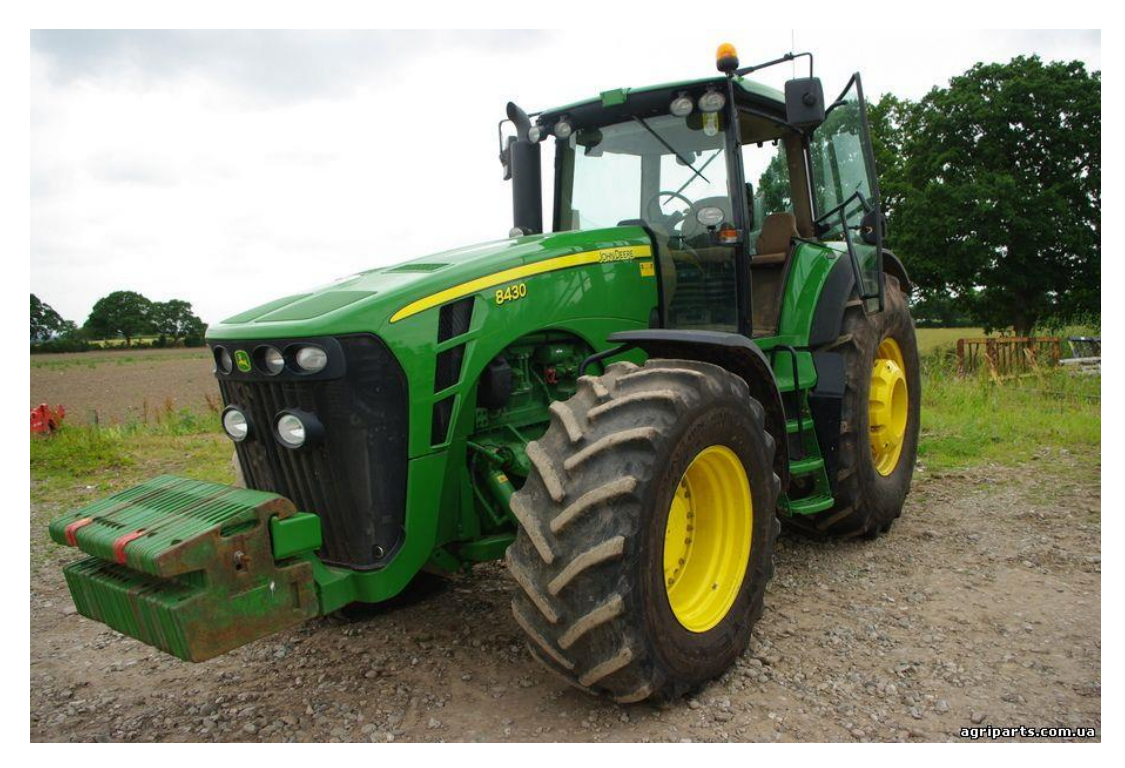

Рис. 2.1 Трактор John Deere 8430

### **2.1.1 Технічні характеристики**

Експлуатаційна маса колісного трактора John Deere 8430 становить 14000 кг. Величина довжини всієї конструкції машини дорівнює 5350 мм. Ширина по колесах складає 2540 мм. Висота по даху кабіни

має значення в 3150 мм. Мінімальний радіус повороту становить 5350 мм. У базовій комплектації трактора довжина осі задніх коліс складає 2438 мм, але в разі потреби можна збільшити це значення до 3002 мм шляхом установки осі, призначеної для здвоєних коліс.

Встановлюється дизельна силова установка марки John Deere PowerTech Plus. Даний агрегат розрахований на максимальну потужність в 330 кінських сил або ж в 242.7 кВт. Система вприскування палива в камери згоряння акумуляторного типу. Очисник повітря являє собою подвійний паперовий елемент. Двигун містить в собі 27.9 л масла. Система охолодження вміщує в себе до 40 л тосолу. Є паливний бак об'ємом в 680 л.

Використовується механічна коробка перемикання передач версії PowerShift. У цій КПП є 16 передач призначених для руху машини вперед і 4 передачі, призначені для руху машини заднім ходом. Зчеплення гідравлічне з мокрими дисками. Максимальна швидкість має значенням в 42 км/год. Вся трансмісія машини містить в собі 151.4 л масла.

Гідравлічна система трактора John Deere 8430 закритого типу і здатна витримати максимальну вагу в 7847 кг (опційно 8300 кг). Встановлено насос продуктивністю в 120 л/хв. Загальний потік становить 166.5 л/хв, але опційно в комплектацію може входити більш продуктивний насос - 227.1 л/хв. Бак гідравлічної системи вміщує в себе до 36 л, а з встановленим aux резервуаром загальний обсяг становить 54,9 л. Задній навісний пристрій трьохточкового типу.

Рульове управління з гідравлічним підсилювачем hydrostatic power. Гальма приводяться в дію за допомогою гідравлічного приводу.

В даному тракторі використовується досить багато різних передових систем, які дозволяють знизити до певного відсотка витрати дизельного палива і при цьому не втрачати потужності силового агрегату. Однією з таких систем є Vari-Cool. Вона включає в себе вдосконалений привід вентилятора зі зміненим повітряним потоком.

У базовій комплектації передній міст є провідним, що дозволяє без проблем здвоювати задні колеса, що істотно підвищує не тільки прохідність машини, але і тягове зусилля, так як площа зчеплення з грунтом стає більше. В якості опції є передній міст версії ILS, незалежна підвіска і самовирівнювання.

# **2.1.2 Двигун трактора John Deere 8430**

Колісний трактор John Deere 8430 оснащується дизельною силовою установкою марки John Deere Power Tech Plus, яка показана на рис. (2.2) Він обладнаний системою турбонаддуву, а саме це – турбокомпресор, що працює від оборотів колінвалу двигуна. Дане оснащення дозволяє двигуну з легкістю

38

набрати максимальну потужність в 330 кінських сил або ж у 242.7 кВт. Також є передова система уприскування палива в камери згоряння акумуляторного типу версії Common rail (виробник Denso). Блок двигуна розрахований на рядне розташування циліндрів. Всього їх шість діаметром в 118 мм. Сумарний обсяг становить 9000.

Номінальна кількість обертів колінчастого валу становить 2200 об/хв. У робочому режимі обороти досягають від 1500 об/хв і до 2100 об/хв. [9]

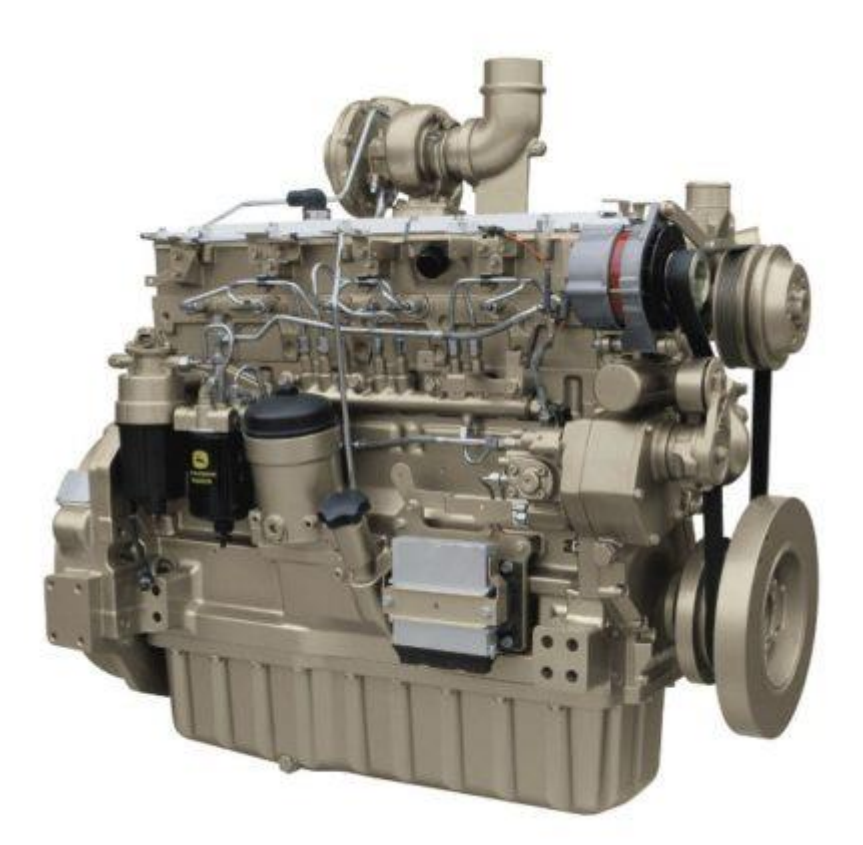

Рис. 2.2 Двигун Power Tech Plus

Параметри двигуна «Power Tech Plus» в цифрах:

Номінальна потужність. (EC 97/98) - 305 кінських сил, або 225кВт.

Витрата палива - 209 г / кВт на годину.

Максимальний крутний момент - 1028 Н м

Запас крутного моменту - 35%.

Діапазон постійної потужності - 600 об / хв (1500 - 2100 об / хв).

Діаметр циліндра - 118 мм, Хід поршня - 136 мм. Ступінь стиснення: 16,3: 1. [10].

#### **2.2 Розрахунок витрат палива для трактора John Deere 8430**

Трактори «John Deere» серії 8430 оснащуються уніфікованим паливним баком ємністю 680 літрів. Залежно від характеру і умов роботи годинна витрата палива може мати відчутні відмінності. Витрата палива John Deere 8430 становить 209 г / кВт на годину [11].

У технічних характеристиках тракторів вказано питома витрата палива. Як же правильно використовувати цей параметр для оцінки фактичних витрат палива в реальних умовах? Якщо ми помножимо питому витрата на номінальну потужність, то отримаємо витрату палива в грамах на годину. Розділивши отриману цифру на 1000, ми переведемо грами в кілограми, а розділивши на 0,86 (густина дизпалива) вийдемо на витрату в цікавих нам літрах на годину.

Отже проведемо розрахунки для вибраної нами моделі:

Номінальна потужність *Ne* 305 к.с.(або 225 кВт)

Питома витрата палива  $|g_e|=$ 153,7 г / к.с. · год (або 209 г / кВт · год)

1 грам на кіловат-годину [г / кВт · год] = 0,735498750000001 грам на метричну кінську силу-годину  $\lceil r / \kappa.c. \cdot \text{roq} \rceil$ 

Тоді годинна витрата складе:

$$
G_e = \frac{N_e \cdot g_e}{0.86 \cdot 1000} = \frac{225 \cdot 209}{860} = 54.6(\pi / \text{200})
$$

Ми отримали результат, який відповідає певним ідеальним умовав, інакше кажучи, якщо ми завантажимо наш трактор знаряддям, відповідно до його граничних можливостей і пустимо його в роботу по прямій лінії без розворотів і зупинок, то через годину роботи він якраз витратить розраховану нами кількість палива. При цьому потрібно розуміти, що і продуктивність нашого машинно-тракторного агрегату в таких умовах буде максимальною.

Тоді, продовживши наш «ідеальний» розрахунок, ми можемо отримати зрозумілу аграрію витрата палива на один гектар. Так, наш трактор «John Deere» серії 8430 наприклад з плугом за годину безперервної роботи зможе обробити від 3 до 3,5 га, тоді витрата палива складе:

$$
\frac{54,6}{(3...3.5)} \approx 15,5...18(\pi / ca)
$$

що дуже схоже на хороші реальні показники для будь-якого сучасного трактора.

Для перевірки правильності наших розрахунків розглянемо та проаналізуємо український тест тракторів Versatile 2375 і John Deere 8335, який відбувався в Глухівському районі Сумської області на землях Шалигінського сільгосппідприємства. Підприємство надало і поле, і два однакових напівнавісних оборотних 8-корпусних плуга Vogel & Nood OPlus Hektor 1000. На дві, розташовані поруч, ділянки вийшли обидва трактора з плугами Hektor 1000. Площа ділянок - близько 3,4 Га (довжина ділянок становила 550 м). Глибина орання становила по 30 см в обох конкурсантів. Швидкість роботи John Deere 8335R склала 9,2 км / год, Versatile 2375 - близько 10 км / год. Як змогли переконатися представники присутніх агрокомпаній, трактор Versatile 2375 фінішував раніше John Deere 8335R. При цьому площа обробленої трактором Versatile 2375 ділянки склала 3,52 Га (64 м на 550 м), а обробленого John Deere 8335R - 3,3 Га (60 м на 550 м). Для уточнення цієї різниці потрібно було навіть двічі виміряти ділянки. Витрата палива на полі склала у John Deere 8335R - 55 л (або 16,6 літрів на гектар) і у Versatile 2375 - 62 л (або 17,6 літрів на гектар). [12]

Отже, виходячи із даних результатів, визначимо скільки (л/год) витратить John Deere в даних умовах роботи. Ми знаємо, дана ділянка була довжиною 550м та шириною 60м. Використовувався 8-корпусний плуг Vogel & Nood OPlus Hektor 1000. Ширина захоплення на один корпус 48 см. [13] Тоді повна ширина захопленої ділянки дорівнює:

$$
0.48\cdot 8=3.84(\mathcal{M})
$$

$$
^{41}
$$

Розділивши ширину всієї ділянки на ширину захопленої ділянки за один раз визначимо скільки разів трактор проїхав всю довжину ділянки:

$$
60 \div 3.84 = 15.625 \approx 16 \, (pasi\theta)
$$

Тепер знайдемо, яку відстань проїхав трактор:

$$
16 \cdot 550 = 8800(n)
$$

В 3.3 Га, які проїхав трактор - 8800м.

$$
8800 \div 3.3 = 2666,66(M)
$$

Отже в 1 Га приблизно 2,67 (км). Знаючи швидкість трактора та відстань, визначимо час, за який він проїде 2,67 (км):

$$
t = \frac{S}{v} = \frac{2.67}{9.2} = 0.29(z \text{ od}) = 17.4(x\text{s})
$$

Тобто за 17.4 (хв) трактор витрачає 16,6 л палива, тоді за годину він витрачає:

$$
60 \div 17.4 = 3.45
$$

$$
16.6 \cdot 3.45 = 57,27(\pi / \text{200})
$$

Отже, беручи до уваги отримані результати, можна зробити висновок, що при достатніх навантаженнях середня витрата дизпалива складає 55-60 (л/год).

Далі можемо знайти швидкість палива безпосередньо в паливній системі. Відомо, що діаметр трубки подачі палива *dтр* 10*мм* . Визначимо швидкість потоку палива для трьох випадків:

Холостого ходу двигуна – 10 (л/год);

Роботи двигуна з навантаження – 60 (л/год);

Робити двигуна з максимально можливим навантаження – 120 (л/год).

Площа перерізу трубки знайдемо наступною за наступною формулою:

$$
S = \frac{\pi \cdot d^2}{4}
$$

Тоді об'єм витрат палива рівний:

$$
V = \frac{\pi \cdot v \cdot d^2}{4}
$$

Швидкість потоку палива в трубці дорівнює:

$$
v = \frac{4 \cdot V}{\pi \cdot d^2}
$$

Визначимо  $v_{\text{min}}$  для першого випадку, коли

$$
V_{\min} = 10(\pi / \text{ }200) = 0.01(\pi^3 / \text{ }200) = 2.7 \cdot 10^{-6}(\pi^3 / \text{ }c)
$$

Тоді  $v_{\min}$  дорівнює:

$$
V_{\min} = \frac{4 \cdot V}{\pi \cdot d^2} = \frac{4 \cdot 2.7 \cdot 10^{-6}}{3.14 \cdot (0.01)^2} = 0.04 (M/c)
$$

Визначимо *норм* для другого випадку, коли

$$
V_{\text{topM}} = 60(\pi / \text{20d}) = 0.06(\pi^3 / \text{20d}) = 1.6 \cdot 10^{-5}(\pi^3 / \text{c})
$$

*норм* дорівнює:

$$
V_{nop.} = \frac{4 \cdot V}{\pi \cdot d^2} = \frac{4 \cdot 1.6 \cdot 10^{-5}}{3.14 \cdot (0.01)^2} = 0.21 (m/c)
$$

Визначимо  $v_{\text{max}}$  для першого випадку, коли

$$
V_{max} = 120(\pi / \cos 0) = 0.12(\mu^3 / \cos 0) = 3.3 \cdot 10^{-6}(\mu^3 / c)
$$

 $v_{\text{max}}$  дорівнює:

$$
V_{\text{MAKC}} = \frac{4 \cdot V}{\pi \cdot d^2} = \frac{4 \cdot 3.3 \cdot 10^{-5}}{3.14 \cdot (0.01)^2} = 0.42 \left(\frac{M}{c}\right)
$$

Отже, як видно з розрахунків швидкість потоку дизпалива в трубці подачі палива може варіюватись від 0.04 (м/с) до 0.42 (м/с).

#### **2.3 Схема розміщення витатомірів**

 $\nu$ -швидкість потоку палива в трубці. <br>
Швидкість потоку палива в трубці до $\nu = \frac{1}{\pi}$ <br>
Визначимо  $\nu_{min}$  для першого випадку,<br>  $V_{min} = 10(\pi/\varepsilon \omega \partial) = 0.01(\omega$ <br>
Тоді  $\nu_{min}$  дорівнює:<br>  $\nu_{min} = \frac{4 \cdot V}{\pi \cdot d^2} = \frac{4 \cdot 2}{3$ В більшості сучасних систем подачі палива наступний принцип роботи: насос качає паливо по колу безперервно, в той же час безпосередньо в двигун паливо потрапляє різними порціями в залежності від навантаження та числа обертів двигуна.

Дослідивши та проаналізувавши системи подачі палива та проблеми, які виникають при контролі витрат палива, запропоновано наступну схему контролю витрати палива, яка зображена на рис. 2.3.

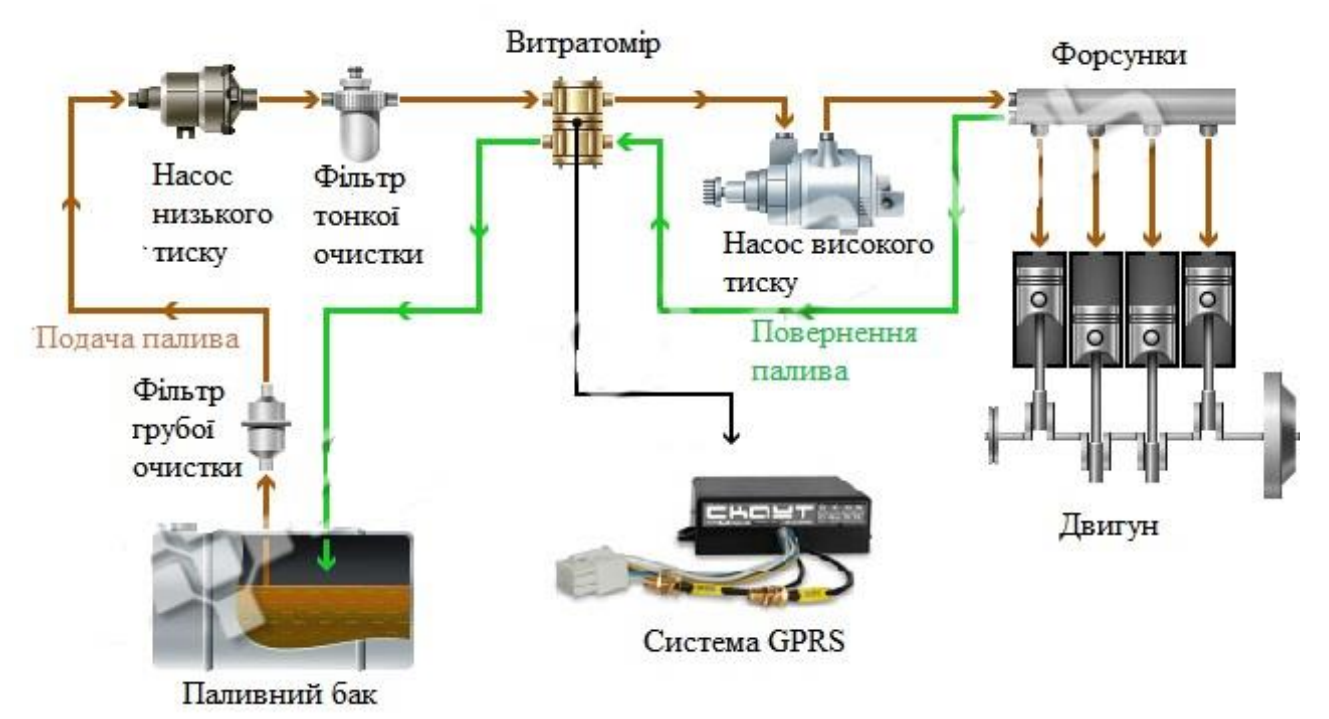

Рис 2.3 Схема розміщення витратомірів

Визначення витрат пропонується здійснювати за рахунок визначення різниці між об'ємом подачі та об'ємом «зворотки» палива. Тобто, по суті використовується 2 витратоміри. Один встановлюється на трубку подачі палива, а інший на трубку повернення палива. Ця схема є оптимальною і не вимагає додаткового втручання в паливну систему. Розміщувати витратомір рекомендується після фільтру тонкої очистки. По-перше це забезпечує очищення палива, що також впливає на точність виміру ну і насос низького тиску качає паливо безперервно і тиск всередині трубки всього 3-6 бар. Насос же високого тиску подає паливо до форсунок з тиском 1600-2000 бар. Також таку систему можна встановлювати з системою GPRS моніторингу, за допомогою якої можна контролювати не тільки витрати, а також і місце знаходження транспортного засобу в режимі «online».

#### **2.4 Вибір конструкції перетворювачів ультразвукових витратомірів**

В даний час ультразвукові витратоміри реалізуються на різних способах вимірювання. Із них найчастіше використовуються два способи вимірювання.

Для реалізації цих методів застосовують кілька основних конструкцій первинного перетворювача.

На рис. 2.4 показані найбільш поширені конструкції ультразвукових витратомірів. У випадку, що показаний на рис. 2.4. а) що промінь спрямовують під невеликим кутом відносно діаметру труби і приймають після багаторазового відбиття від стінок. За рахунок цього збільшується відстань, яку проходить промінь. Чутливість п'єзоперетворювачів цієї конструкції висока, але потрібно ще і враховувати те, що на точність впливають такі фактори як корозія та забруднення внутрішніх поверхонь трубки, від яких відбивається промінь

Крім того, зміна густини і складу середовища викликає зміну швидкості ультразвуку в ній. Для рідин швидкість залежить головним чином від температури і концентрації розчину і при невеликих їх коливаннях змінюється лінійно.

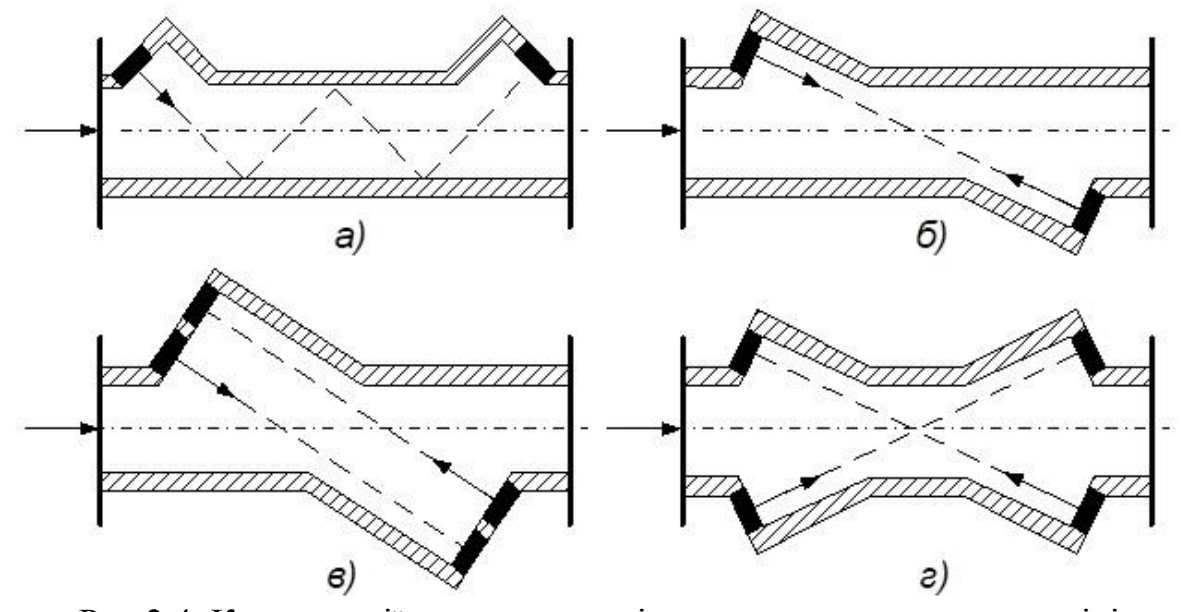

Рис 2.4. Конструкції перетворювачів ультразвукових витратомірів

Для виключення впливу залежності швидкості звуку від різних факторів використовують інший спосіб, у якому витрата рідини визначається за різницею швидкості поширення звуку в напрямку потоку і проти нього. Ультразвукові коливання при цьому направляють під кутом до напрямку руху потоку. Саме така схема показана на рис. 2.4 б). На рис. 2.4 в), г) – показано двоканальні конструкції перетворювачів витратомірів.

У моноблочної конструкції перетворювач являє собою відрізок труби з фланцями. П'єзоперетворювач змонтований на трубі стаціонарно. Даний перетворювач калібрується на повірочній установці і поставляється повністю готовим до використання.

В конструкції з врізаними п'єзоперетворювачами випромінювач і приймач монтуються стаціонарно на існуючому трубопроводі.

В конструкції з накладними п'єзоперетворювачами випромінювач і приймач монтуються на існуючому трубопроводі з допомогою спеціальних притискних пристроїв.

З перерахованих конструкцій найменші похибки вимірювання витрати в моноблочної конструкції. Найгірші показники похибок в конструкції з накладними п'єзоперетворювачами. До переваг останніх двох конструкцій можна віднести можливість вимірювання витрати в трубах великих діаметрів (Понад 1000 мм). [14]

На даний час уже відомі ультразвукові витратоміри і вони випускаються серійно. Але всі вони випускаються для трубок порівняно великого діаметру.

Проблему ж, яку ми розглядаємо – трубка малого діаметру. Оскільки трубка подачі палива всього 10 мм, то звичайні схеми розміщення перетворювачів ультразвукових витратомірів, про які вище сказано, використовувати фізично не можливо. Адже дуже важливо підібрати дисковий перетворювач достатнього діаметру, так як відомо, що чим більша площа перетворювача – тим більша і його чутливість, а відповідно й менша похибка

46

виміру. Для вирішення даної проблеми запропоновано використати схему розташування перетворювачів ультразвукових витратомірів, яка показана на рис. 2.5.

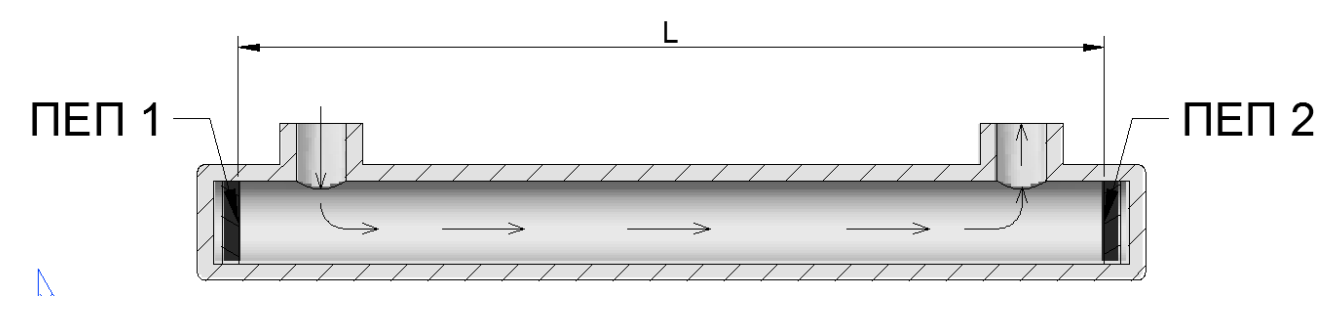

Рис. 2.5 Схема розміщення перетворювачів ультразвукового витратоміру: ПЕП 1,2 -п'єзоелектричний перетворювач, L – відстань між ПЕП 1 та ПЕП 2

Перевагою такої схеми розміщення ПЕП є вирішення проблеми вирішення проблеми використання перетворювача максимально можливого діаметру, тобто діаметр ПЕП фактично дорівнює діаметру трубки. Поширення ультразвукових коливань співпадає з напрямком руху палива, що зменшує похибку вимірювання.

Запропонована конструкція є моноблочною і являє собою відрізок трубки. П'єзоперетворювачі змонтовані в трубі стаціонарно. Даний витратомір буде калібруватись на повірочній установці і поставлятись повністю готовим до використання.

#### Висновок

Отже, в цьому розділі розглянуті основні технічні характеристики трактора Joon Deere 8430. Проаналізовано його систему подачі палива та зроблено розрахунок діапазону витрати палива. Дослідивши та проаналізувавши системи подачі палива та проблеми, які виникають при контролі витрат палива, запропоновано наступну схему контролю витрати палива, яка зображена на рис. 2.3. Визначення витрат пропонується здійснювати за рахунок визначення різниці між об'ємом подачі та об'ємом

47

«зворотки» палива. Тобто, по суті використовується два витратоміри. Один встановлюється на трубку подачі палива, а інший на трубку повернення палива. Ця схема є оптимальною і не вимагає додаткового втручання в паливну систему. Запропоновано конструкція витратоміру. Вона дозволить мати високу чутливість за рахунок того, що дана конструкція дозволяє використовувати п'єзоелементи достатньої площі. Конструкція є моноблочною і являє собою відрізок трубки. Установка в неї перетворювачів не створить жодних проблем.

# **3. Моделювання руху потоку палива в середовищі SolidWorks**

Наступним кроком нашої роботи є дослідження руху потоку палива в запропонованій конструкції витратоміру, адже це дало нам можливість визначити характер руху рідини та явища, які впливають на точність виміру витрати. І найголовніше ми визначили чи справді запропонована нами конструкція може використовуватись для подібних цілей. Все моделювання проводилось в програмному середовищі SolidWorks Flow Simulation.

SolidWorks (Солідворкс) - програмний комплекс САПР для автоматизації робіт промислового підприємства на етапах конструкторської та технологічної підготовки виробництва. Забезпечує розробку виробів будь-якого ступеня складності і призначення. Працює в середовищі Microsoft Windows. Розроблено компанією SolidWorks Corporation, створеної з нуля Джоном Хірштіком [15], а з 1997 року є незалежним підрозділом компанії Dassault Systemes (Франція). Програму почали розробляти в 1993 році, вона почала продаватися в 1995 році і склала конкуренцію таким продуктам, як AutoCAD і Autodesk Mechanical Desktop, SDRC I-DEAS і Pro / ENGINEER. Система SolidWorks стала першою САПР, що підтримує твердотільне моделювання для платформи Windows.

На відміну від інших програм гідродинамічного моделювання (computational fluid dynamics, CFD), SOLIDWORKS Flow Simulation поєднує високорівневу функціональність з точністю і простотою користування. SOLIDWORKS Flow Simulation  $\epsilon$  ідеальним інструментом для інженера, якому необхідний аналіз потоків, але який не є експертом в області гідродинамічних симуляцій (рис. 3.1).

49

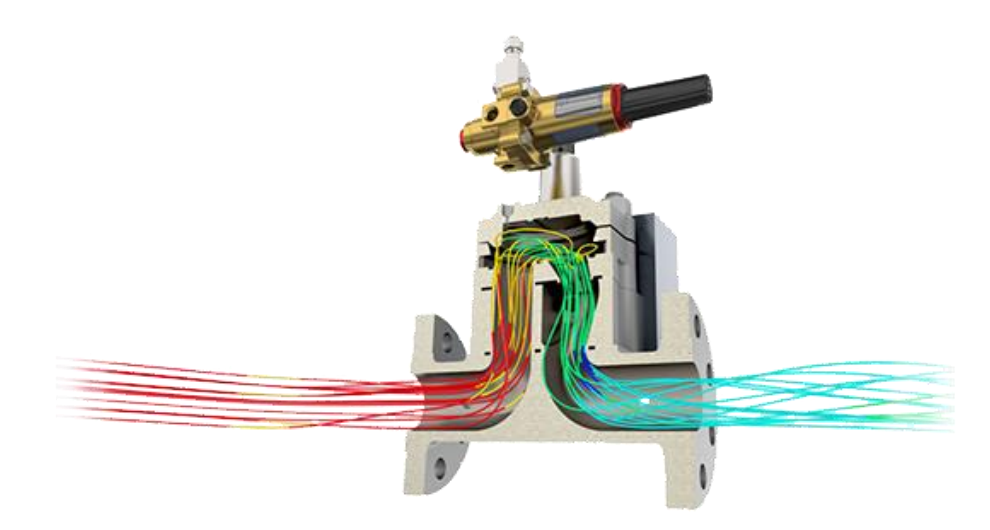

Рис. 3.1 Моделювання в SOLIDWORKS Flow Simulation

SOLIDWORKS Flow Simulation надає розробникам приладів доступ до потужних можливостей гідродинамічного моделювання, які дозволять їм прискорити впровадження інновацій в виріб, що розробляється. Будучи заснованою на вже знайомому середовищі SOLIDWORKS 3D CAD, ця велика технологія не просто забезпечує справність виробу, а вона допомагає зрозуміти, як він буде вести себе в реальному світі.

Отже, було проведено дослідження руху потоку палива в конструкції витратоміру, яка зображена на рис. 3.2.

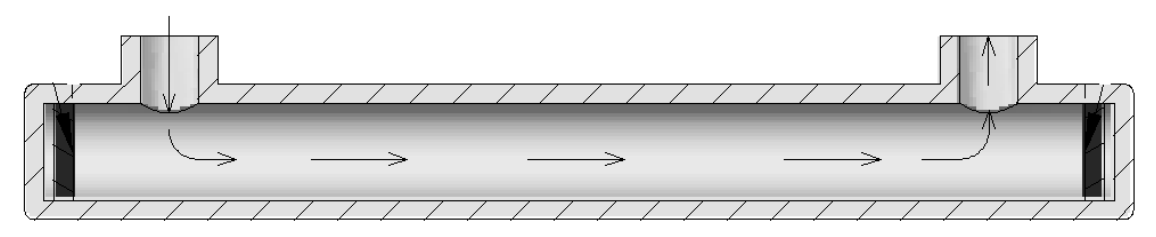

Рис. 3.2 Конструкція витратоміру №1

N

Задано наступні початкові умови: швидкість руху палива в трубці подачі дорівнює 0.42 м/с. Тиск в системі - 5 атмосфер, як вказано в технічних характеристиках насосу низького тиску. Виникали сумніви, що в даній конструкції, при даних умовах, можуть виникати такі явища як кавітація та завихрення. І при проведенні моделювання ці явища відслідковувались. Результати даного моделювання руху потоку показані на рис. 3.3.

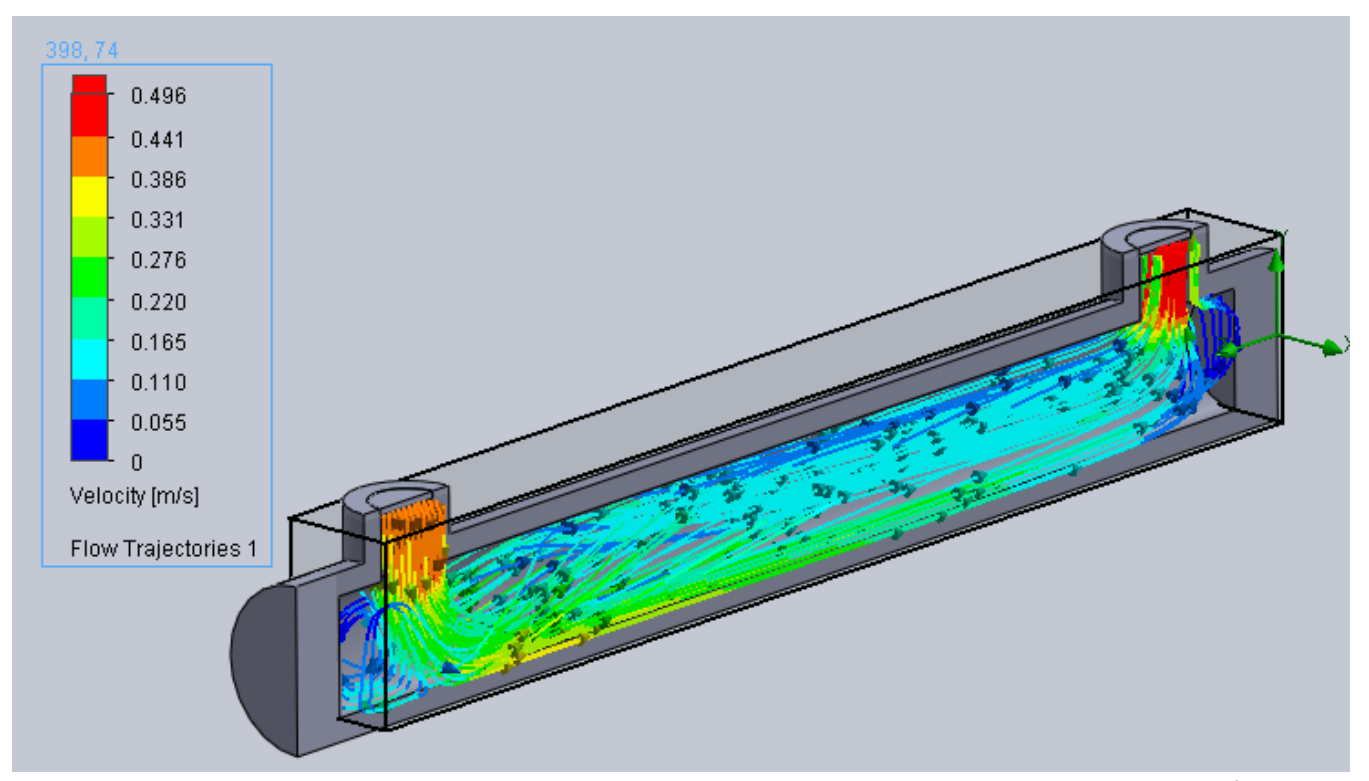

Рис. 3.3 Результати моделювання руху потоку палива в конструкції № 1

На цьому рисунку добре видно, що при потраплянні палива в трубку під кутом 90<sup>0</sup> швидкість потоку зменшується і за рахунок зіткнення потоку палива із нижньою стінкою трубки в так званій «кишені» утворюються завихрення. В протилежному кінці даної конструкції потік вдаряється об стінку трубки, в результаті чого також утворюються подібні явища. Ці явища приводять до того, що швидкість по всій довжині трубки неоднорідна, а відповідно порушується лінійна залежність зміни швидкості та зміни різниці фази. Також потрібно сказати про те, що складна траєкторія руху потоку палива та виникнення таких явищ як кавітація та завихрення призводять до значних похибок виміру витрати палива. Отже можна зробити висновок, що дана конструкція не може використовуватись і потребує доопрацювання.

Було прийнято рішення удосконалити конструкцію витратоміру, а саме прибрати так звані «кишені». Варіант даної конструкції зображено на рис. 3.4.

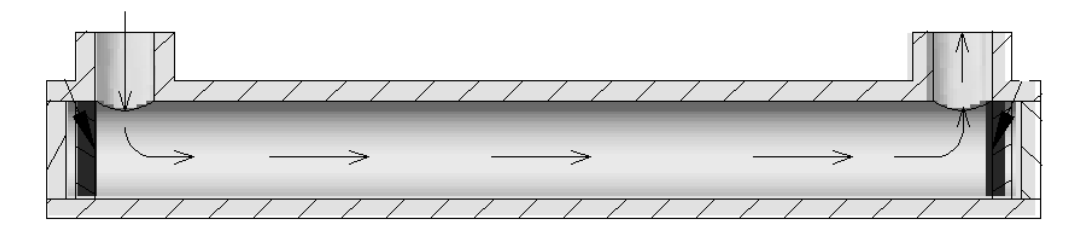

Рис. 3.4 Конструкція витратоміру №2

При проведенні моделювання були прийняті аналогічні початкові умови, що і в першому випадку: швидкість руху палива в трубці подачі дорівнює 0.42 м/с. Тиск в системі - 5 атмосфер, як вказано в технічних характеристиках насосу низького тиску. Отримані результати моделювання зображені на рис. 3.5.

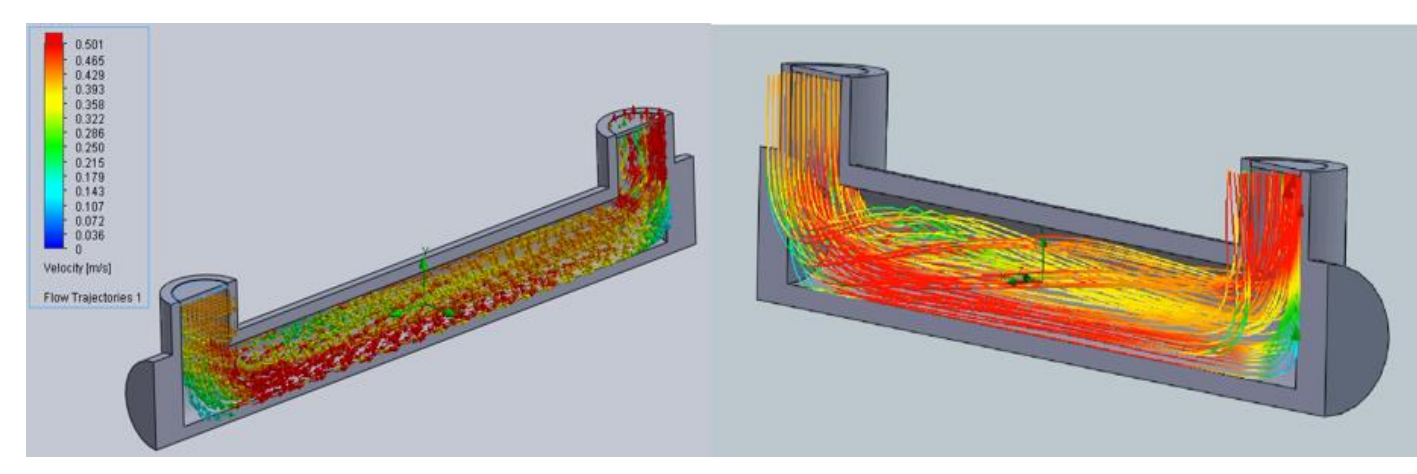

Рис. 3.5 Результати моделювання руху потоку палива в конструкції № 2

На цьому рисунку показане моделювання потоку палива в зміненій конструкції витратоміру. Із рисунку видно, що потік палива, як і в першому досліді, потрапляє в трубку під кутом 90<sup>0</sup> і за рахунок того, що відсутні «кишені» - не спостерігається значних завихрень та кавітації. Та все ж з результатів моделювання добре видно, що швидкість потоку по всій довжині труби не рівномірна, а сам потік палива рухається по трубці не рівномірно, а дещо по спіралі. Як наслідок порушується лінійна залежність зміни швидкості та зміни різниці фази, а складна траєкторія руху потоку палива призводять до значних похибок виміру витрати палива. Отже і дана конструкція нас не задовольняє і потребує змін.

Було прийнято рішення втретє змінити конструкцію витратоміру. Запропоновано залишити конструкцію без «кишень», як у другому досліді, тому що при такій конструкції не виникає значних завихрень та кавітації. При цьому трубки подачі палива розмістити під кутом не 90<sup>0</sup>, а 45<sup>0</sup> як показано на рис. 3.6.

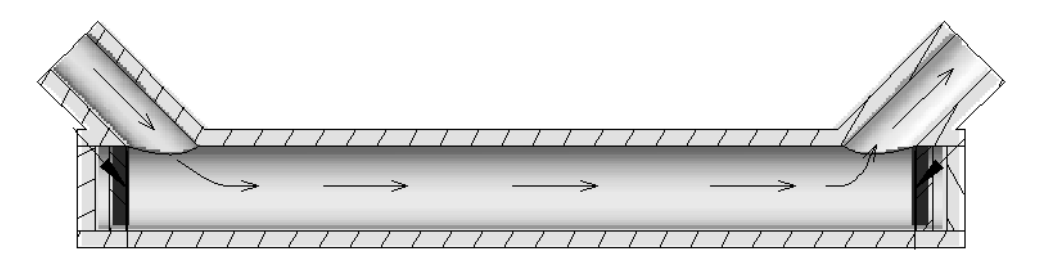

Рис. 3.6 Конструкція витратоміру №3

При проведенні моделювання в цій конструкції були прийняті аналогічні початкові умови, що і в перших двох випадках: швидкість руху палива в трубці подачі дорівнює 0.42 м/с. Тиск в системі - 5 атмосфер, як вказано в технічних характеристиках насосу низького тиску. Отримані результати моделювання зображені на рис. 3.7 та рис. 3.8.

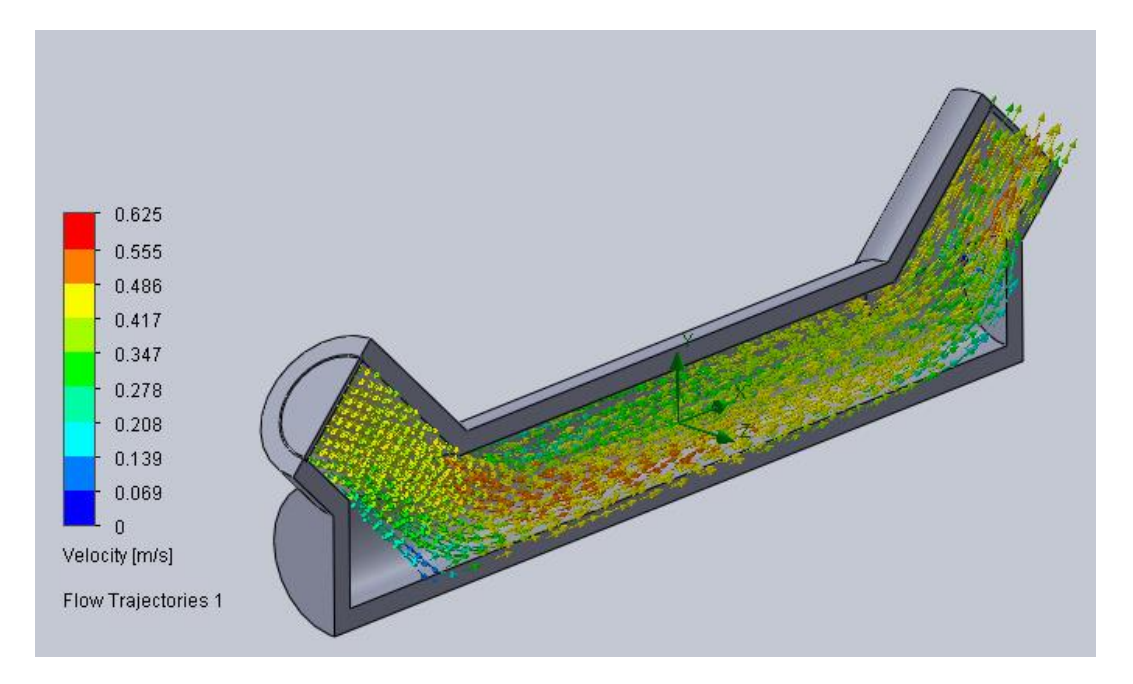

Рис. 3.7 Результати моделювання руху потоку палива в конструкції № 3

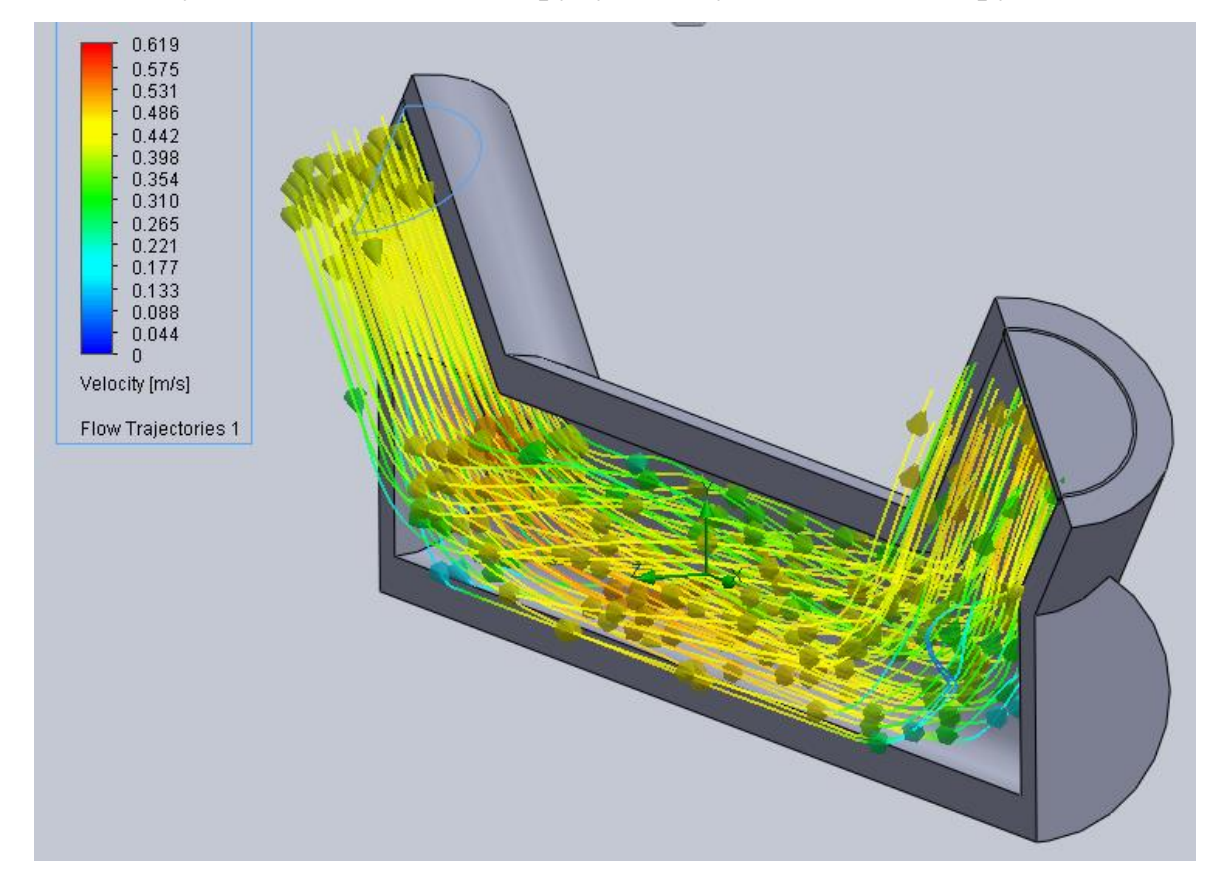

Рис. 3.8 Результати моделювання руху потоку палива в конструкції № 3

Із результатів моделювання добре видно, що при потраплянні палива в трубку під кутом 45<sup>0</sup> швидкість потоку значно не змінюється і є рівномірною по всій довжині шляху. Таких явищ як кавітація та завихрення практично не

спостерігається. Можна з впевненістю сказати, що лінійна залежність зміни швидкості та зміни різниці фази зберігається. Траєкторія руху потоку палива та незначне виникнення таких завихрень не призводять до значних похибок виміру витрати палива. Отже можна зробити висновок, що дана конструкція нас задовольняє і для розробки витратоміру пропонується використати саме цей варіант.

#### Висновок

В цьому розділі описане моделювання руху потоку палива в запропонованій конструкції витратоміру. В ході дослідження конструкцію було двічі змінено та удосконалено. В результаті ми досягли того, що зберігається лінійна залежність зміни швидкості та вимірювального параметру електричного сигналу (зміни різниці фази). Траєкторія руху потоку палива та незначне виникнення завихрень не призводять до значних похибок виміру витрати палива. Отже можна зробити висновок, що дана конструкція нас задовольняє і для побудови витратоміру пропонується використати саме останній варіант конструкції.

#### **4. Розрахункова частина**

#### **4.1 Розрахунок розмірів п'єзоперетворювача**

П'єзоелемент візьмемо із ЦТС-19 (цирконат-титанат свинцю), дуже поширеного матеріалу із якого виготовляють подібні п'єзо пластини.

Із курсу акустики відомо, що від геометричних розмірів залежить декілька досить важливих факторів, від яких залежить результат вимірювання або взагалі питання про працездатність приладу. Так, зокрема, від площі перетворювача залежить довжина ближньої та дальньої зони. Від товщини перетворювача залежить його робоча частота, яка впливає на роздільну здатність приладів та на загальну похибку вимірювань в цілому. Від форми п'єзокерамічного кристалу залежать: форма збудженої хвилі яку необхідно обирати для досягнення тих чи інших результатів, роздільна здатність приладу яка може бути основним критерієм розробки (наприклад ультразвуковий мікроскоп) та ін. Також форма перетворювача може бути обумовлена поставленими вимогами, в зв'язку із специфікою контролю або іншими причинами.

Розрахуємо товщину перетворювача. Для досягнення резонансу в п'єзокераміці, довжина хвилі яку вона збуджує, має бути вдвічі більшою за її товщину.

$$
d = \frac{\lambda_{\text{qmc}}}{2},\tag{4.1}
$$

де  $\lambda_{\scriptscriptstyle qmc}$  - довжина акустичної хвилі у перетворювачі.

$$
\lambda_{\text{unc}} = \frac{C_{\text{unc}}}{f}.\tag{4.2}
$$

 $f = 2.5 M\Gamma\mu$  – робоча частота

 $C$ *umc* = 3.3  $\cdot 10^{6}$  (*м/c*) -швидкість УЗ хвиль в ЦТС-19 Із формули (2.3) знайдемо:

$$
\lambda_{\text{qmc}} = \frac{C_{\text{qmc}}}{f} = 1.32 \cdot 10^{-3} (m)
$$

Знайдемо товжину ПЕП:

$$
h = \frac{\lambda_{\text{umc}}}{2} = 6.6 \cdot 10^{-4} \, (\text{m})
$$

Відповідно до товщини діаметр ПЕП виберемо рівним 10мм. Отже розміри будуть рівними 0.66\*10 мм.

#### **4.2. Розрахунок акустичного тракту**

Акустичний тракт – це шлях ультразвукової хвилі від випромінюючого перетворювача до перетворювача-приймача. В цей тракт включаються і власне перетворювачі – їх механічна складова. Акустичний тракт – це виключно механічний тракт.

Розрахункові співвідношення коефіцієнта ослаблення акустичного тракту залежать від розміру дефекту і його положення в характеристиці спрямованості випромінювання. У зв'язку з цим розглянуто 4 базові моделі акустичного тракту, які представлені на рис.3.1.

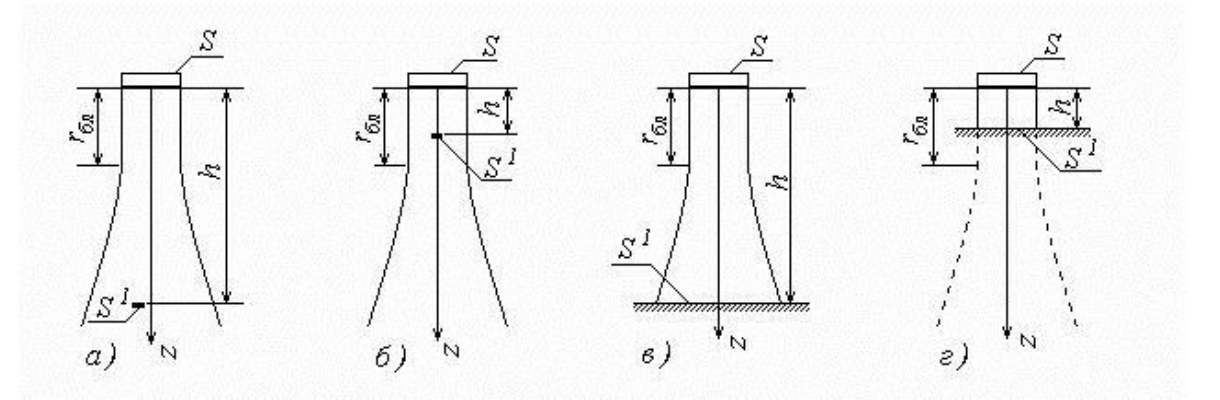

Рис.4.1 Моделі розрахунку акустичного тракту у випадку нормального введення

Оскільки витратомір є вбудованим, то шари металу труби ми до уваги не беремо, а розглядаємо згасання тільки у рідині, що проходить по трубі. В даному випадку нам ідеально підходить модель *в)* (Рис.4.1) *.* Відбивачем є плоска горизонтальна поверхня, розташована в дальній зоні випромінювача, розміри якої значно перевищують розміри випромінювача, тобто повністю перекривають акустичний тракт. Цей випадок характерний для товщинометрії великої товщини, глибиномірів, витратомірів та ін..

Оскільки у формулі рахують, що поверхня *S 1* дзеркально відбиваюча і використовують уявне положення приймача, то для витратоміра цього робити не потрібно. (Рис. 4.2)

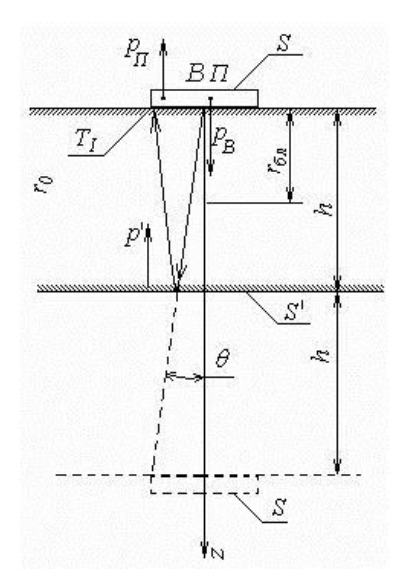

Рис. 4.2 Променева картина акустичного тракту

Для розглянутої моделі коефіцієнт ослаблення акустичного тракту складе

$$
K_{AT} = \frac{S}{\lambda \cdot h} T_I \cdot R_P \cdot e^{-h \cdot \alpha} P \cdot \overline{R}(\theta),
$$
 (4.3)

де:

*S* – площа перетворювача, радіусом 5 мм;

- $\lambda$  довжина хвилі в об'єкті контролю;
- *h* відстань між двома перетворювачами;
- *T<sup>1</sup>* коефіцієнт згасання по інтенсивності;
- *R<sup>p</sup>* коефіцієнт згасання по тиску;

*p* – коефіцієнт загасання в середовищі випромінювання по тиску;

*R(θ)* – діаграма спрямованості випромінювача. [1]

Довжина хвилі λ в дизпаливі:

$$
\lambda = \frac{c}{f} = \frac{1.49 \cdot 10^3 \, \text{m/c}}{2.5 \cdot 10^6 \, \text{Fy}} = 5.96 \cdot 10^{-4} \, \text{m}
$$

*c* – швидкість ультразвуку у дизельному паливі;

*f* – частота випромінювання;

Визначимо, в якій зоні буде проводитись контроль:

$$
r_{\delta n} = \frac{a^2}{\lambda} = \frac{(5 \cdot 10^{-3})^2}{5.94 \cdot 10^{-4}} = 0.042(\text{m})
$$
  

$$
r_{\delta} = 3 \cdot r_{\delta n} = 3 \cdot 0.042 = 0.126(\text{m})
$$

Розрахуємо коефіцієнт проходження по інтенсивності:

$$
T_I = \frac{4z_1 z_2}{(z_1 + z_2)^2},
$$
\n(4.4)

де 1 *z* і 2 *z* імпеданси кожного із середовищ п'єзоелемента і ОК відповідно.

$$
z_1 = C_1 \cdot p_1 = 3300 \cdot 7450 = 2.458 \cdot 10^7 \left(\frac{\Pi a \cdot c}{m}\right)
$$

$$
z_2 = C_{\partial n} \cdot p_{\partial n} = 1490 \cdot 850 = 1.266 \cdot 10^6 \left(\frac{\Pi a \cdot c}{m}\right)
$$

Підставляємо отримані значення у формулу (3.4):

$$
T_I = \frac{4 \cdot 2.458 \cdot 10^7 \cdot 1.266 \cdot 10^6}{(2.458 \cdot 10^7 + 1.266 \cdot 10^6)^2} = 0.186
$$

Площа п'єзоперетворювача *S*:

$$
S = \frac{\pi d^2}{4} = \frac{3.14 \cdot 10 \cdot 10^{-6}}{4} = 7.854 \cdot 10^{-5} \, \text{m}^2
$$

Коефіцієнт *α<sup>p</sup>* є табличною величиною і дорівнює 0.01 Нп/м.

На практиці діаграму спрямованості для дискового перетворювача в межах головної пелюстки беруть рівну 1.

За допомогою формули (2.1) визначаємо коефіцієнт акустичного тракту:

$$
K_{\overline{AI}} = \frac{7.854 \cdot 10^{-5}}{1.32 \cdot 10^{-3} \cdot 0.126} \cdot 0.186 \cdot 1 \cdot e^{-0.126 \cdot 0.01} \cdot 1 = 0.176
$$

#### **4.3 Отримання рівняння виміру**

Фазовими називають ультразвукові витратоміри, які засновані на залежності фазових зсувів ультразвукових коливань  $\Delta\varphi$ , які виникають на прийомних п'єзоелементах, від різниці часу  $\Delta \tau$  проходження цими коливаннями одної і тієї ж відстані *L* за потоком руху рідини і проти нього. При умові, що початкові фази обох коливань, мають період *Т* і частоту *f* , однакові, отримаємо:

$$
\Delta \varphi = 2 \cdot \pi \cdot f \cdot \Delta \tau \tag{4.5}
$$

Об'єм витрат палива розрахуємо за наступною формулою:

$$
Q = S \cdot l \tag{4.6}
$$

де, S – це площа перерізу трубки, і вона дорівнює:

$$
S = \pi \cdot R^2 \tag{4.7}
$$

 $l$  – шлях, пройдений паливом за  $\tau_{\text{BMM}}$ 

R – радіус трубки.

$$
l = \tau_{\text{max}} \cdot \nu_n \tag{4.8}
$$

 $\tau_{\text{BHM}}$  - час вимірювання;

*<sup>п</sup>* - швидкість палива.

Швидкість палива визначається з наступної формули:

$$
\upsilon_n = \frac{c^2 \cdot \Delta \varphi}{2 \cdot L \cdot f \cdot 360^\circ} \tag{4.9}
$$

де,

с – швидкість розповсюдження ультразвуку в паливі;

- фазовий зсув ультразвукових коливань;

L – відстань між п'єзоелементами;

ω – кругова частота коливань.

Фазовий зсув  $\Delta\varphi$  ультразвукових коливань дорівнює:

$$
\Delta \varphi = 2 \cdot \pi \cdot f \cdot \Delta \tau \tag{4.10}
$$

де, *f* - частота ультразвукових коливань;

 $\Delta \tau$  - різниця часу проходження ультразвуку за та проти потоку палива.

$$
\Delta \tau = \frac{2L \cdot v_c}{c^2} \,. \tag{4.11}
$$

Потрібно не забувати, що по суті використовується два витратоміри. Один встановлюється на трубку подачі палива, а інший на трубку повернення палива тому об'єм витрат палива визначається як різниця між об'ємом подачі та об'ємом «зворотки» палива.:

$$
Q_i = Q_{n\text{odd}} \cdot Q_{n\text{odd}}
$$
 (4.12)

Повний об'єм витрати палива дорівнює сумі об'ємів *Qі* :

$$
Q = \sum_{i=1}^{n} Qi \tag{4.13}
$$

Рівняння виміру буде мати наступний вигляд:

$$
Qi = \pi \cdot R^2 \cdot k \cdot \tau_{\text{aux}} \cdot \frac{c^2 \cdot \Delta \varphi}{2 \cdot L \cdot f \cdot 360^\circ}
$$
 (4.14)

#### **4.5 Аналіз факторів, що впливають на точність**

Є ряд причин, які можуть викликати появу похибок показань в ультразвукових витратомірах. Основними серед них є:

- залежність показань від профілю швидкостей або числа Рейнольдса Re;

- зміна швидкості поширення ультразвуку в середовищі внаслідок зміни її параметрів – тиску і температури, а також і її концентрації;

- вплив реверберації – багаторазового відбиття ультразвукового променя;

- похибки, що вносяться електронної вимірювально-перетворювальної схемою.

У двопроменевих приладах, крім того, можуть виникати похибки через неоднаковість обох електронно-акустичних каналів витратоміра. З іншого боку, і в однопроменевих приладах, що працюють з почерговим випромінюванням, можливі похибки через акустичну не симетрію умов проходження ультразвуку по потоку і проти нього.

Залежність показань ультразвукових витратомірів від числа Re є наслідком того, що ці прилади вимірюють не середню швидкість потоку по перетину труби, а середню швидкість по лінії ультразвукового променя. Останній спрямовується або паралельно осі труби, або під кутом до неї. У першому випадку вимірюється місцева швидкість, що збігається з траєкторією руху ультразвукового променя; так, якщо рух по осі труби, то і вимірюватися буде осьова швидкість рідини. Співвідношення між середньою  $v_c$  і осьової  $v_{\text{max}}$ швидкостями залежить від числа Re. При ламінарному русі:

$$
\frac{U_c}{U_{\text{max}}} = 0.5
$$

при турбулентному русі це відношення зростає зі збільшенням Re:

$$
\frac{U_c}{U_{\text{max}}} = 0.87
$$

Із моделювання видно, що середня швидкість в конструкції витратоміру  $v_c \approx 0.4(M/c)$ , а максимальна швидкість  $v_c \approx 0.48(M/c)$ . Тоді співвідношення між сердньою  $v_c$  і осьової  $v_{\text{max}}$  швидкостями дорівнює:

$$
\frac{v_c}{v_{\text{max}}} = \frac{0.4}{0.48} = 0.83
$$

Отже можна зробити висновок, що потік із ламінарного переходить в турбулентний, а це пояснюється недостатньою довжиною ділянки труби. Зі сказаного випливає, що похибки ультразвукових витратомірів хоча і порівняно незначні, але залежать від профілю швидкостей. Тому важливо мати прямолінійні ділянки труби, в місці де встановлені п'єзоелементи [16].

Зміна густини і складу середовища викликає зміну швидкості ультразвуку в ній. Для рідин швидкість *с* залежить головним чином від температури *t* і концентрації розчину  $q$  і при невеликих коливаннях  $\Delta t$  і  $\Delta q$ змінюється лінійно:

$$
c(t,q) = c \cdot (1 + b \cdot \Delta t - a \cdot \Delta q) \tag{3.15}
$$

Відносний температурний коефіцієнт *b* швидкості ультразвуку для більшості рідин має значення  $b = 2 \cdot 10^{-3} - 5 \cdot 10^{-3}$ град<sup>-1</sup>. Концентраційний коефіцієнт *а* зазвичай має значення  $a = 0.8 \cdot 10^{-3} - 1.5 \cdot 10^{-3} z / \pi$ .

Очевидно, що для фазового витратоміру, абсолютна похибка визначення різниці фази від зміни температури і концентрації буде дорівнювати:

$$
\Delta \varphi(t,q) = \frac{4 \cdot (b \cdot \Delta t + a \cdot \Delta q) \cdot L \cdot \omega \cdot v}{c^2}
$$
\n(3.16)

Багаторазові відбиття або реверберація ультразвукових коливань від меж середовища з мембранами прийомних перетворювачів можуть бути джерелом великих похибок. Основною перешкодою є перший паразитний сигнал, що приходить на приймальний перетворювач після дворазового відображення від приймального та випромінювального вібраторів. Величина цього сигналу може досягати до 75% від величини корисного сигналу, створюваного первинним невідбитим ультразвуковим коливанням. Похибка від реверберації досить важко оцінити кількісно. Для боротьби з ревербераціями в двопроменевих приладах доцільно поверхні мембран прийомних п'єзоелементів зрізати під невеликим кутом до площини, перпендикулярної ультразвуковому променю. Тоді відбиті імпульси підуть в сторону і повторні відображення не надходять на п'єзоелементи. З цієї ж причини перетворювачі з заломленням в значній мірі позбавлені похибок, пов'язаних з реверберацією.

63

Похибки, що вносяться електронної вимірювальної схемою, визначаються її типом і для кожної схеми повинні оцінюватися самостійно.

Похибки визначення витрат визначаються наступними формулами:

$$
dQ = \frac{\delta Q}{\delta c} \cdot dc + \frac{\delta Q}{\delta(\Delta \varphi)} \cdot d(\Delta \varphi) + \frac{\delta Q}{\delta f} \cdot df \tag{3.17}
$$

*df*  $L \cdot f$  $R^2 \cdot k \cdot \tau_{\scriptscriptstyle \mathit{g}_{\mathit{U} \mathit{M}}} \cdot c$ *d*  $L \cdot f$  $R^2 \cdot k \cdot \tau_{\scriptscriptstyle \mathit{g_{UM}}} \cdot c$ *dс*  $L \cdot f$  $dQ = \frac{2 \cdot \pi \cdot R^2 \cdot k \cdot \tau_{\textit{\tiny{gluM}}}\cdot c \cdot \Delta \varphi}{2 \cdot \pi \cdot \pi \cdot \rho} \cdot dc + \frac{\pi \cdot R^2 \cdot k \cdot \tau_{\textit{\tiny{gluM}}}\cdot c^2 \cdot \Delta \varphi}{2 \cdot \pi \cdot \rho} \cdot d(\Delta \varphi) - \frac{\pi \cdot R^2 \cdot k \cdot \tau_{\textit{\tiny{gluM}}}\cdot c \cdot \Delta \varphi}{2 \cdot \pi \cdot \rho}$  $\cdot L \cdot f \cdot 360^\circ$  $\cdot R^2 \cdot k \cdot \tau_{\rm grav} \cdot c \cdot \Delta$  $\cdot d(\Delta \varphi)$  –  $\cdot L \cdot f \cdot 360^\circ$  $\cdot R^2 \cdot k \cdot \tau_{\rm grav} \cdot c^2 \cdot \Delta$  $\cdot dc +$  $\cdot L \cdot f \cdot 360^\circ$  $\cdot \pi \cdot R^2 \cdot k \cdot \tau_{_{\mathit{num}}} \cdot c \cdot \Delta$  $=$  $2 \cdot L \cdot f \cdot 360$  $(\Delta \varphi)$  $2 \cdot L \cdot f \cdot 360^{\circ}$   $2 \cdot L \cdot f \cdot 360$  $2 \cdot \pi \cdot R^2 \cdot k \cdot \tau_{\textsf{\tiny{gluM}}} \cdot c \cdot \Delta \varphi \quad , \quad \pi \cdot R^2 \cdot k \cdot \tau_{\textsf{\tiny{gluM}}} \cdot c^2 \cdot \Delta \varphi \quad , \qquad \pi \cdot R^2 \cdot k \cdot \tau_{\textsf{\tiny{gluM}}} \cdot c \cdot \Delta \varphi$  $\varphi$  $\pi \cdot \kappa \cdot \tau_{\text{max}} \cdot c \cdot \Delta \varphi$ ,  $\pi \cdot \kappa \cdot \tau_{\text{max}} \cdot c \cdot \Delta \varphi$ (3.18)

$$
\sigma = \sqrt{2 \cdot \left(\frac{dc}{c}\right)^2 + \left(\frac{d(\Delta \varphi)}{\Delta \varphi}\right)^2 + \left(\frac{df}{f}\right)^2}
$$
(3.18)

#### Висновок

Отже, в цьому розділі проведені розрахунки акустичного тракту, виведено рівняння виміру витрати палива, визначені основні фактори, що впливають на точність виміру, а це:

- залежність показань від профілю швидкостей або числа Рейнольдса Re;

- зміна швидкості поширення ультразвуку в середовищі внаслідок зміни її параметрів - тиску і температури, а також і її концентрації;

- похибки, що вносяться електронної вимірювально-перетворювальної схемою.

також отримана функція перетворення, завдяки якій були виведені коефіцієнти впливу.

# **5. Розробка стартап-проекту**

Метою даного розділу є проведення маркетингового аналізу стратаппроекту для визначення можливості його ринкового впровадження та можливих напрямів реалізації цього впровадження.

# **5.1 Опис ідеї проекту (товару, послуги, технології)**

Ідея даного стартап-проекту – це розробка ультразвукового витратоміру палива. Новизною та водночас значною перевагою цієї розробки є те, що витратомір може встановлюватись на трубки малого діаметру. Зміст ідеї, напрямки застосування та вигоди для користувача наведені у таблиці (табл. 5.1).

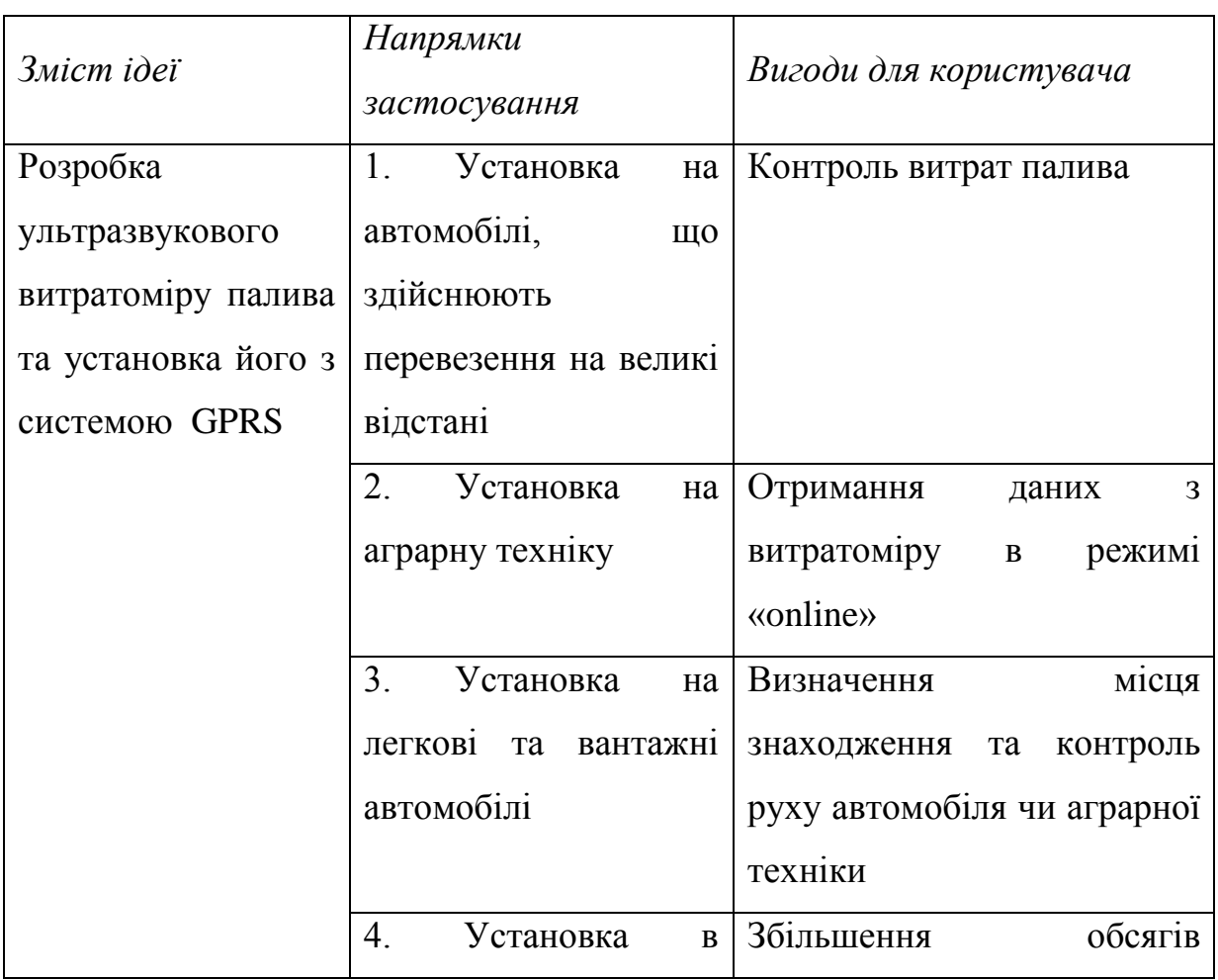

# Таблиця 5.1. Опис ідеї стартап‐проекту

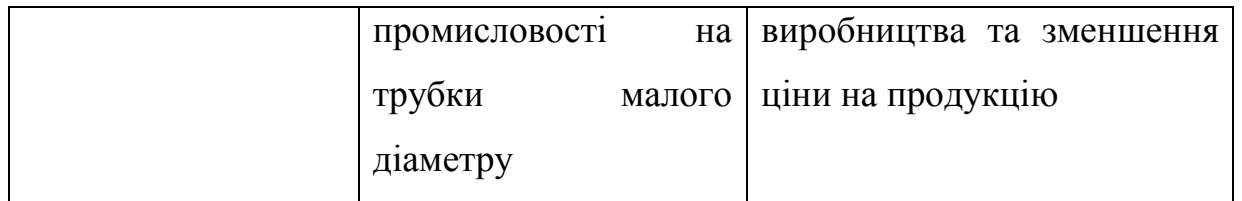

Ця таблиця дає цілісне уявлення про зміст ідеї та можливі базові потенційні ринки, в межах яких потрібно шукати групи потенційних клієнтів. Основними напрямки застосування ідеї є установка витратоміру на автомобілі, аграрну техніку та використання його в промисловості для контролю витрат. Основними вигодами користувача є контролю витрат палива в реальному часі в режимі «online» та одночасно визначення місця знаходження та режиму роботу автомобіля чи аграрної техніки.

Далі проведемо аналіз потенційних техніко-економічних переваг даної ідеї порівняно із пропозиціями конкурентів. Визначимо чим вона відрізняється від існуючих аналогів та замінників. Результати наведено у таблиці 5.2:

Таблиця 5.2. Визначення сильних, слабких та нейтральних характеристик ідеї проекту

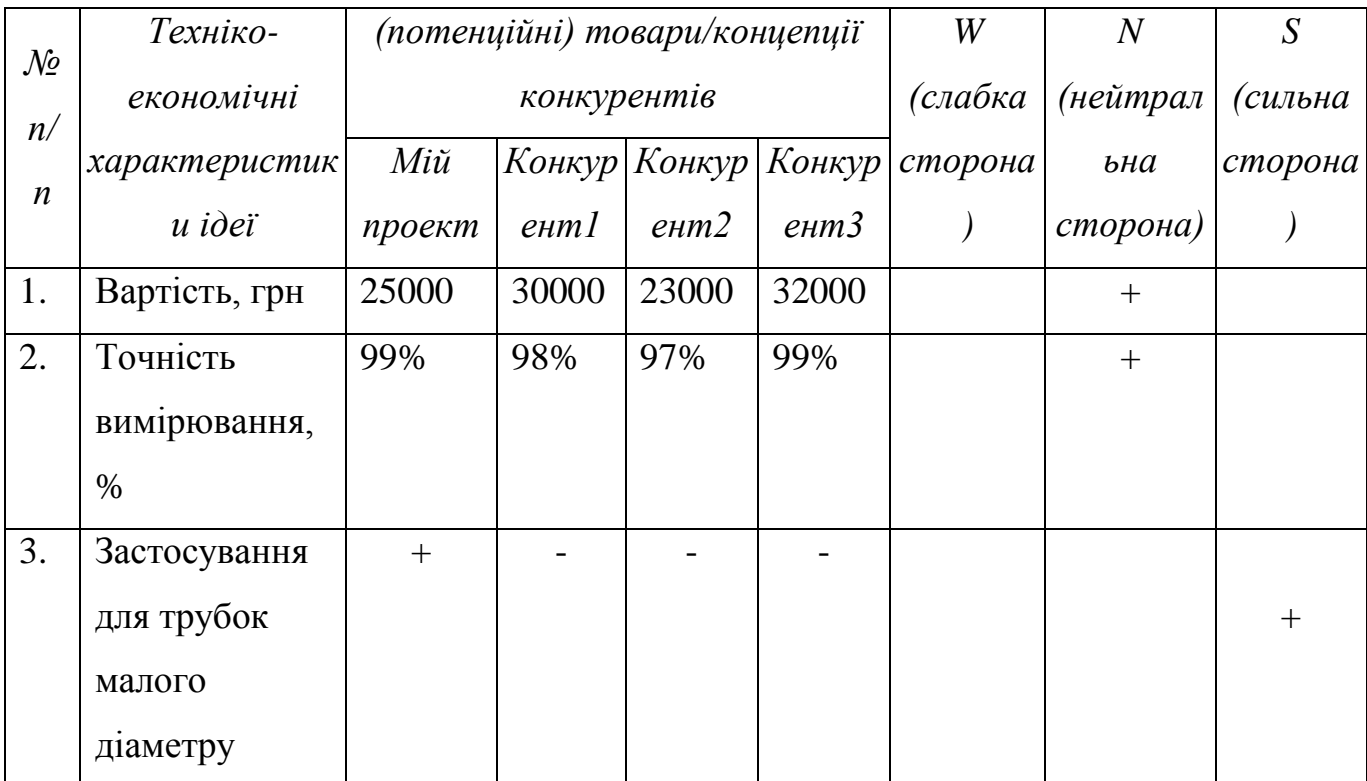

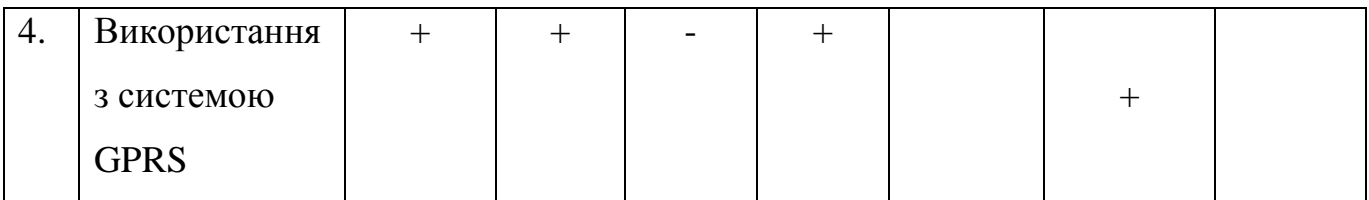

Висновок: у даній таблиці визначено перелік техніко-економічних властивостей та характеристик ідеї; визначено попереднє кола конкурентів, що вже існують на ринку, та визначено слабкі, нейтральні та сильні характеристики ідеї даного стартап-проекту. Із таблиці видно, що слабких сторін проекту немає. Щодо сильних сторін – це установка витратоміру на трубку малого діаметру.

# **5.2 Технологічний аудит ідеї проекту**

В даному підрозділі проводиться аудит технології, за допомогою якої можна реалізувати ідею проекту (технології створення товару). Визначення технологічної здійсненності ідеї проекту передбачає аналіз складових, які наведено в таблиці (табл. 5.3):

| $\mathcal{N}$                                                              |                 | Технології її   | Наявність  | Доступність |
|----------------------------------------------------------------------------|-----------------|-----------------|------------|-------------|
|                                                                            | Ідея проекту    |                 |            |             |
| n/n                                                                        |                 | реалізації      | технологій | технологій  |
|                                                                            | Розробка        | Виготовлення на | Наявна     | Недоступна  |
|                                                                            | ультразвукового | підприємстві на |            |             |
|                                                                            | витратоміру     | замовлення      |            |             |
| 2                                                                          | палива та       | Замовлення      | Наявна     | Доступна    |
|                                                                            | установка його  | компонентів та  |            |             |
|                                                                            | з системою      | виготовлення    |            |             |
|                                                                            | <b>GPRS</b>     | власноруч       |            |             |
| Обрана технологія реалізації ідеї проекту: В якості оптимальної технології |                 |                 |            |             |
| реалізації проекту обрано замовлення окремих компонентів та складових      |                 |                 |            |             |
| витратоміру та збірка приладу власноруч.                                   |                 |                 |            |             |

Таблиця 5.3. Технологічна здійсненність ідеї проекту

#### **5.3 Аналіз ринкових можливостей запуску стартап-проекту**

В цьому підрозділі визначимо ринкові можливості, які можна використати під час ринкового впровадження проекту, та ринкові загрози, які можуть перешкодити реалізації проекту. Цей аналіз дозволить нам спланувати напрями розвитку проекту із урахуванням стану ринкового середовища, потреб потенційних клієнтів та пропозицій проектів-конкурентів. В таблиці 5.4. проведено аналіз попиту: наявність попиту, обсяг та динаміка розвитку ринку.

Таблиця 5.1. Попередня характеристика потенційного ринку стартаппроекту

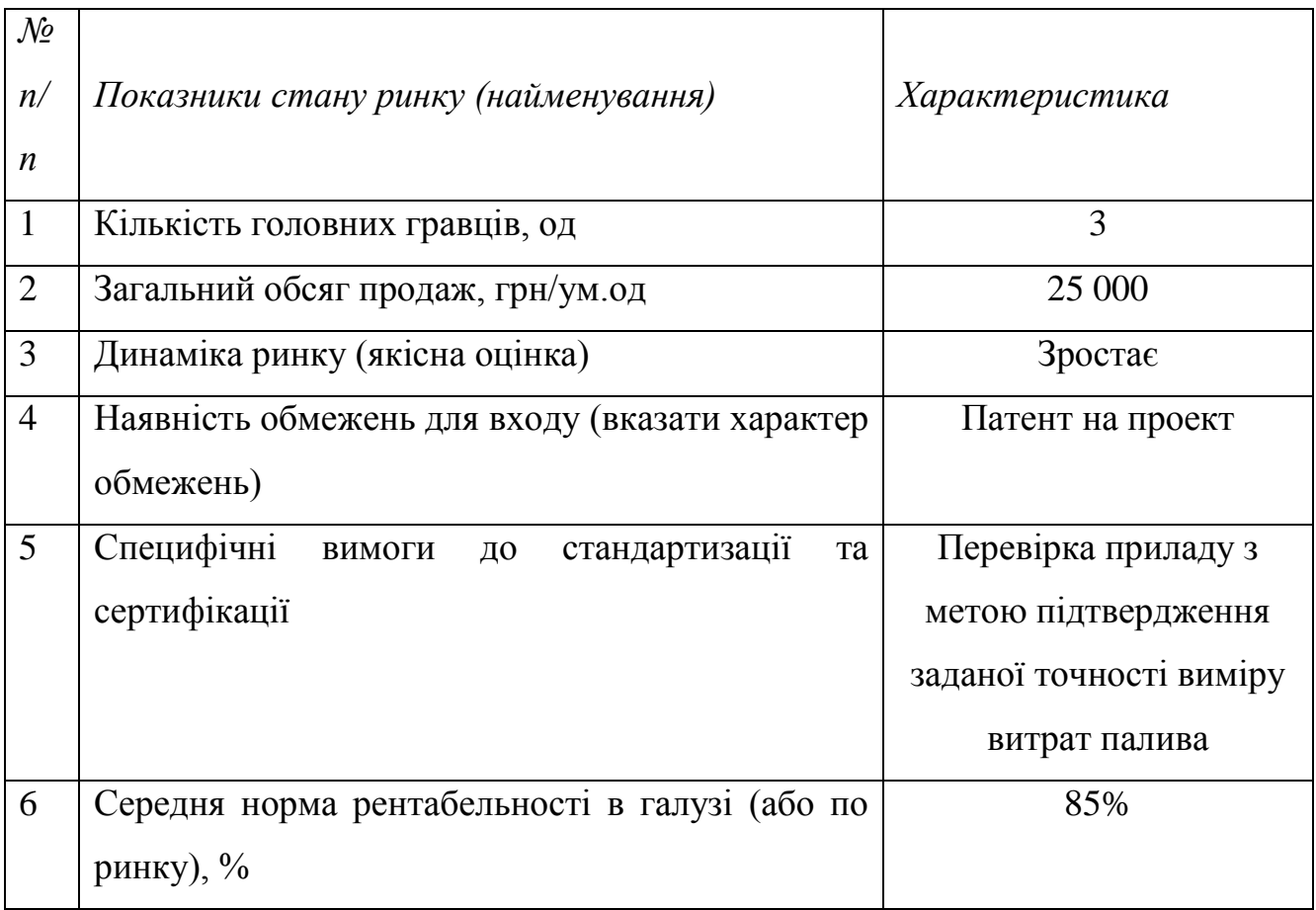

Отже, за результатами аналізу таблиці можна зробити висновок, шо ринок є привабливим для входження за попереднім оцінюванням.

У таблиці 5.5 визначимо потенційні групи клієнтів та їх характеристики, після чого сформуємо орієнтовний перелік вимог до товару для кожної з груп клієнтів.

| $\mathcal{N}\!\varrho$<br>n/n | Потреба,<br>$\mu$<br>формує ринок | Цільова<br>аудиторія<br><i>(цільові</i><br>сегменти ринку) | Відмінності<br>$\mathcal{V}$<br>різних<br>поведінці<br>потенційних<br>цільових<br>2pyn<br>клієнтів | Вимоги<br>споживачів до<br>товару |
|-------------------------------|-----------------------------------|------------------------------------------------------------|----------------------------------------------------------------------------------------------------|-----------------------------------|
|                               | Точний                            | Підприємства,                                              | Орієнтація деяких                                                                                  | Простота                          |
|                               | контроль витрат                   | приватні                                                   | цільових груп на                                                                                   | експлуатації;                     |
|                               | та<br>палива                      | компанії, фізичні                                          | більш<br>дешеві                                                                                    | Ефективність;                     |
|                               | отримання                         | особи                                                      | механічні                                                                                          | Висока                            |
|                               | інформації<br>про                 |                                                            | витратоміри                                                                                        | точність;                         |
|                               | режим1<br>це<br>B                 |                                                            | палива                                                                                             | Доступна ціна                     |
|                               | реально часу                      |                                                            |                                                                                                    |                                   |

Таблиця 5.2. Характеристика потенційних клієнтів стартап-проекту

Висновок: в даній таблиці ми визначили цільову аудиторію та її основні вимоги до товару даного виду, визначили основні характеристики приладу, які формують поведінку клієнтів відносно нашого приладу, та визначили основні вимоги до приладу.

При застосуванні даної технології існують певні загрози. Для попередження таких ситуацій необхідно якісне обладнання, а також працювати з такими програмами повинні висококваліфіковані фахівці. Також, повинно своєчасне технічне обслуговування даного продукту (таблиця 5.6).

Після визначення потенційних груп клієнтів проводимо аналіз ринкового середовища. Складаємо таблиці факторів, що сприяють ринковому

69

впровадженню проекту, та факторів, що йому перешкоджають (табл. №№ 5.6- 5.7).

Таблиця 5.3. Фактори загроз

| $\mathcal{N}\!\varrho$<br>n/n | Фактор      | Зміст загрози                    | Можлива реакція компанії       |
|-------------------------------|-------------|----------------------------------|--------------------------------|
| 1.                            | Конкуренція | Вихід<br>ринок<br>на             | Знизити ціну на витратоміри;   |
|                               |             | конкурента                       | Запропонувати безкоштовну      |
|                               |             |                                  | установку та обслуговування    |
|                               |             |                                  | приладу                        |
| 2.                            | Економічний | Зростання<br>цін<br>на           | Пошук нових постачальників     |
|                               |             | компоненти                       |                                |
| 3.                            | Технічний   | 360i<br>точності<br>$\, {\bf B}$ | Калібрування<br>більш<br>та    |
|                               |             | виміру, вихід з ладу             | кваліфіковане                  |
|                               |             | приладу                          | обслуговування приладу         |
| 4.                            | Постачання  | Невчасне постачання              | Пошук нових постачальників     |
|                               |             | компонентів                      |                                |
| 5.                            | Інфляція    | ціни<br>Зростання<br>на          | Прив'язка ціни<br>виробу<br>ДО |
|                               |             | компоненти<br>a                  | міжнародної валюти             |
|                               |             | відповідно і на сам              |                                |
|                               |             | прилад                           |                                |

# Таблиця 5.4. Фактори можливостей

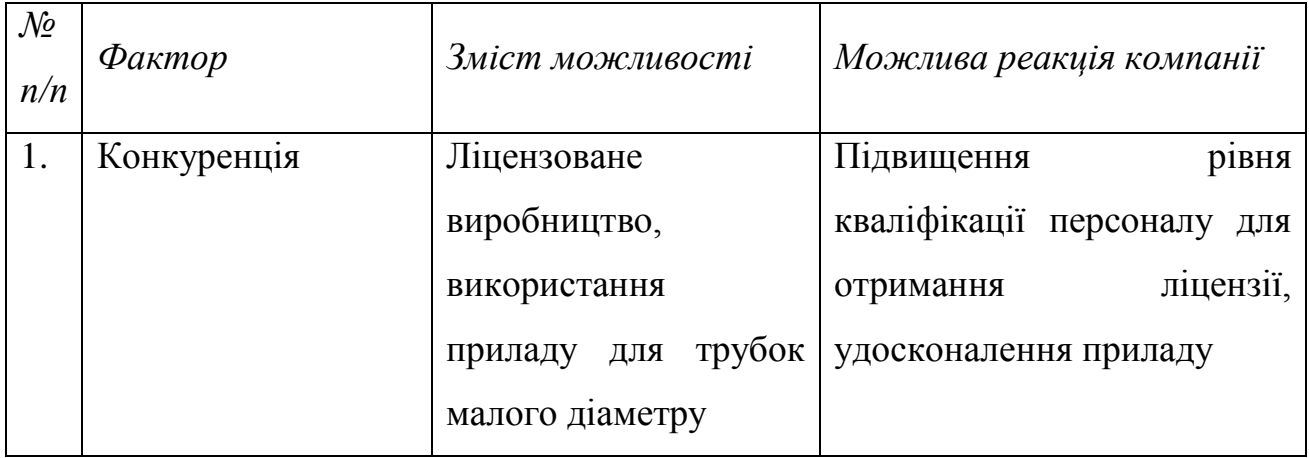

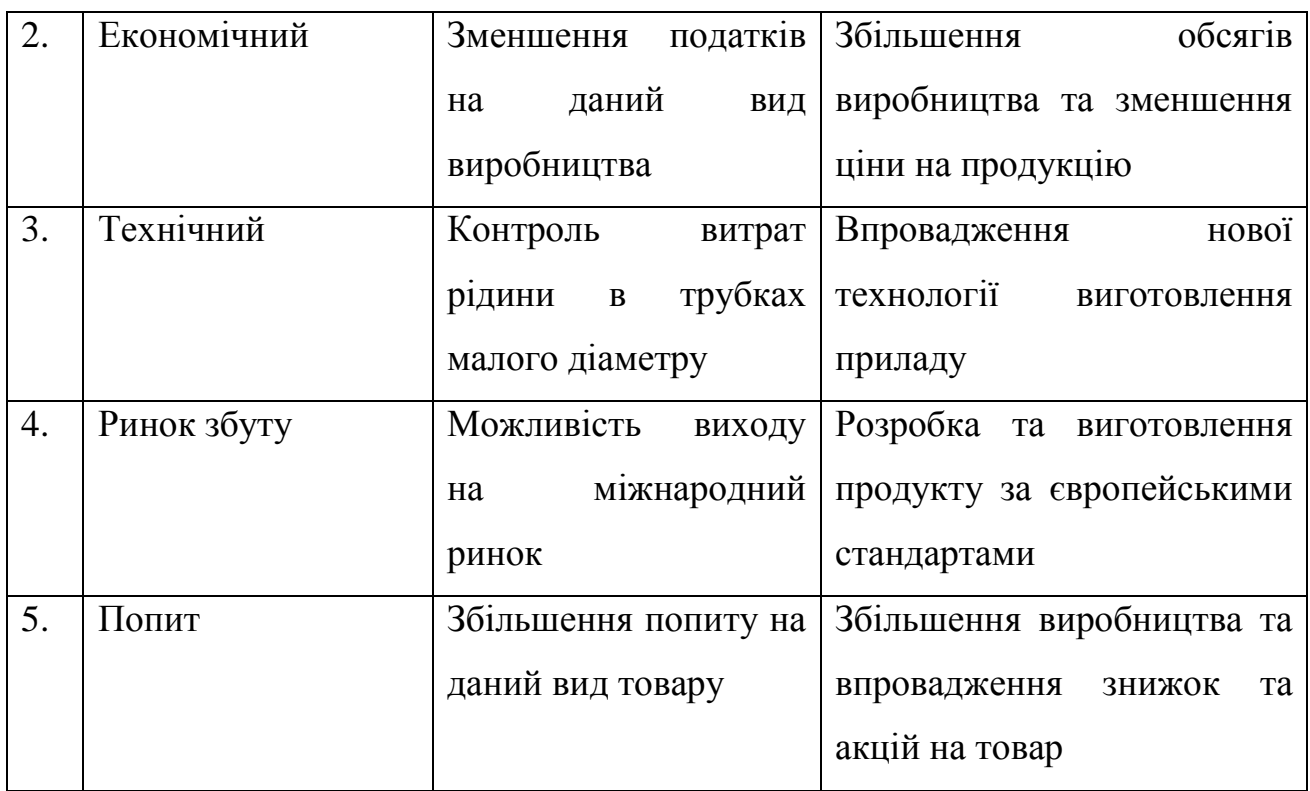

В таблицях 5.6 та 5.7 наведено основні фактори що загрожують та сприяють ринковому впровадженні даного проекту.

В таблиці 5.8 проводиться аналіз пропозиції, тобто визначаються загальні риси конкуренції на ринку.

|                            |                                       | Вплив<br>діяльність<br>Ha  |
|----------------------------|---------------------------------------|----------------------------|
| Особливості                | $\boldsymbol{B}$<br>чому проявляється | підприємства<br>(можливі   |
| конкурентного середовища   | дана характеристика                   | дії компанії, щоб бути     |
|                            |                                       | конкурентоспроможною)      |
| 1. Вказати тип конкуренції | невеликої<br>Існування                | Якісна<br>продукція,       |
| олігополія                 | кількості компаній, що                | правильна<br>цінова        |
|                            | даній<br>працюють<br>$\, {\bf B}$     | політика, висока<br>якість |
|                            | cobepi                                | обслуговування             |
| 2. За рівнем конкурентної  | Представники в різних                 | Вихід<br>міжнародний<br>на |
| боротьби                   | країнах                               | ринок                      |

Таблиця 5.5. Ступеневий аналіз конкуренції на ринку

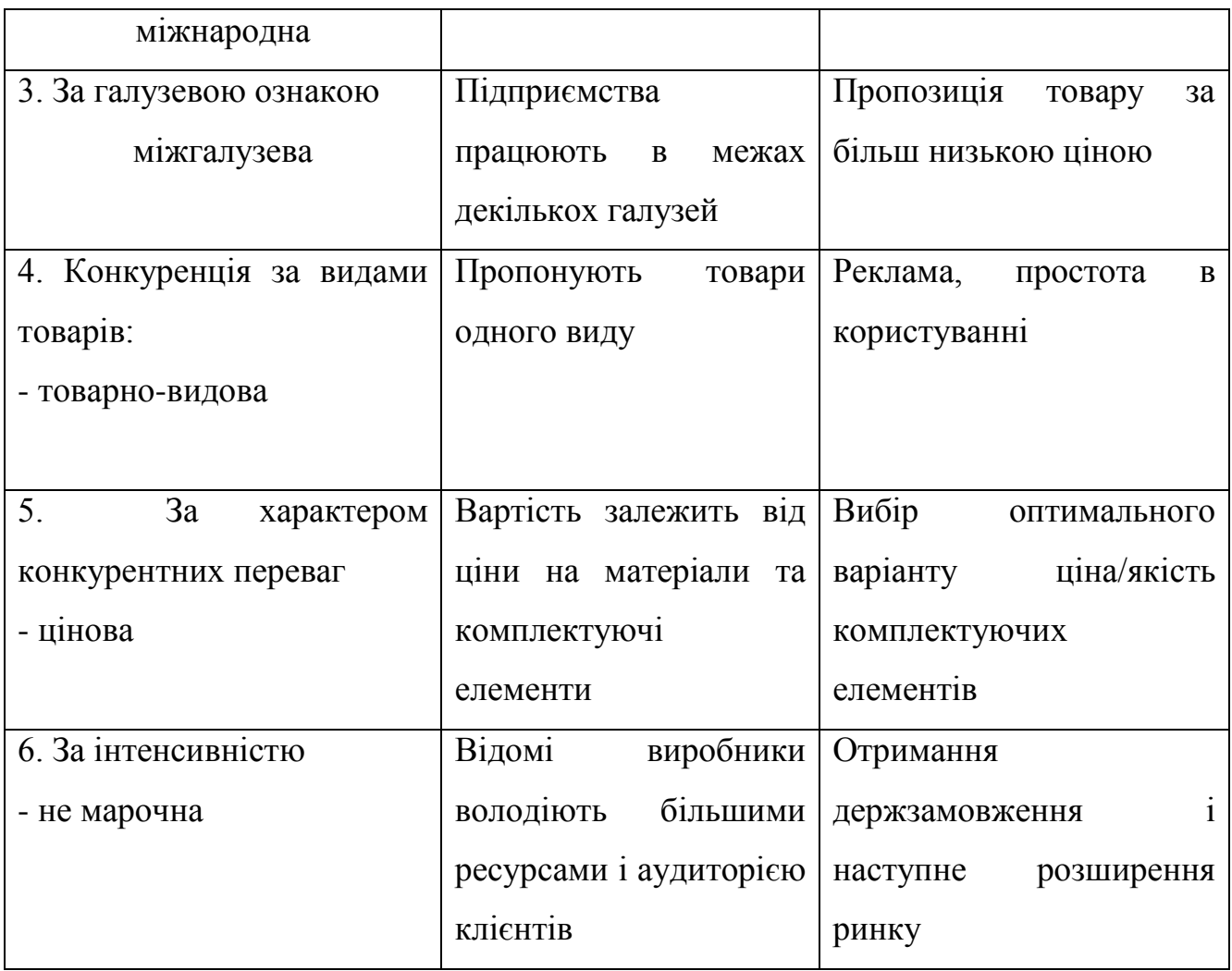

Після аналізу конкуренції в таблиці 5.9 проводиться більш детальний аналіз умов конкуренції в галузі за моделлю 5 сил М. Портера.

Таблиця 5.6. Аналіз конкуренції в галузі за М. Портером

|           | Прямі<br>конкуренти в<br>галузі                    | Потенційні<br>конкуренти                                                       | Постачаль<br>ники                                  | Клієнти            | Товари-<br>замінники     |
|-----------|----------------------------------------------------|--------------------------------------------------------------------------------|----------------------------------------------------|--------------------|--------------------------|
| Складов   | Olimpus,                                           |                                                                                | Значення                                           |                    |                          |
| і аналізу | Ультракон<br>сервіс,<br><b>KRohne</b><br>optisonic | Економія<br>нa<br>масштабах<br>$\mathcal{A}$ ocmyn<br>$\partial o$<br>ресурсів | розміру<br>поставок<br>$\partial$ ля<br>постачальн | Контроль<br>якості | Лояльність<br>споживачів |
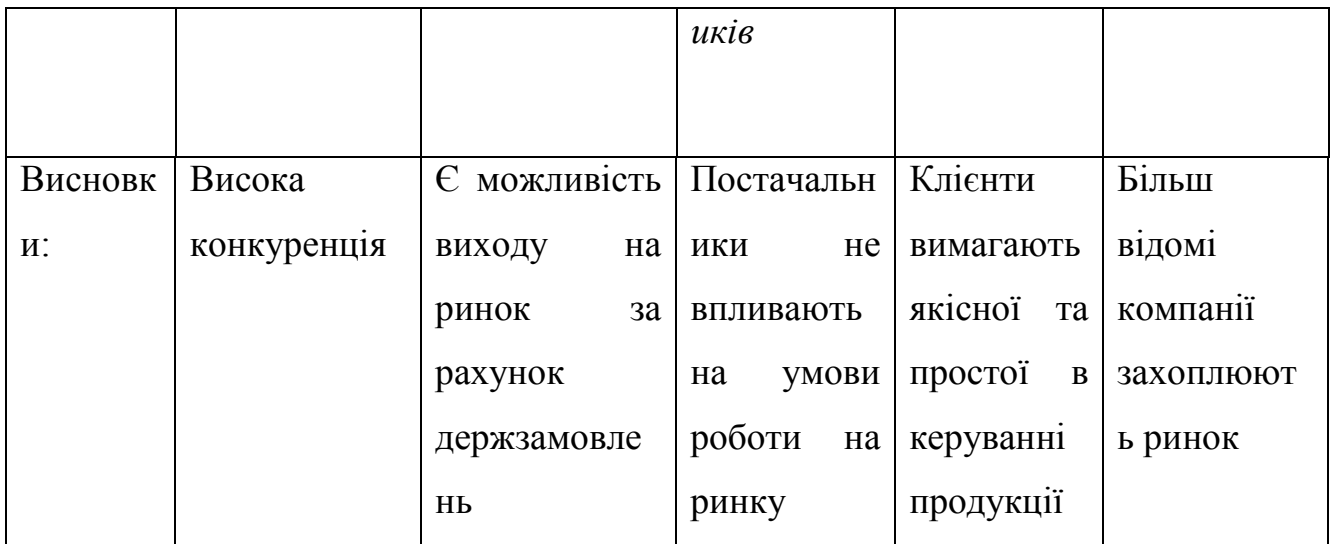

Висновок: за результатами аналізу даних таблиць можна зробити висновок, що в даний момент з огляду на конкурентну ситуацію щоб вийти на ринок та бути конкурентоспроможним проект повинен не поступатись в якості витратомірам більш відомих компаній, але в той же час повинен пропонуватися за дещо нижчою ціною ніж в конкурентів.

В таблиці 5.10 наведемо фактори конкурентноспроможності, які засновані на аналізі конкуренції, який проведений в табл. 5.9, а також із урахуванням характеристик ідеї проекту (табл. 5.2), вимог споживачів до товару (табл. 5.5) та факторів маркетингового середовища (табл. №№ 5.6-5.7) визначимо та обґрунтуємо перелік факторів конкурентоспроможності.

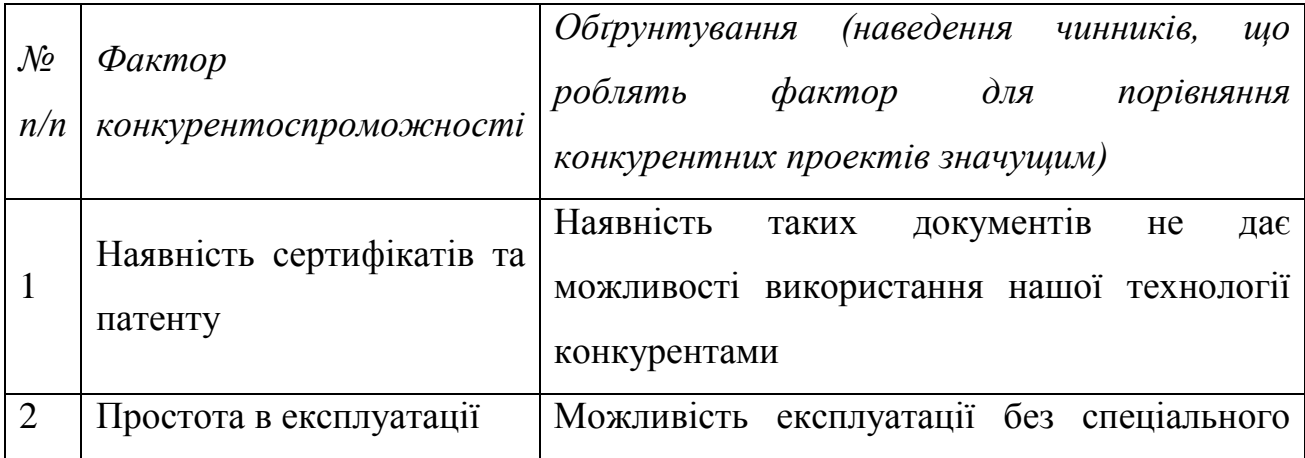

Таблиця 5.7. Обґрунтування факторів конкурентоспроможності

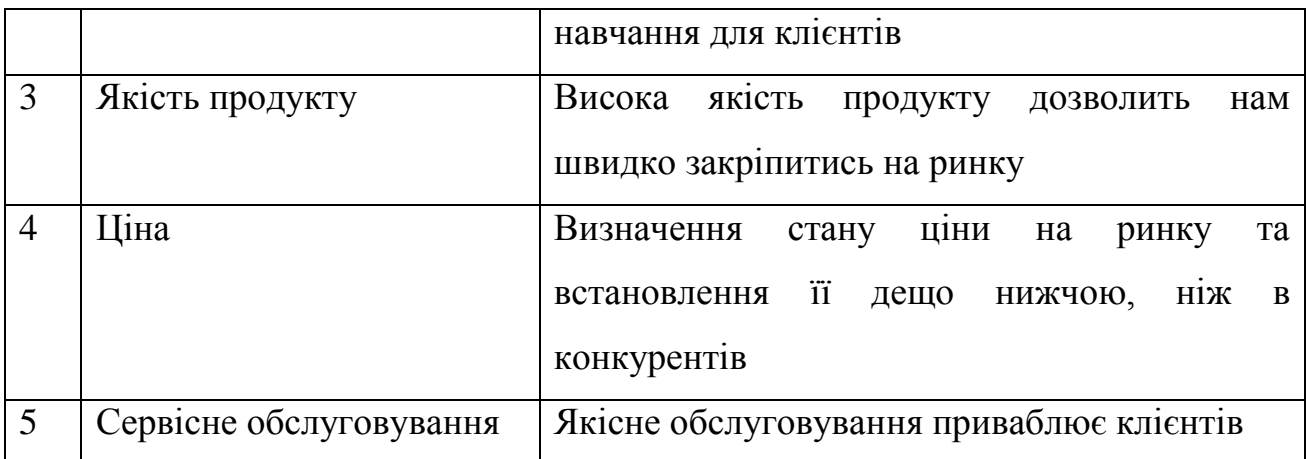

Отже, в таблиці 5.10 ми визначили основні фактори конкурентноспроможності, за допомогою яких проведемо аналіз сильних та слабких сторін стартап-проекту.

Таблиця 5.8. Порівняльний аналіз сильних та слабких сторін «Ультразвукового витратоміру палива»

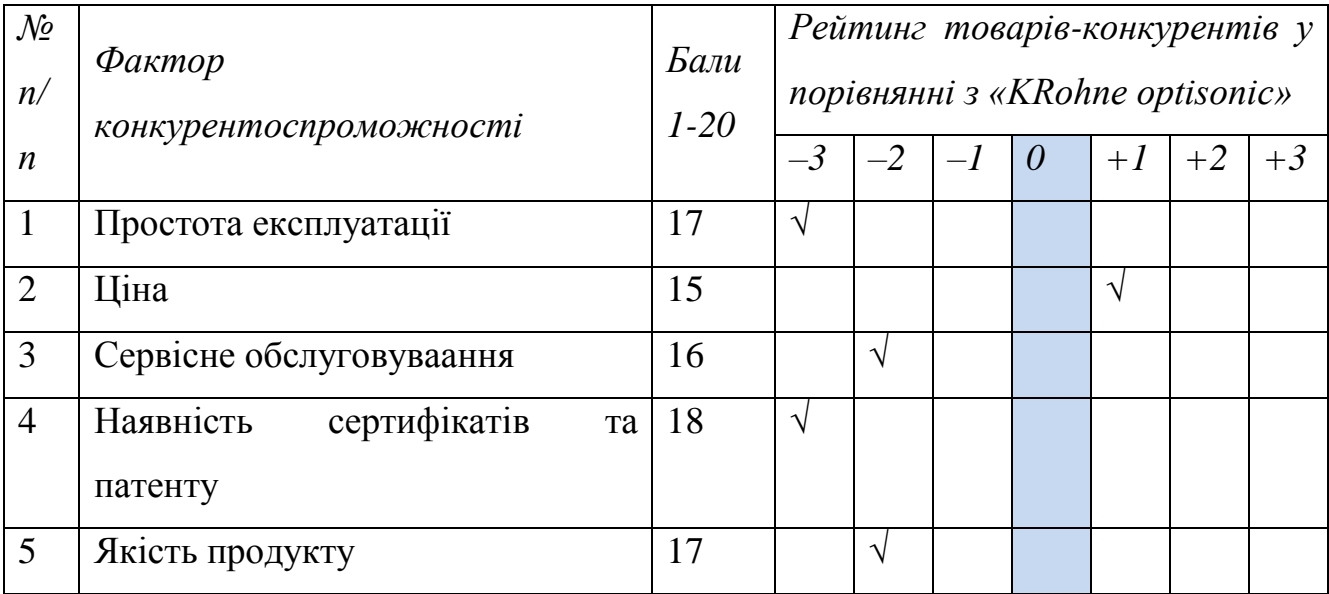

З таблиць 5.10 та 5.11 бачимо, що фактори конкурентоспроможності є досить хорошими. Основною перевагою та головним досягненням є виконання контролю витрат палива в трубках малого діаметру, висока якість продукту та сервісне обслуговування протягом всього терміну його використання споживачем.

Фінальним етапом ринкового аналізу можливостей впровадження проекту є складання SWOT-аналізу (матриці аналізу сильних (Strength) та слабких (Weak) сторін, загроз (Troubles) та можливостей (Opportunities), що наведені в таблиці 5.12, на основі виділених ринкових загроз та можливостей, та сильних і слабких сторін , що наведені в таблиці 5.11.

Таблиця 5.9. SWOT- аналіз стартап-проекту

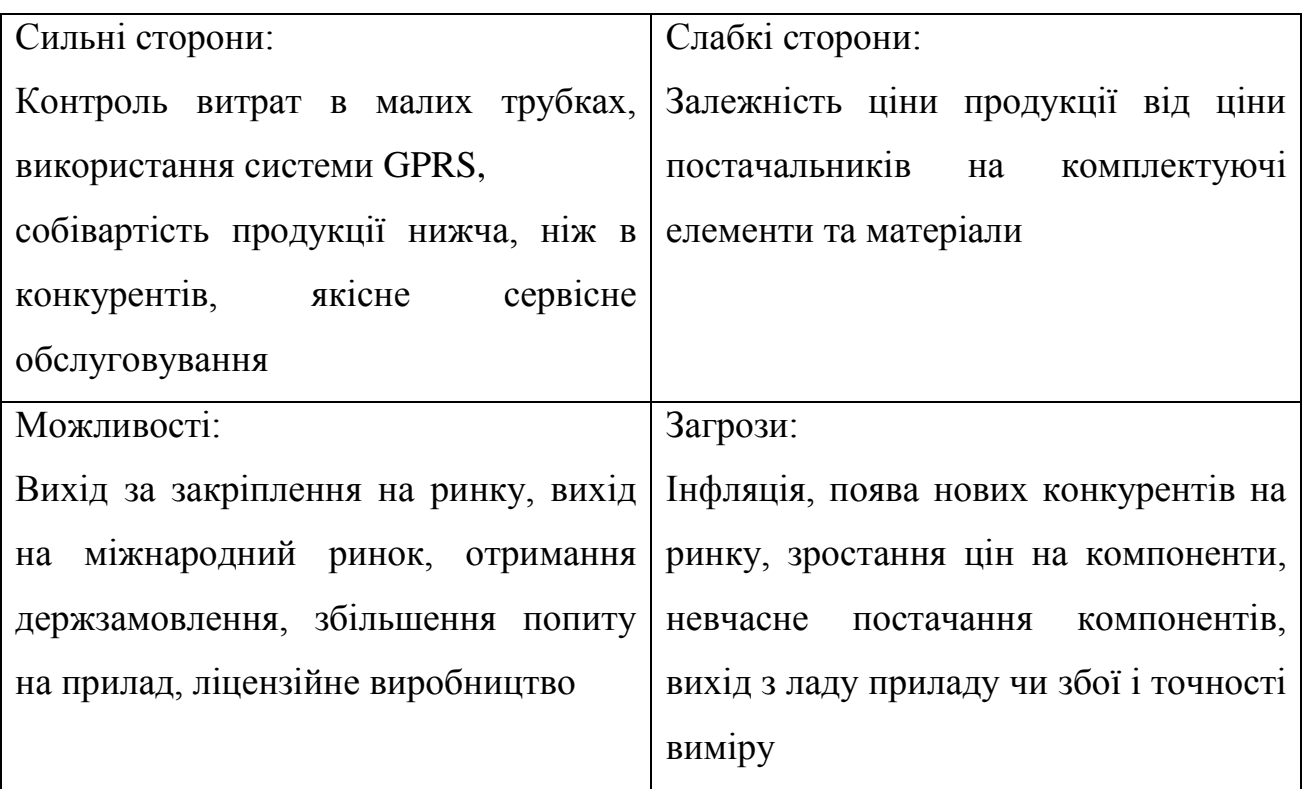

Таблиця 5.10. Альтернативи ринкового впровадження стартап-проекту

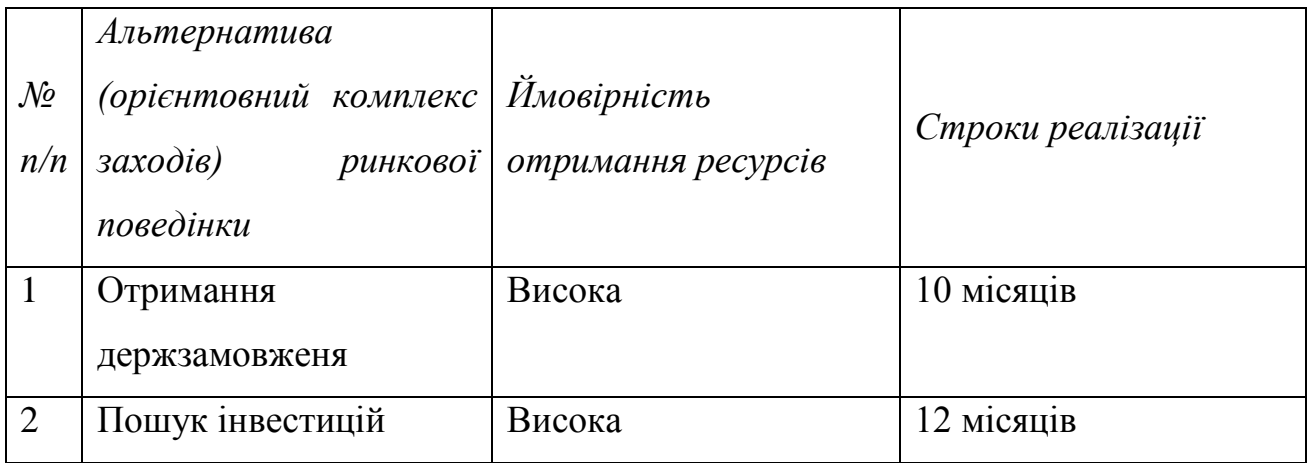

Отже, розглянувши можливості ринкового впровадження стартап-проекту можна зробити висновок, що основною альтернативою є отримання держзамовлення на прилад, оскільки ймовірність отримання ресурсів висока, а терміни реалізації менші.

# **5.4 Розроблення ринкової стратегії проекту**

Розроблення ринкової стратегії першим кроком передбачає визначення стратегії охоплення ринку: опис цільових груп потенційних споживачів.

| $\mathcal{N}\!\varrho$<br>n/n                                                                                                    | Onuc<br>профілю<br>цільової<br>групи<br>потенційних<br>клієнтів | Готовність<br>споживачів<br>сприйняти<br>продукт | Орієнтовний<br>$\boldsymbol{\beta}$<br>nonum<br>межах<br>цільової<br>2pynu<br><i>(сегменту)</i> | Інтенсивність<br>конкуренції<br>$\pmb{6}$<br>сегменті | Простота<br>$\alpha x \partial y$<br>$\mathcal{V}$<br>сегмент |  |  |
|----------------------------------------------------------------------------------------------------|-----------------------------------------------------------------|--------------------------------------------------|-------------------------------------------------------------------------------------------------|-------------------------------------------------------|---------------------------------------------------------------|--|--|
|                                                                                                    | Приватні<br>та<br>державні<br>компанії<br>агрокомпанії          | Продукт<br>затребуваний                          | Високий                                                                                         | Помірна                                               | Необхідність<br>мати<br>ліцензію                              |  |  |
| Які цільові групи обрано: Провівши аналіз цільових груп споживачів було<br>прийнято рішення співпрацювати як з приватними і державними компаніями<br>так і з агрокомпаніями |                                                                 |                                                  |                                                                                                 |                                                       |                                                               |  |  |

Таблиця 5.11. Вибір цільових груп потенційних споживачів

За результатами аналізу потенційних груп споживачів ми обрали цільові групи, для яких будемо пропонувати свій ультразвуковий витратомір контролю палива та визначили стратегію охоплення ринку: стратегію масового маркетингу, із всім ринком, пропонуючи стандартизовану програму.

Для роботи в обраних сегментах ринку сформуємо базову стратегію розвитку (табл. 5.15).

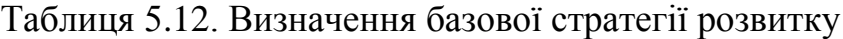

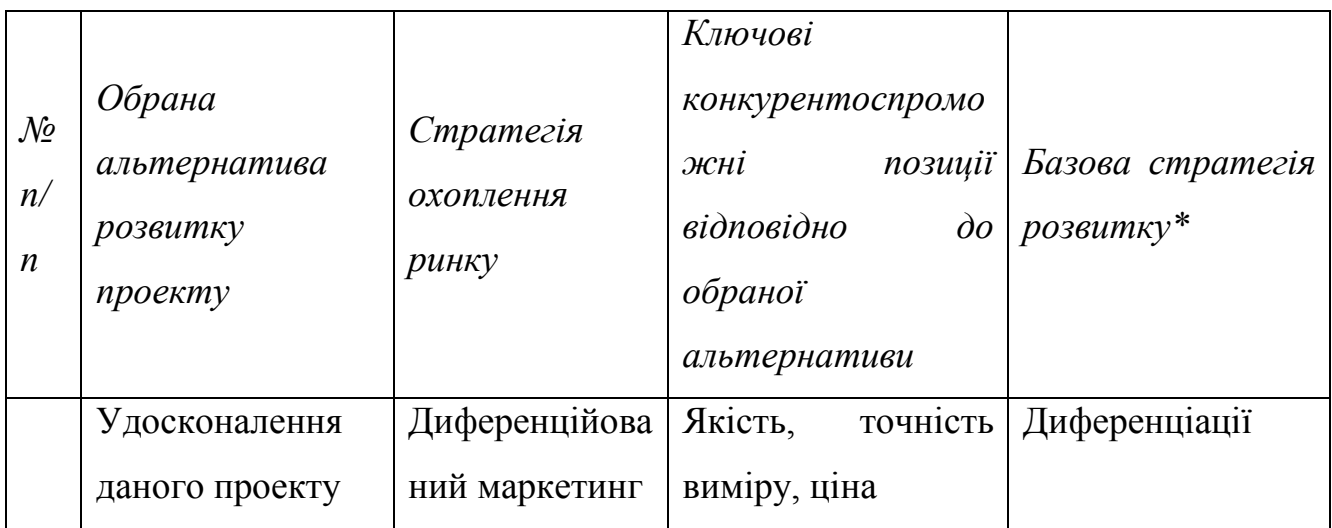

Наступним кроком є вибір стратегії конкурентної поведінки (табл. 5.16).

Таблиця 5.13. Визначення базової стратегії конкурентної поведінки

|               |               |            |                  | $\mathfrak{q}_u$ | $\delta$ <i>yde</i> |             |              | Чи буде компанія |                |
|---------------|---------------|------------|------------------|------------------|---------------------|-------------|--------------|------------------|----------------|
|               |               |            |                  | компанія         |                     | копіювати   |              |                  |                |
| $\mathcal{N}$ | $\mathcal{H}$ | $\epsilon$ | проект           | шукати           | нових               | основні     |              |                  | Стратегія      |
| n/n           |               |            | «першопрохідцем» | споживачів, або  |                     |             |              | характеристики   | конкурентної   |
|               | на ринку?     |            |                  | забирати         |                     | товару      |              |                  | поведінки*     |
|               |               |            |                  | існуючих         | $\mathcal{V}$       | конкурента, |              |                  |                |
|               |               |            |                  | конкурентів?     |                     | які?        |              |                  |                |
|               | Hi            |            |                  | Шукати           | нових               | Hi,         | $\, {\bf B}$ | цьому            | Стратегія      |
|               |               |            |                  | Ta               |                     | немає       |              |                  | виклику лідеру |

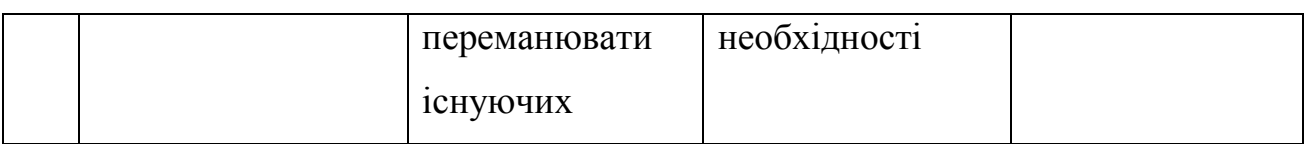

На основі вимог споживачів з обраного сегменту до постачальника і продукту, а також в залежності від стратегії розвитку та стратегії конкурентної поведінки розробляємо стратегію позиціювання яка визначається у формування ринкової позиції, за яким споживачі мають ідентифікувати проект.

| $\mathcal{N}$<br>n/<br>$\boldsymbol{n}$ | Вимоги<br>$\partial o$<br>товару<br>цільової<br>aydumopiï | Базова<br>стратегія<br>розвитку | Ключові<br>конкурентоспром<br>ожні<br>власного<br>стартап-проекту | позиції  | Вибір асоціацій, які мають<br>сформувати<br>комплексну<br>власного<br>позицію<br>проекту<br>(три ключових) |
|-----------------------------------------|-----------------------------------------------------------|---------------------------------|-------------------------------------------------------------------|----------|----------------------------------------------------------------------------------------------------|
|                                         | Ціна,                                                     | Ha<br>основі                    | Ціна,                                                             | точність | Позиціювання «Ціна-якість»                                                                                 |
|                                         | Простота                                                  | специфічн                       | виміру,                                                           | якість   | Позиціювання<br>високій<br>на                                                                              |
|                                         | використан                                                | ИХ                              | приладу                                                           |          | точності приладу                                                                                           |
|                                         | HA,                                                       | відчутних                       |                                                                   |          | Сервісне обслуговування                                                                                    |
|                                         | Точність,                                                 | характерис                      |                                                                   |          |                                                                                                    |
|                                         | Надійність                                                | ТИК                             |                                                                   |          |                                                                                                    |

Таблиця 5.14. Визначення стратегії позиціонування

## **5.5 Розроблення маркетингової програми стартап-проекту**

Першим кроком є формування маркетингової концепції товару, який отримає споживач. Для цього у таблиці 5.18 сформуємо результати попереднього аналізу конкурентоспроможності товару.

Таблиця 5.15. Визначення ключових переваг концепції потенційного товару

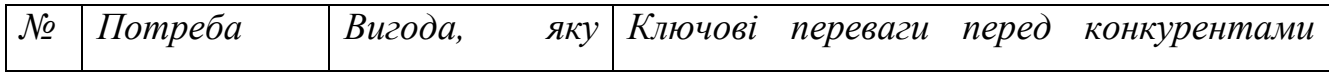

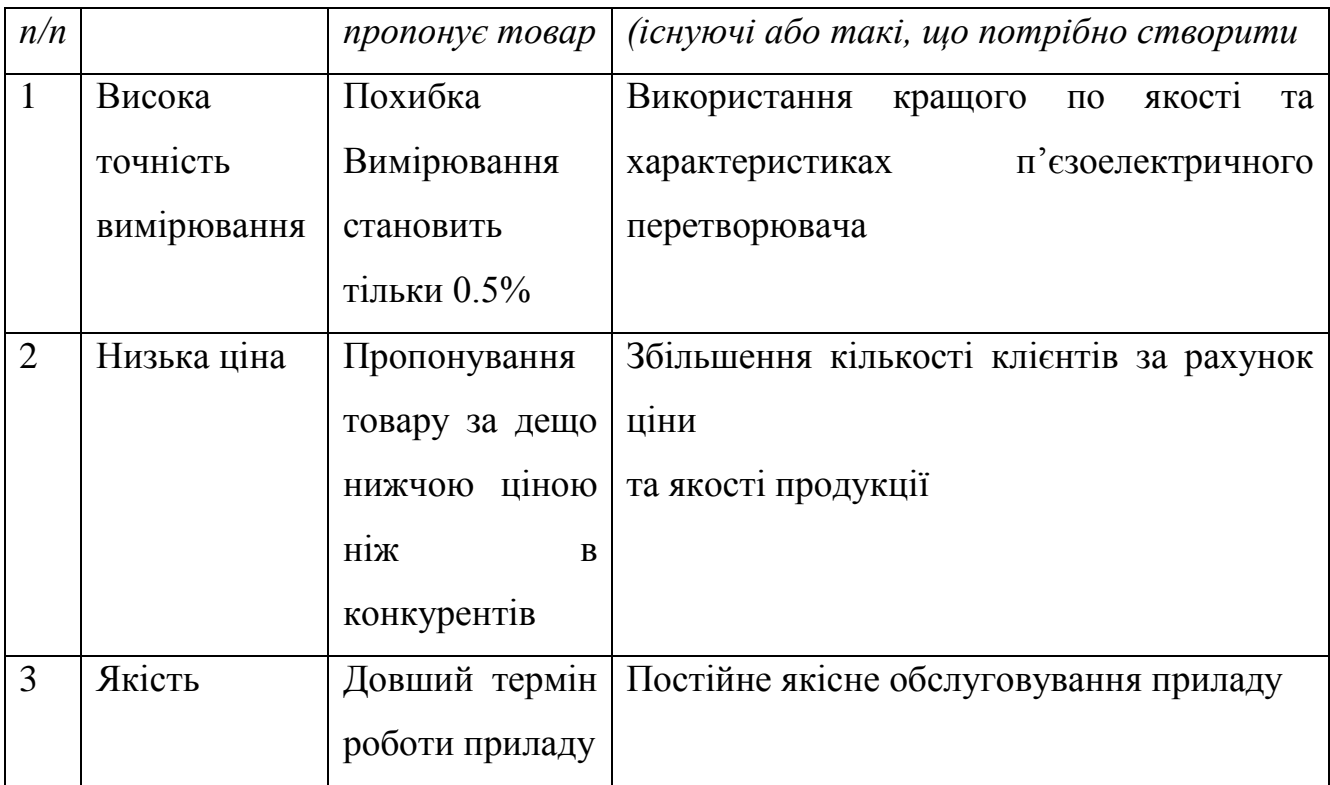

Надалі розробляється трирівнева маркетингова модель товару: уточнимо ідеї продукту та/або послуги, його фізичні складові, особливості процесу його надання (табл. 5.19).

Таблиця 5.16. Опис трьох рівнів моделі товару

| Рівні товару | Сутність та складові                        |                  |             |  |  |
|--------------|---------------------------------------------|------------------|-------------|--|--|
| L. Товар за  | Ультразвуковий витратомір палива            |                  |             |  |  |
| задумом      |                                             |                  |             |  |  |
| II. Товар у  | Властивості/характеристики                  | M/HM             | Bp/Tx       |  |  |
| реальному    |                                             |                  | $/T$ л/Е/Ор |  |  |
| виконанні    | 1. Точність контролю витрат                 | 99%              |             |  |  |
|              | 2. Мінімальний діаметр трубки               | 10 <sub>MM</sub> |             |  |  |
|              | 3. Можливість передачі даних                | $^{+}$           |             |  |  |
|              | в режимі «online»                           |                  |             |  |  |
|              | Якість: ГОСТ 14782-86 контроль неруйнівний. |                  |             |  |  |

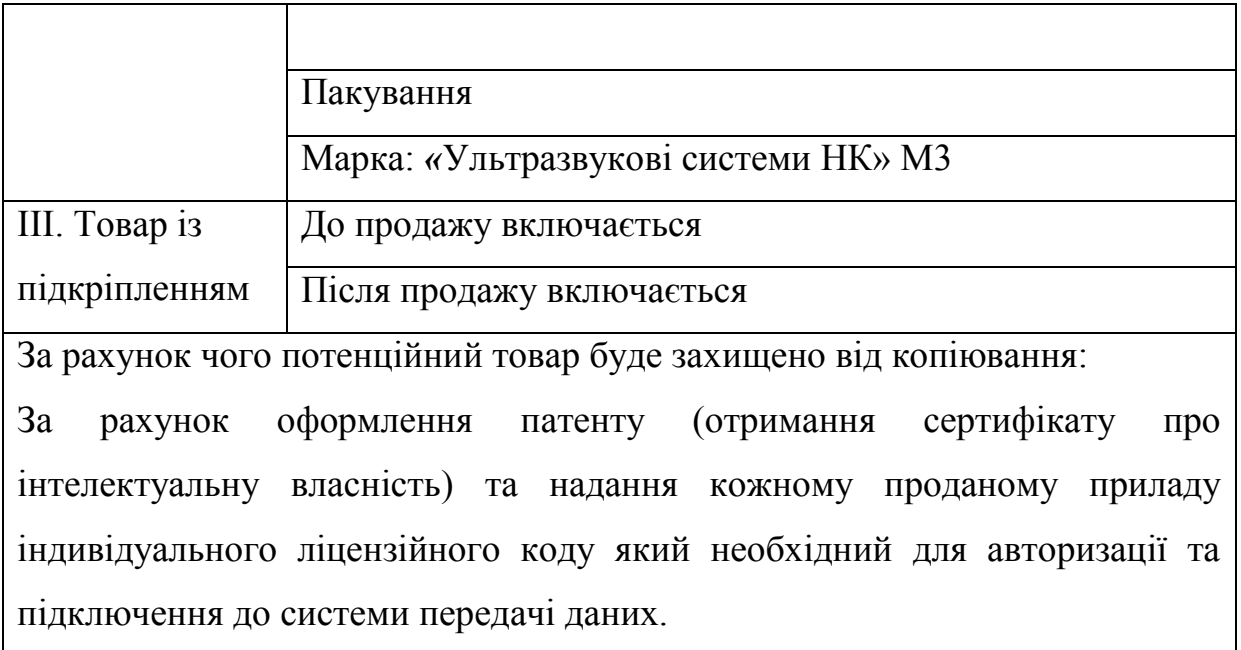

В таблиці 5.19 ми створюємо трьохрівневу модель нашого товару що включає задум товару та його вигоди, основі характеристики готового товару, спосіб його пакування та захисту від копіювання та плагіату.

Наступним кроком є визначення цінових меж, якими необхідно керуватися при встановленні ціни на потенційний товар, це передбачає аналіз цін товарів конкурентів, та доходів споживачів продукту (табл. 5.20).

Таблиця 5.17. Визначення меж встановлення ціни

| $\mathcal{N}\!\varrho$ | Рівень        | $\mu$ <i>i</i> $\mu$ <i>Pieenb</i> | $\mu$ ін   Рівень           | доходів Верхня та нижня межі                                   |
|------------------------|---------------|------------------------------------|-----------------------------|----------------------------------------------------------------|
|                        | товари-<br>нa | товари-<br>Ha                      | цільової<br>$2$ <i>pynu</i> | $\mu$ <i>i<sub>H<math>u</math></sub></i><br>встановлення<br>нa |
| n/n                    | замінники     | аналоги                            | споживачів                  | товар/послугу                                                  |
|                        | 15000 грн     | 20000-                             | 50000-100000 грн            | 10000-15000 грн                                                |
|                        |               | $25000$ грн                        |                             |                                                                |

В даній таблиці проаналізовано ринкові ціни на товари аналоги та замінники, а також середній рівень доходів споживачів. За отриманими даними буду встановлена верхня та нижня межа на нашу програму.

Таблиця 5.18. Формування системи збуту

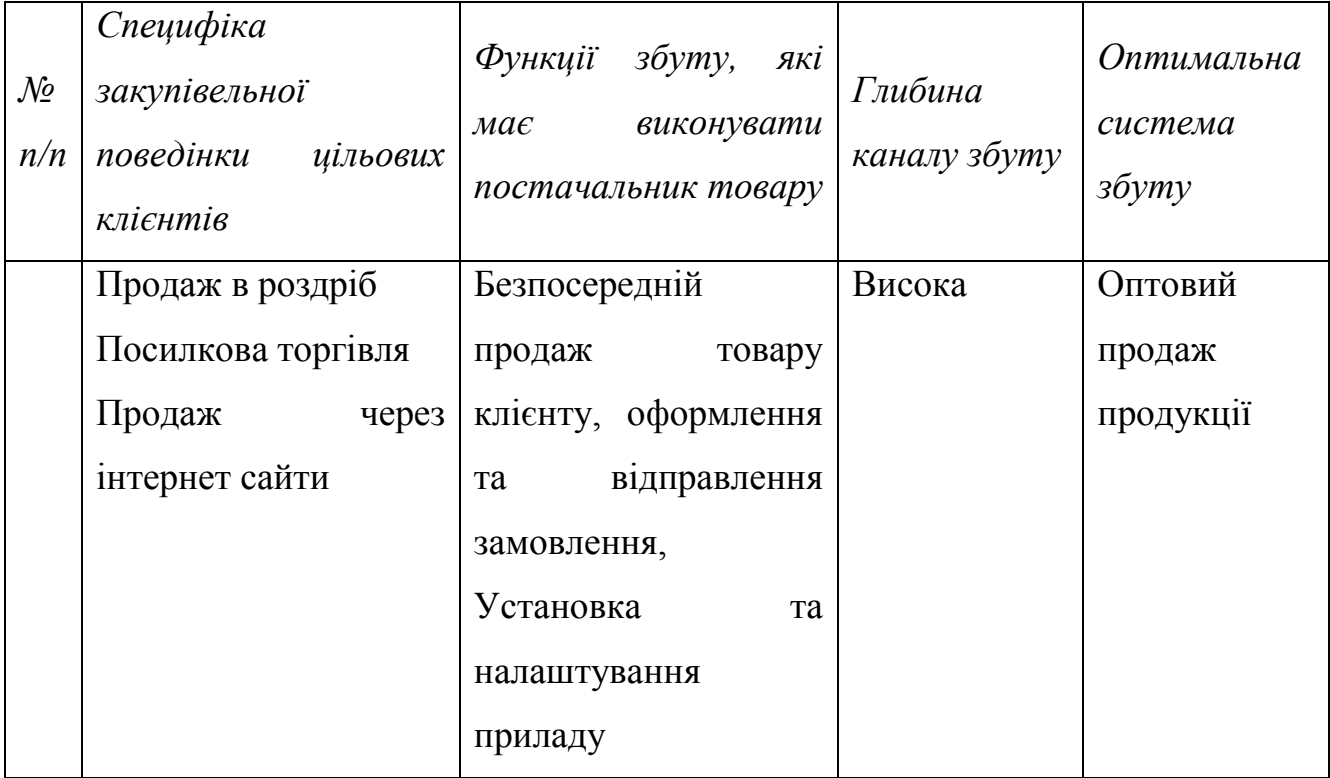

Отже, із наведеної вище таблиці можна зробити висновок, що оптимально системою збуту є продаж та установка витратоміру палива великими партіями. Основні шляхи збуту – це продаж через мережу інтернет.

Останньою складової маркетингової програми є розроблення концепції маркетингових комунікацій, що спирається на попередньо обрану основу для позиціонування, визначену специфіку поведінки клієнтів (табл. 5.22).

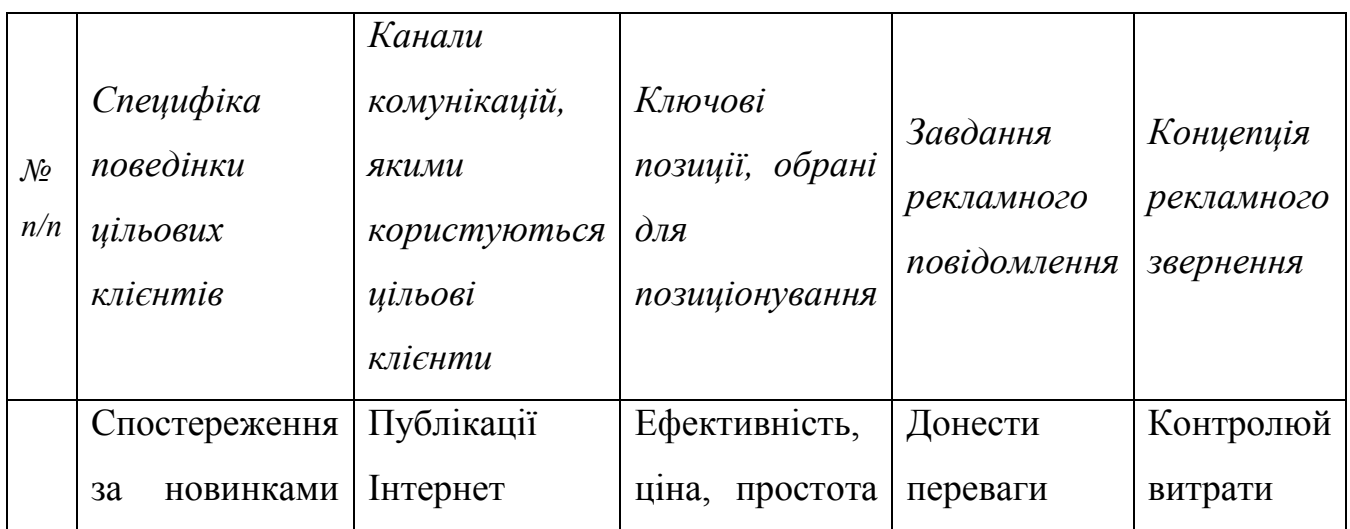

Таблиця 5.19. Концепція маркетингових комунікацій

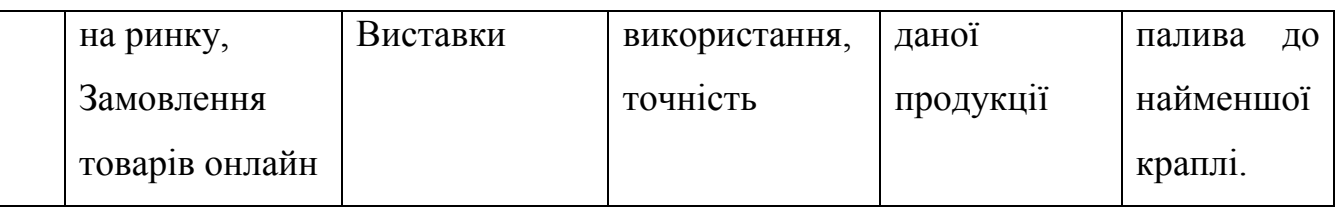

#### **Висновок**

Аналіз стартап-проекту показав можливість ринкової комерціалізації проекту. Це обумовлено високим попитом на ультразвукові витратоміри палива. Також в ході аналізу було підтверджено рентабельність проекту. Незважаючи на наявну конкуренцію певного рівня, ринок надає можливості впровадження продукту в обіг з огляду наявності цільової аудиторії, яка зацікавиться даним продуктом. Продукт здатен подолати бар'єри входження в ринок, такі як необхідність сертифікації обладнання перед випуском її в вільний продаж та набір клієнтської бази. Також треба пам'ятати , що на ринку вже присутні аналоги продукту який розробляється. Тому для успішного виходу на нього треба надати нашому продукту властивостей які будуть виділяти його серед конкурентів. На даний момент продукт є конкурентоспроможним але для підвищення довіри споживачів і формування своєї бази клієнтів необхідно:

- Вдосконалити конструкцію та технологію виробництва приладу
- Провести рекламну компанію
- На початковому етапі провести презентацію приладу та установити обмежену кількість приладів безкоштовно
- Працювати над покращенням продукту і прислуховуватись до потреб споживачів

В ході досліджень в якості альтернативи було вибрано удосконалення конструкції витратоміру та дослідження методів підвищення точності визначення витрати палива, що в наш час є доволі актуальним.

В подальшому є можливості виведення проекту на міжнародний ринок. Це обумовлено тим, що їх можна встановлювати з системою GPRS, а

82

головне, що ультразвукові витратоміри даного типу за рахунок своєї конструкції дозволяють здійснювати контроль витрати палива в трубках всього лише 10 мм, що є великою перевагою над компаніями-конкурентами.

#### **Висновки**

В даній магістерській дисертації було проведено дослідження ультразвукового витратоміру палива. Розглянуті основні технічні характеристики трактора Joon Deere 8430. Проаналізовано його систему подачі палива та зроблено розрахунок витрати. Запропоновано схему контролю витрати палива. Визначення витрат пропонується здійснювати за рахунок визначення різниці між об'ємом подачі та об'ємом «зворотки» палива. Ця схема є оптимальною і не вимагає додаткового втручання в паливну систему. Запропоновано конструкція витратоміру. Вона дозволить мати високу чутливість за рахунок того, що дана конструкція дозволяє використовувати п'єзоелементи достатньої площі. Конструкція є моноблочною і являє собою відрізок трубки. Установка в неї перетворювачів не створить жодних проблем.

Здійснено моделювання руху потоку палива в запропонованій конструкції витратоміру в програмному середовищі SolidWorks Flow Simulation.. В ході дослідження конструкцію було двічі змінено та удосконалено. В результаті ми досягли того, що лінійна залежність зміни швидкості та зміни різниці фази зберігається. Траєкторія руху потоку палива та незначне виникнення завихрень не призводять до значних похибок виміру витрати палива. Отже можна зробити висновок, що дана конструкція нас задовольняє і для побудови витратоміру пропонується використати саме останній варіант конструкції.

Також проведені розрахунки акустичного тракту, виведено рівняння виміру витрати палива, визначені основні фактори, що впливають на точність виміру. Отримана функція перетворення, завдяки якій були виведені коефіцієнти впливу.

Проведено маркетинговий аналіз стратап-проекту для визначення можливості його ринкового впровадження та можливих напрямів реалізації цього впровадження.

84

### **Список використаних джерел**

1. Цапенко В. К. Основи ультразвукового неруйнівного контролю / В. К. Цапенко, Ю. В. Куц. – Київ: НТУУ \"КПІ\", 2009. – 431 с.

2. Кремлівський П.П. Расходомеры и счетчики количества веществ: Справочник. Книга  $1 - 5$  вид.  $-$  СПб.: Политехника, 2002.  $-$  409 с.

3. Промислові засоби автоматизації. Частина 1. Вимірювальні пристрої / [А. К. Бабінченко, В. І. Тошинський, В. С. Михайлов та ін.]. – Харків: ТОВ \"РОМИ\", 2001. – 501 с. – (НТУ \"ХПІ\").

4. Вимірювання витрати рідин, газу і пари [Електронний ресурс] / ukrdoc.com.ua – Режим доступу до ресурсу: [http://ukrdoc.com.ua/text/14924/index-1.html?page=4.](http://ukrdoc.com.ua/text/14924/index-1.html?page=4)

5. Доплерівські витратоміри [Електронний ресурс] / medbib.in.ua – Режим доступу до ресурсу: [http://medbib.in.ua/doplerovskie-metodyi-apparatyi](http://medbib.in.ua/doplerovskie-metodyi-apparatyi-osnovannyie.htm)[osnovannyie.htm](http://medbib.in.ua/doplerovskie-metodyi-apparatyi-osnovannyie.htm)

6. Ультразвуковий витратомір: Пат. 50429 Україна: МПК G01F1/66 / Плескач Георгій Генадійович, Тиховод Олександр Федорович - №u20020102471; заявл. 10.01.2002; опубл. 15.10.2002. Бюл. №10. – 5 с.

7. Ультрозвуковые доплеровские расходомеры [Електронний ресурс] – Режим доступу до ресурсу: [http://www.etalon-chel.ru/techelp/?id=95&item=172.](http://www.etalon-chel.ru/techelp/?id=95&item=172)

8. Никандров М. В. Доплеровский ультразвуковой контроль неоднородного откритого потока жидкости [Електронний ресурс] / М. В. Никандров, Л. А. Славутский. – 2005. – Режим доступу до ресурсу: [https://cyberleninka.ru/article/v/doplerovskiy-ultrazvukovoy-kontrol-neodnorodnogo](https://cyberleninka.ru/article/v/doplerovskiy-ultrazvukovoy-kontrol-neodnorodnogo-otkrytogo-potoka-zhidkosti)[otkrytogo-potoka-zhidkosti.](https://cyberleninka.ru/article/v/doplerovskiy-ultrazvukovoy-kontrol-neodnorodnogo-otkrytogo-potoka-zhidkosti)

9. John Deere 8430 [Електронний ресурс] – Режим доступу до ресурсу: [http://gruzato.ru/traktor-john-deere-8430.html.](http://gruzato.ru/traktor-john-deere-8430.html)

10. ДЖОН ДИР-8430: ТЕХНИЧЕСКИЕ ХАРАКТЕРИСТИКИ [Електронний ресурс] // Трактор-РЕВЮ – Режим доступу до ресурсу:

85

[https://tractorreview.ru/traktora/kolesnyie-traktora/john-deere/john-deere-8430](https://tractorreview.ru/traktora/kolesnyie-traktora/john-deere/john-deere-8430-tehnicheskie-harakteristiki.html) [tehnicheskie-harakteristiki.html.](https://tractorreview.ru/traktora/kolesnyie-traktora/john-deere/john-deere-8430-tehnicheskie-harakteristiki.html)

11. ТРАКТОР ДЖОН ДИР 8430 [Електронний ресурс] // TraktorBook.com – Режим доступу до ресурсу: [http://traktorbook.com/traktor](http://traktorbook.com/traktor-dzhon-dir-8430/)[dzhon-dir-8430/.](http://traktorbook.com/traktor-dzhon-dir-8430/)

12. Украинский тест тракторов Versatile 2375 и John Deere 8335 [Електронний ресурс] // АгроПравда – Режим доступу до ресурсу: [http://agropravda.com/news/ispytanye-techniki/1705-ukrainskij-test-traktorov](http://agropravda.com/news/ispytanye-techniki/1705-ukrainskij-test-traktorov-versatile-2375-i-john-deere-8335)[versatile-2375-i-john-deere-8335.](http://agropravda.com/news/ispytanye-techniki/1705-ukrainskij-test-traktorov-versatile-2375-i-john-deere-8335)

13. Плуги для успешного земледелия [Електронний ресурс] – Режим доступу до ресурсу: [http://www.iat.com.ua/pdf/pop.pdf.](http://www.iat.com.ua/pdf/pop.pdf)

14. Ромадов В.Н. Промышленные счетчики воды. Обзор. //Строительный инжиниринг. - 2007. - №9. - С. 34-38.

15. Портал машиностроения. Джон Хирштик покидает Dassault Systemes SolidWorks - Портал машиностроения. [www.mashportal.ru.](http://www.mashportal.ru/)

16. Антоненко С. С. Контроль та вимірювання параметрів рідин і газів / С. С. Антоненко, Е. В. Колісніченко. – Суми: СумДУ, 2009. – 199 с.

17. Виглеб Г. Датчики. – М.: Мир. – 1989. – С. 186

18. Проблематика сучасного стану розробки витратомірів рідини / В. С.Осадчук, О. В. Осадчук, В. П. Деундяк, М. В. Деундяк. // Вінницький національний технічний університет.

19. СЧЕТЧИКИ ТОПЛИВА – DFM [Електронний ресурс] – Режим доступу до ресурсу: [https://fixon.com.ua/rashodomeryi-topliva/schetchiki-topliva-dfm/.](https://fixon.com.ua/rashodomeryi-topliva/schetchiki-topliva-dfm/)

20. Проточние розходомеры [Електронний ресурс] – Режим доступу до ресурсу[:http://xn--35-vlcio4a7e.xn--p1ai/monitoring-](http://интэк35.рф/monitoring-transporta/oborudovanie/protochnye-raskhodomery.html)

[transporta/oborudovanie/protochnye-raskhodomery.html.](http://интэк35.рф/monitoring-transporta/oborudovanie/protochnye-raskhodomery.html)

 21. Анализ основных систем контроля расхода топлива [Електронний ресурс] – Режим доступу до ресурсу: [http://spb-fms.at.ua/index/0-12.](http://spb-fms.at.ua/index/0-12)

22. Методичні рекомендації до виконання розділу магістерських дисертацій для студентів інженерних спеціальностей / За заг. ред. О.А. Гавриша. – Київ : НТУУ «КПІ», 2016. – 28 с.